# Prácticas **Abiertas**

## **Alejandro Miranda** Coordinador

Educación y Cultura Libre

## Prácticas Abiertas

**Coordinador** Germán Alejandro Miranda Díaz

#### **Auspiciantes**

Educación, Cultura y Software Libres

Comunidad de Habilidades y Aprendizaje con Tecnología y Investigación Psicoeducativa ambos de la Facultad de Estudios Superiores Iztacala Universidad Nacional Autónoma de México

Consejo Nacional de Ciencia y Tecnología

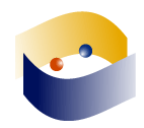

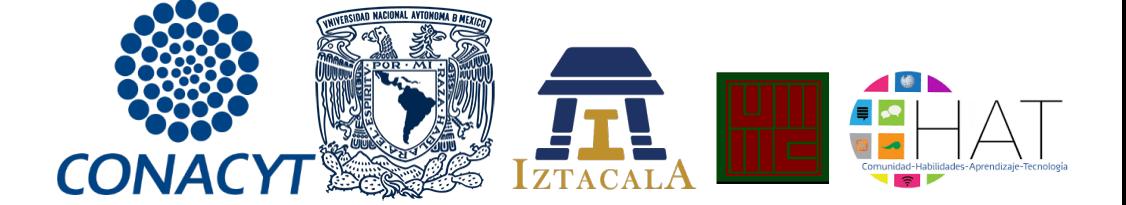

Prácticas Abiertas.

Obra arbitrada por pares académicos.

Proyecto financiado por el proyecto número 270058 del Consejo Nacional de Ciencia y Tecnología, México dentro de la convocatoria de Repositorios Institucionales.

#### **ISBN versión digital (***eBook***): 978-0-359-71219-9 Primera edición: febrero de 2019**

© de la edición: Germán Alejandro Miranda Díaz Facultad de Estudios Superiores Iztacala Universidad Nacional Autónoma de México © de la edición: Educación, Cultura y Software Libres © de los textos: los autores

Hecho en México

Dictaminadores: Zaira Yael Delgado Celis. Universidad Nacional Autónoma de México Víctor Manuel Martínez Martínez. Universidad Pedagógica Nacional

Corrección de estilo: Alejandro Daniel Orozco Guzmán

Otros créditos Fuente: *Liberation Sans* (*SIL Open Font License, Version 1.1*.) Símbolo portada: *Infinity Symbol Silhouette* (*public domain source*)

Las opiniones, contenidos, reseñas y conversaciones por IRC publicados en Prácticas Abiertas son responsabilidad exclusiva de sus autores.

## **¡Copia Este Libro!**

Este libroadopta una política que transfiere al lector algunas de las reservas del derecho de autor. En este caso permite el libre acceso, descarga, lectura, copia, impresión, distribución o enlace de cada uno de los textos que componen la obra, mientras se garantice la integridad de cada texto y se otorgue el crédito correspondiente a los autores y editor.

### *Creative Commons*

Todos los textos del libro se encuentran publicados en el marco de un licenciamiento:

**"Atribución – No Comercial – Sin Derivadas" CC BY-NC-ND**

<https://creativecommons.org/licenses/by-nc-nd/4.0/>

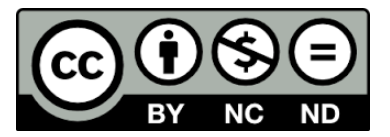

Lo que autoriza la descarga de la publicación, así como la libre circulación de la obra con dos limitantes: no hay autorización para modificar el contenido de los artículos y se prohíbe su divulgación con uso comercial de la obra.

Para el caso de obras derivadas se espera el tratamiento disciplinar correspondiente, es decir el uso de la cita textual y la paráfrasis.

Cualquier uso comercial del contenido de la publicación completa, así como republicación o adaptación del contenido completo, incluyendo fragmentos o traducciones, requerirá de la autorización previa del editor. En el caso de que el interés de republicación o adaptación sea un solo texto será necesario contactar con el autor del mismo.

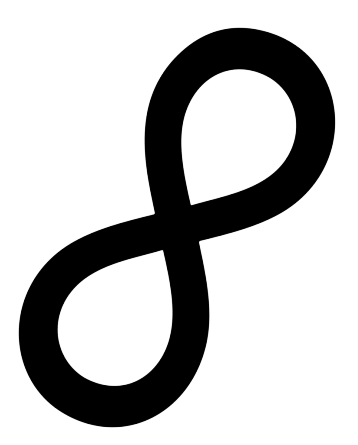

«Prácticas Abiertas» es el octavo libro de la colección «Educación y Cultura Libre».

La serie «Educación y Cultura Libre» presenta la formalización de la reflexión de las prácticas educativas de personas afines al tema de la educación y cultura libre con tecnología abierta. Esperando que los presentes textos sirvan de testigo del trabajo en la comunidad EDUSOL y permita continuar con el intercambio de experiencias, ayude al modelado de las soluciones en la práctica y abone a la reflexión sobre el estado de la educación y cultura libre.

Este libro se encuentra dedicado a las personas que han mantenido vivo el Encuentro Centroamericano de Software Libre (ECSL), un evento anual organizado por la Comunidad Software Libre Centroamérica y que es un excelente ejemplo de una comunidad de práctica.

Alejandro Miranda

## **Contenido**

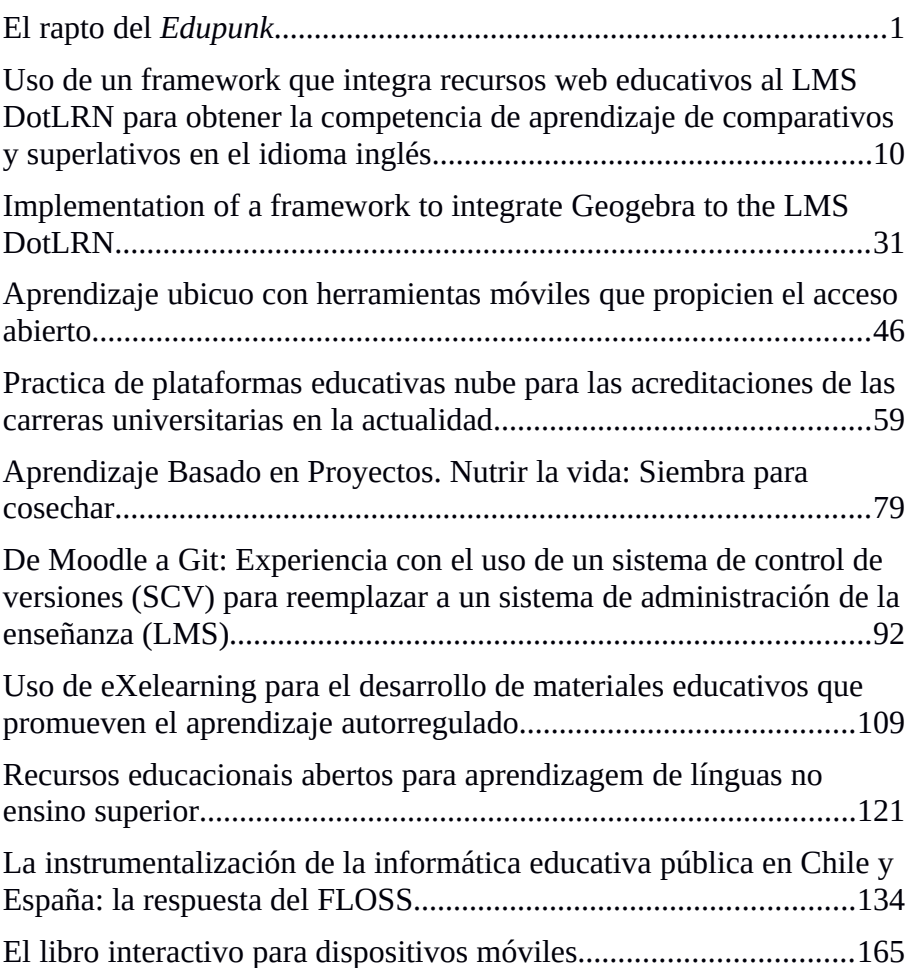

## <span id="page-7-0"></span>El rapto del *Edupunk*

Germán Alejandro Miranda Díaz

Facultad de Estudios Superiores Iztacala, UNAM

#### **LA PRÁCTICA**

Entendemos coloquialmente a la práctica como el conjunto de experiencias que se consiguen al realizar de forma constante una actividad, ya sea por la rutina misma o por la acción consciente y planificada para adquirir un conjunto de habilidades.

Desde este punto de vista pareciera que para la adquisición de la práctica bastara con repetir una actividad y con el tiempo las interacciones harán lo propio para que se establezca la competencia deseada. Este argumento descansa sobre la creencia de que las personas no requieren de la ayuda externa para su desarrollo personal, y a pesar de que el ser humano cuenta con una gran capacidad adaptativa, esto no sucede en solitario.

Lo último nos lleva a la acepción de la práctica enmarcada en el eje social, entendida como el conjunto de habilidades que ha adquirido un individuo en el contexto de una comunidad que le ha brindado identidad común, un objetivo conjunto, un repertorio de habilidades y un espacio de acción (Wenger, 1999), así como una historicidad y un lenguaje especializado (Mercer, 2001).

Los practicantes pertenecen a un agrupamiento, físico o simbólico, que a su vez brinda sentido a la actividad conjunta, que por el sólo hecho de suceder deja una estela de eventos que con el tiempo se han de convertir en un referente cultural, y más adelante podrán

convertirse en costumbres que serán transferidas entre los viejos y nuevos integrantes. Llegado este punto, la comunidad ya ha alcanzado la madurez en tanto que se ha convertido en un mecanismo de transmisión, apropiación y derivación cultural, en el que la comunicación y la actividad transmiten los artefactos y las prácticas, que a su vez perpetúan el uso de los primeros.

#### **LA PRÁCTICA EDUCATIVA CON ARTEFACTOS DIGITALES**

La escuela, como todo agrupamiento comunitario, tiene múltiples actores y voces, por esta razón cuando se le refiere es común que se argumente considerando sólo uno de sus agentes, siendo el más común el docente. Como lo indican García, Loredo y Carranza (2008) la docencia no se limita a la interacción docente-alumno, puesto que dentro del aula suceden muchos más elementos para considerar, ejemplo de ello es el diseño pedagógico que en opinión de los autores puede dividirse en el pensamiento didáctico, la planificación y por último la interacción en el aula.

Al descentrarse de la práctica educativa educativa como la diada de interacción docente-alumno entonces se hace necesario atender a la actividad del practicante docente, en este sentido Ramón (2018) propone incentivar la actividad reflexiva del docente como elemento para impulsar el cambio en la práctica educativa, pensar sobre qué enseñar y cómo enseñarlo termina decantándose en una necesaria crítica colectiva que debe de traducirse en acciones para el cambio.

Dentro de los decentes uno de los grupos que hace más evidente su actividad orientada al cambio de sus prácticas son aquellos que deciden la inclusión de artefactos digitales en su aula, se trata de un grupo proactivo pero no necesariamente reflexivo y lleno de contrastes.

Por un lado tenemos a docentes que no se han tomado el tiempo

para realizar la reflexión acerca del tipo de práctica que desean y por lo tanto sobre qué artefactos son los convenientes para su inclusión, de forma que es común el consumo de tecnología por el sólo hecho de estar disponible; en este grupo se encuentran las olas de uso del hardware como solución educativa, ejemplo de esto es que se ha argumentado sobre las ventajas del cómputo, la multimedia, las computadoras portátiles, las páginas web, los celulares, las tabletas, posteriormente se incluyeron conceptos como la Web 2.0 y 3.0 (ahora también emerge la 4.0, más las que se acumulen), los entornos personales y los entornos abiertos, la disrupción y el fenómeno Punk. Esto no quiere decir que no exista una reflexión de origen, lo que se describe es que el grupo de practicantes, en su ánimo desbordado de uso de los artefactos y cambio de la práctica no cae en cuenta en las contradicciones inherentes a la apropiación de esos dispositivos, como podría ser tomar un diplomado para implementar la disrupción en el aula o bien ser un entusiasta de las libertades de la cultura y software libre mientras se usa, en lo cotidiano, una máquina o servicio que enfatiza lo privativo.

En el otro extremo encontramos a los practicantes que han de tamizar todo: los ejes éticos, los objetivos que se persiguen o la pertinencia al grupo al que se pertenece o se pretende beneficiar. Esto no anula las contradicciones, pero las hace visibles e incluso son objeto de reflexión y de una toma consciente de su uso.

Podría ser que un agrupamiento en el punto medio sean los colectivos de la educación con software libre, es común que estos grupos de docentes conformen comunidades de práctica en la que se comparten recetas metodológicas para solucionar los problemas comunes, se participe en la solución de los problemas del otro, pero también se encultura en los ejes éticos e identitarios del grupo. Las comunidades educativas que se han apropiado del software libre se han distinguido por implantar y desarrollar (en conjunto con el resto

de agrupamientos del software libre) sus propias soluciones tecnológicas; en una versión contemporánea del «hazlo tú mismo»**.**

#### **PUNK: «HAZLO TÚ MISMO»**

No hay una definición consolidada de *Punk* en tanto que la expresión de este grupo es diversa, por ejemplo encontramos los que se han expresado por medio de un género musical, los que han usado la literatura o los que reaccionan a la conformidad impulsada por las estructuras de control institucionales como la familia, la escuela, el trabajo o la sociedad. Sabogal (2017) indica que estas expresiones tienen un punto común que es la creación de una plataforma política en la que se promueven manifestaciones y acciones políticas, que como lo hemos indicado párrafos arriba, no se encuentra exenta de sus contradicciones. Sin embargo no hay mejor descriptor de la actitud punk que el postulado «hazlo tú mismo», como reacción al rechazo de las imposiciones de la autoridad y el capitalismo (Hannon, 2010).

En opinión de Jakubecki (2017) el Punk se ve cruzado por una postura nihislita en la que se asume una postura de "no futuro" alimentada por una insatisfacción y desesperanza crónica de un sistema enfermo que no puede ser cambiado. Es este desencanto el que genera movimiento para reemplazar una sociedad caduca que se basa en sistema capitalista hipócrita que no merece ser salvado (Hannon, 2010), desde esta óptica es necesaria la construcción de un sistema paralelo en que se han de desterrar los impulsos no naturales como el poder, el dinero o la fama (Jakubecki, 2017).

Ivaylova (2015) menciona que el punk es un movimiento de ruptura y rebelión, tanto como el dadaísmo, teniendo como eje la oposición al poder, corrupción, valores, reglas y "buenas costumbres" del sistema dominante; proponiendo en contraste espacio de libertad y experimentación escandalosa para hacer evidente el engaño cultural y herirlo para fomentar el cambio.

El punk tiene una diversidad de formas de expresión pero todas ellas tienen común el disgusto por el capitalismo, la alienación al trabajo y la ruptura con el orden establecido, y aunque por su estridencia son visibles, en realidad han creado un gueto en el que han decidido recluirse. Por estas características es que en los últimos años se ha usado el término punk como sufijo, tal es el caso de los criptopunks o de los edupunks.

El caso de los criptopunks tuvo una visibilidad excepcional debido a las filtraciones de Manning, Snowden y la notoriedad de Wikileaks, en todos estos casos sucedió una exaltación de los ideales de defensa de la información pública frente al sistemas estatales que buscan ocultar al ciudadano el entretelón del ejercicio de gobierno.

#### **EDUPUNKS**

Parafraseando y derivando a Rowell (2008) el *edupunk* es un enfoque educativo creativo que integra una actitud inconformista bajo el supuesto dogmático de la actitud **«hazlo tú mismo»** en el diseño de los [materiales y] herramientas que se usan para la enseñanza y el aprendizaje, mientras se repudia la comercialización educativa y [el abuso del copyright y el derecho de autor] y se asume y promueve el pensamiento crítico usando la comunicación digital. La actitud *edupunk* nace como una actitud reaccionaria a las

intervenciones institucionales que normalizan el uso de la tecnología. Se trata de una postura en los entornos educativos que tiene como eje un acto de rebeldía y emancipación dentro de los cánones institucionales que propone un ejercicio simple, la apropiación y uso de la tecnología desde el eje humano.

En algunos sectores se le asocia a una actitud anticapitalista y en otros se encuentra vinculado a la autogestión, en el sentido de lo mencionado por Sabogal (2017) las expresiones culturales del movimiento punk crean una plataforma de exhibición política. Aunque al ser un concepto tan polisémico en algunas ocasiones es una invitación al convencimiento del que se encuentra fuera del grupo mientras en otros casos es para el consumo interno.

En el caso de la actitud anticapitalista encontramos la emblemática entrada de bitácora de Ebner en mayo del 2008, dentro del marco de sus comentarios sobre la novela *The Glass Bees* de Ernst Jünger en el que usando como punto de partida la introducción de Bruce Sterling al libro menciona lo siguiente (traducción propia):

*«Jünger percibió que el capitalismo industrial es un juego ridículo, por lo que demostró ser muy bueno para predecir sus movimientos futuros... [Él] entendió que la tecnología se persigue no para acelerar el progreso sino para intensificar el poder. Él entendió completamente que el entretenimiento popular viene con un lado oculto militar-industrial»*

Esto será el punto de partida para que Ebner desarrolle lo que él considera la falacia del desarrollo del capitalismo, en particular aquella que se involucra con la tecnología y la mejora educativa, refiriéndose específicamente al tema del lanzamiento de un LMS privativo que en su propuesta mercadológica presumía de ser la siguiente generación tecnológica, así como de su omnipresencia en múltiples escuelas en la que opinaba que el movimiento tecnoeducativo (EdTech) se encontraba entrampado por esa visión de mercado y en el que se había perdido el impulso de la innovación. Al final de este breve desarrollo Ebner termina concluyendo que es necesario retomar una actitud combativa contra las corporaciones, fomentando el retorno de las ideas, innovación y visiones al colectivo

tecnoeducativo que las corporaciones de la educación en línea han despojado a sus autores, las cuales han retornado al grupo a precios desorbitantes, esto describe la actitud *edupunk.*

En el mismo sentido que señalamos párrafos arriba sobre el sufijo Punk, Lamb (2012) señala que el *edupunk* refiere a la actitud contracultural de personas usando redes sociodigitales para apropiarse de conocimiento disciplinar con un propósito cotidiano. El uso del concepto fue apropiado rápidamente y su uso terminó en una pequeña burbuja que se convirtió en un objeto de venta y consumo; un ejemplo de este abordaje se encuentra en el libro "educación expandida" de ZEMOS98 (Díaz y Freire, 2012), en la citada compilación se pueden leer un par de capítulos en los que el concepto *edupunk* carece de su actitud contracultural, y por el contrario los autores de los textos promueven un fenómeno para ser consumido.

Cuenta Lamb (2012) que la delimitación pública del llamado *edupunk* fue tan accidental como lamentable, la idea original era tener un sitio web de tecnología educativa que publicara opiniones anónimas «brutalmente honestas», sin embargo Ebner publicó en su bitácora una serie de entradas al respecto del tema y todo se desbordó. El concepto *edupunk s*e convirtió en la palabra del año 2008 generando debates e interpretaciones sin sentido hasta que el mismo autor renunció voluntariamente al tema por considerar que fue raptado por «neoliberales deseosos de desmantelar las instituciones públicas».

Así, el concepto *edupunk* nació de los practicantes reaccionarios frente a la perdida de innovación y sobre comercialización de la educación en línea; en voz de sus propios ideólogos, tan pronto como nació la propuesta ésta fue raptada para convertirla en un bien de venta y consumo de la que vendedores de cuentas de vidrio sacaron provecho.

7

#### **REFERENCIAS**

- Díaz, R., y Freire, J. (2012). Educación expandida. Sevilla: Zemos98.
- Ebner, M. (2008). Why we need edupunk. Journal of social informatics, 9, 31-40.
- García C. B., Loredo E. J. y Carranza P. G. (2008). Análisis de la práctica educativa de los docentes: pensamiento, interacción y reflexión. *Revista electrónica de investigación educativa*, *10*(spe), 1-15.
- Hannon, S. M. (2010). *Punks: A guide to an American subculture*. ABC-CLIO.
- Ivaylova, D. I. (2015). El punk como resistencia: el arte, el estilo de vida y la acción política del movimiento como camino para crear un nuevo mundo. (Tesis de maestría). Universitat Pompeu Fabra, Barcelona.
- Jakubecki, N. (2017). Esos adorables perros llamados "punks". En Sonna, V., Illaraga, R., Abellón, P., Arrarás, A., Encinas, L. A., Gardella, M., ... y Mella, C. C. Filosofía y cultura popular. Argentina, Buenos Aires: Universidad de Buenos Aires.
- Lamb, B. (2012). El pasado es prólogo. En Piscitelli, A., Gruffat, C. y Binder, I. (coord.), *Edupunk aplicado. Aprender para emprender*. Barcelona: Fundación Telefónica.
- Mercer, N. (2001). *Comunidades. Palabras y mentes. Cómo usamos el lenguaje para pensar juntos.* Barcelona: Paidós.
- Ramón R. R. (2018). Las teorías de Schön y Dewey: hacia un modelo de reflexión en la práctica docente. *Cinzontle, 3*(11).
- Rowell, L. (2008). Edupunk rocks the (virtual) house. *eLearn ,* (7).
- Sabogal O. S. A. (2017). *El punk como símbolo de la contradicción: alternativas de manifestación política y creación de subjetividades identitarias.* Universidad de Santo Tomás, Colombia.

Wenger, E. (1999). *Communities of practice: Learning, meaning, and identity*. Cambridge university press.

## <span id="page-16-0"></span>**Uso de un framework que integra recursos web educativos al LMS DotLRN para obtener la competencia de aprendizaje de comparativos y superlativos en el idioma inglés**

#### **Use of a framework that integrates educational web resources to the LM DotLRN to obtain the comparative and superlative learning competence in the English language**

MSc. Fabinton Sotelo Ing. Mario Martinez Ing. John Arevalo

Fundación Universitaria de Popayán, Programa de Ingeniería de Sistemas, Grupo de Investigación IMS - Popayán Colombia

#### **Resumen**

Basados en el trabajo de investigación para la integración de recursos web como servicios de e-learning en el Sistema de Gestión de Aprendizaje - Learning Management System (LMS) dotLRN (software libre) donde se concluye con un marco de referencia (framework) que sugiere la evaluación de los recursos y lineamientos arquitectónicos. El siguiente trabajo tiene como fundamento el caso de estudio en un colegio de la ciudad de Popayán departamento del Cauca,Colombia, donde hace énfasis en la educación básica: primaria, secundaria, así como en la educación media superior. Se plantea un contexto educativo convencional apoyado por aprendizaje electrónico (e-learning), conocido como B-Learning, para obtener la competencia de aprendizaje de comparativos y superlativos en la asignatura de inglés en el décimo grado.

Con el fin de comparar el rendimiento académico y efectividad del uso de los recursos web integrados al LMS en el proceso educativo, se toman dos grupos, el grupo A hace uso del contexto B-Learning y el grupo B sigue un contexto convencional. Para ambos grupos la docente realiza las clases con la misma teoría, ejemplos, talleres y evaluación.

Al finalizar el proceso, el grupo de investigación junto con la docente realizan un análisis del desarrollo de las clases, de los talleres, la concentración y el rendimiento académico mediante una evaluación, con el fin de concluir si es o no efectivo el uso de herramientas tecnológicas libres en estas instituciones.

*Palabras clave:* dotLRN, Sistema de Gestión de Aprendizaje, comparativos y superlativos, marco de referencia, B-Learning, Recursos web educativos.

#### **Abstract**

Based on the research work for the integration of web resources as elearning services in the Learning Management System (LMS) dotLRN (Free Software) where it concludes with a frame of reference (Framework) that suggests an evaluation of the Resources and architectural guidelines. The present work is based on the case of study in a school in the city of Popayán department of Cauca - Colombia, with emphasis on primary education, secondary education, and media education. It presents a conventional educational context supported by e-learning, known as B-Learning, for to obtain the comparative and superlative learning competence in the English course that is oriented in the institution in the tenth grade.

In order to compare the academic performance and effectiveness of the use of the web resources integrated to the LMS in the educational process of the subject matter, two groups are taken, group A makes use of the B-Learning context and group B follows in a Conventional context; For both groups the teacher carries out his classes with the same theory, examples, workshops and evaluation.

At the end of the process the research group together with the teacher analyzes the development of classes, workshops, concentration and academic performance through an evaluation, to conclude whether or not the use of free technological tools in this type of institution.

*Keywords:* dotLRN, LMS, comparatives and superlatives, Framework, B-Learning, Comparatives and superlatives, Educational web resources.

#### **INTRODUCCIÓN**

El inglés, la tecnología, las TIC (Tecnologías de la Información y las comunicaciones) y actualmente el concepto de aprendizaje electrónico en las instituciones educativas, no sólo de educación superior sino también en educación básica y media, están tomando una gran fuerza. Son importantes para la globalización e innovación de procesos de aprendizaje y enseñanza. Este artículo tiene como objetivo hacer uso práctico de estos conceptos para brindar otra opción de

aprendizaje a estudiantes de la institución donde se realiza la investigación.

Se da a conocer el primer resultado del trabajo de grado de ingeniería de sistemas donde se aplica, en casos de estudio reales, el framework de referencia expuesto (Sotelo, Ordóñez y Solarte, 2015) y evaluado (Sotelo y Ordóñez,, 2015) se enmarca en el apoyo a la adquisición de competencias de aprendizaje del idioma inglés, con la temática de superlativos y comparativos, en el grado décimo de la educación media superior.

La Institución Educativa Rafael Pombo es donde se investiga el impacto del uso de las TIC en el proceso educativo del idioma inglés, su misión es "formar niños, niñas y jóvenes en valores, propositivos, críticos, emprendedores, apoyados en la tecnología y procesos investigativos para alcanzar una educación integral que les permita generar su proyecto de vida y contribuyan al cambio social. Tiene como visión ser reconocida por su prestigio y por su impacto en la formación de sus educandos y egresados como gestores de cambio social" (Cabero, 2006).

La institución se encuentra en el centro histórico de la ciudad de Popayán cuenta con aproximadamente 570 estudiantes desde el grado cero a undécimo, las edades de estos oscilan entre los 4 a 19 años, y son de estrato socioeconómico cero, uno y dos. Por el sondeo que se ha realizado, el acceso a la tecnología está restringido para aproximadamente el 60% de su población. También se realiza un estudio previo sobre el uso de las TIC en los procesos educativos y se detecta que la única área que recurre a ésta es la de Tecnología e Informática, las demás no hacen uso o lo hacen de manera muy detallada pero sin una metodología apropiada para ello. El poco uso de la tecnología se debe a la falta de capacitación de los docentes y estudiantes, además del mal acceso a internet.

Bajo la descripción del anterior contexto, notamos que la institución educativa es propicia para llevar a cabo el caso de estudio que aquí se plantea, con la finalidad de romper la brecha tecnológica mediante el uso del framework para el aprendizaje del tema "superlativos y comparativos del inglés".

Esto permite a docentes y estudiantes el uso masivo de recursos digitales para mejorar el rendimiento académico de los aprendices.

En el marco de las actividades del e-learning, frecuentemente se soportan por las plataformas de gestión de aprendizaje LMS (Cabero, 2006). Un LMS es una plataforma tecnológica que apoya los procesos de aprendizaje a través de herramientas didácticas y de comunicación entre estudiantes y profesores, estas pueden ser usadas para soportar cursos presenciales, semipresenciales e incluso a distancia; para este caso en particular se aplica el concepto de blended learning (blearning) para la cual las TIC apoyan un proceso educativo convencional donde la presencia del estudiante y docente no se remplazan sino que cuentan con un nuevo elemento tecnológico en el aula de clase.

En cuanto a los sistemas de gestión de aprendizaje existen diversas plataformas, por ejemplo: Moodle y dotLRN2, dos de los LMS Open Source más utilizados. Aunque la elección de una u otra plataforma corresponden exclusivamente a los requerimientos de cada institución o proyecto, dotLRN ofrece muchas ventajas por su arquitectura y su enfoque empresarial (Martin et. al, 2008).

El uso de contenidos y servicios web educativos en entornos LMS es costoso, porque su desarrollo implica el conocimiento de profesionales y expertos en el área de la pedagogía e informática, lo cual dificulta la difusión de dichas herramientas. En este contexto, la integración de recursos Web existentes dentro de un LMS ofrece innumerables ventajas:

I) Permite el uso gratuito de una gran cantidad de contenidos y servicios e-learning educativos disponible en internet.

II) Potencializa la cantidad y calidad de los servicios educativos de un LMS porque abre la posibilidad de interactuar con videos, imágenes, texto, simuladores, multimedia, sonido, herramientas didácticas, etc.

III) Disminuye la distracción de los estudiantes, ya que si los recursos están integrados al LMS, no es necesario que el estudiante salga de la plataforma para acceder a otros sitios web. Esto último favorece la concentración y el aprovechamiento del tiempo.

Respecto a la integración, es posible encontrar diversos trabajos sobre la integración de recursos web como servicios educativos en diferentes LMS, sin embargo existen muy pocos trabajos que aborden la plataforma dotLRN. La integración plantea grandes retos debido a la arquitectura y el lenguaje de programación particulares.Este problema de investigación ha sido abordado recientemente, y los resultados parciales se documentan en donde se presenta una revisión detallada sobre las aproximaciones existentes para integrar recursos Web en dotLRN, así mismo se describe un marco de referencia para incorporar estos recursos Web en dotLRN.

El framework de referencia propuesto en (Sotelo, Ordóñez y Solarte, 2015) ofrece los lineamientos arquitectónicos y de integración que definen el proceso a seguir para integrar recursos Web en dotLRN. Estos lineamientos ofrecen una hoja de ruta estándar, hasta ahora inexistentes, que permiten que cualquier docente, administrador o gestor de contenidos pueda utilizar materiales disponibles en internet para soportar sus clases usando dotLRN y de este modo innove en sus procesos de aprendizaje y enseñanza. Este artículo se enfoca en hacer uso del aporte de Maestría en Ingeniería Telemática en un contexto diferente (zona urbana) al que ya se había usado (zona rural) y en temáticas de un idioma extranjero (inglés). También describe los lineamientos del framework de referencia en un colegio de la zona urbana. El resto de este artículo se organiza de la siguiente manera:

Sección 3: Recursos web educativos disponibles en la web para el caso de estudios.

Sección 4: Implementación del Framework para Integrar Recursos Web Educativos en dotLRN.

Sección 5: Resultados.

Sección 6: Conclusiones.

#### **FRAMEWORK PARA LA INTEGRACIÓN DE RECURSOS WEB EDUCATIVOS EN DOTLRN**

#### **Sistema de Gestión de Aprendizaje dotLRN.**

Dotl RN facilita la comunicación entre los actores en la experiencia de aprendizaje. Desde el registro el estudiante tiene la opción de compartir documentos, contar con una administración de usuarios y gestión de comunidades. Dentro de los pocos trabajos que se documentan acordes a esta investigación, se detecta que la plataforma ofrece algunas formas para interactuar con agentes externos a su propio núcleo de módulos, lo cual permite la interacción con otros LMS y recursos Web externos a ella (twsdl, 2010; Open: OpenACS, 2010 y Moreno et al, 2008). El marco de referencia para la integración de recursos web como servicios de elearning en dotLRN propuesto en (Sotelo, Ordóñez y Solarte, 2015), define los requisitos y lineamientos arquitectónicos para la integración de recursos web dentro de dotLRN.

DotLRN presenta los siguientes servicios a los usuarios en su entorno virtual de aprendizaje (San Cristóbal, 2010; Jabber, 2016 y Universidad de Valencia, 2016) Calendario, Blog, Documentos, Wiki, Creación y gestión de comunidades, Repositorios de contenido, Cuestionarios y Evaluación, Foros, (Sotelo y Solarte, 2014), Lista de miembros, FAQs, Internacionalización i18n, Autenticación (MIT, 2016 y Álvarez, 2016), Tareas, Seguimiento de usuarios, Sistema de repositorio de objetos de aprendizaje – LORS, Álbum de Fotos, WebDAV, E- Commerce, WysiWyg - editor Web, WimpyPoint, AJAX (Learning Review, 2016 y Eguiluz, 2016) y Templating.

#### **Recursos web.**

Para el contexto de la investigación se definen estos tres conceptos:

1 Marco de Referencia: Articulación de tres elementos Marco Conceptual.

2. Lineamientos de índole arquitectónica.

3. Verificación de los lineamientos con el desarrollo de un caso de estudio.

Recurso Web: Elementos que estén identificados por una URI (Identificador Uniforme de Recurso) alojada en internet y que accede mediante una versión del protocolo HTTP según el ISBD ER (Estándar International de Descripción Bibliográfica) y la W3C (consorcio de la red alrededor del mundo) (W3C, 2017).

Servicio de e-learning, servicios de información bajo arquitectura de servicio (por ejemplo Google Docs o Google Forms u otros de la Web 2.0 como plataforma de acciones educativas), para esto se toma la definición de servicio propuesto por De la Fuente (2011) y Nagle (2012).

Los recursos web, en su gran mayoría, son accedidos usando el protocolo HTTP, lo que permite trabajar con diferentes funcionalidades como flash, java, javascript, html, html5, Web 2.0, etc. Debido a que en la Web se encuentran muchos recursos HTTP de carácter educativo o al menos que presten un servicio de este tipo, es necesario establecer requisitos mínimos que garanticen su integración con dotLRN. Por otra parte, el marco de referencia define los lineamientos arquitectónicos para integrar recursos Web que presten servicios e-learning en el LMS dotLRN considerando su arquitectura.

En el contexto educativo, el docente ve la necesidad de incluir servicios que no están presentes en el curso, la manera que dotLRN soluciona esto es por medio de applets, portlets y paquetes. Por esta razón, se define que la manera de integrar recursos Web a dotLRN es desarrollando aplicaciones basadas en estos tres elementos:

1. Paquete: Contiene el modelo de datos, la lógica y funcionamiento del paquete. Así como la interfaz de usuario del paquete, para el caso de integración es aquí donde se hace la programación para referenciar la URL del recurso Web.

2. Portlet: Proporciona la interfaz de usuario para los portales de la plataforma, aquí se programa la interfaz gráfica del paquete y su administración describiendo el recurso Web y vinculándolo al enlace del paquete.

3. Applet: Utiliza la interfaz de los portlets y establece las propiedades para el portal de dotLRN, lo cual hace posible que la aplicación pueda ser agregada por los administradores o docentes del curso.

#### **Framework para integrar recursos web educativos a dotLRN.**

Es de mencionar que se ha validado el marco de referencia para la integración de recursos web educativos en dotLRN, en síntesis este menciona dos conjuntos de aspectos, estos son:

Requisitos del Recurso Web para ser integrado en DotLRN. A continuación se nombran los requisitos mínimos que garanticen la integración de recursos web con dotLRN:

- 1. Es indispensable que los recursos posean una URL.
- 2. No se debe integrar todo el sitio Web al que pertenece el recurso, se debe identificar solamente la URL.
- 3. Se debe tener en cuenta el tamaño de visualización del recurso ya que al ser integrado dentro del sitio Web de dotLRN tendrá menor espacio de lo usual.
- 4. Para las funcionalidades compatibles con HTTP (como flash, java, javascript, html, html5, Web 2.0, etc) se deben cumplir los requisitos anteriores.
- 5. Los navegadores Web deben contar con los plugin necesarios para ejecutar los recursos Web.
- 6. El recurso Web a integrar debe prestar un servicio elearning en la plataforma que apoye un proceso de aprendizaje.

Lineamientos arquitectónicos para la integración de recursos Web en DotLRN

A continuación se sintetizan los lineamientos que se deben seguir para la integración de recursos Web que presten servicios e-learning en DotLRN mediante la creación de una aplicación basada en paquetes, portlets y applets que directamente se integra en la arquitectura del LMS en la capa de la plataforma de servicios:

- 1. Crear el paquete por medio del Package Manager.
- 2. Programar el paquete para hacer referencia al recurso Web a integrar.
- 3. Crear los directorios del portlet y el applet. Esta tarea se hace de forma automática por medio del script de Nima Mazloumi.
- 4. Programar el portlet para describir el recurso Web y vincularlo al paquete.
- 5. Programar el applet sólo si es necesario.
- 6. Instalar el applet y el portlet por medio de la herramienta de instalación de software de dotLRN.
- 7. La aplicación está disponible para ser agregada en un curso desde la opción Administrar applets.

Como instrumento de verificación de los requisitos mínimos de los recursos web educativos a integrar, el framework sugiere la siguiente tabla 1:

#### **FRAMEWORK PARA LA INTEGRACIÓN DE RECURSOS WEB**

En esta sección se describen los recursos web educativos que se integran a la plataforma, luego de pasar por la evaluación que sugiere el *framework*, cabe mencionar que son seleccionados después de pasar por un riguroso análisis pedagógico por parte del equipo de investigación y la docente del área de inglés, a quien se le presentaron aproximadamente treinta recursos y optó por cinco que considero adecuados para el desarrollo de su clase de "comparativos y superlativos".

#### **Recurso web educativo 1: Penalty Shootout.**

Este recurso web educativo se presenta como un juego, permite personalizar al arquero y al jugador con rostros conocidos y colores para sus uniformes. Se debe digitar un nombre y hacer clic en *Kick off* . El juego consiste en seleccionar la respuesta correcta a la pregunta realizada, la cual tiene relación con la temática "superlativos y comparativos en inglés", para realizar un tiro al arco y sumar puntos al anotar un gol.

Al final, arroja un porcentaje de respuestas correctas y el número de goles realizados.

#### **Recurso web educativo 2: Hoop Shoot.**

Este juego permite personalizar el color del uniforme del jugador. Se debe digitar un nombre y hacer clic en *Kick off* . El juego consiste en seleccionar la respuesta correcta a la pregunta realizada, la cual tiene relación con la temática de "superlativos y comparativos en inglés" para hacer un lanzamiento al arco y sumar puntos al anotar una canasta.

Al final, arroja un porcentaje de respuestas correctas y el número de canastas realizadas.

#### **Recurso web educativo 3: Animal Sports Day.**

El recurso cuenta con una explicación de los comparativos y superlativos en inglés. Después de recurrir a las interacciones de la introducción, se realiza una prueba de conocimiento que permite calificar el nivel de aprendizaje, y si es necesario, puede verificar y corregir en una sola oportunidad las respuestas erradas (Yuen, 2017).

#### **Recurso web educativo 4: Easy English Grammar.**

El recurso brinda una explicación completa y detallada de la temática de inglés "comparativos y superlativos". Cuenta con descripciones y ejemplos claros para el fácil entendimiento de los temas planteados.

#### **Recurso web educativo 5: Comparative & Superlative.**

Recurso que contiene una descripción del significado de comparativos y superlativos en inglés, donde cada presentación muestra ejemplos gráficos precisos de su uso y escritura, también se encuentra la traducción de las oraciones en español (Pérez, s/f).

#### **IMPLEMENTACIÓN DEL FRAMEWORK PARA INTEGRAR RECURSOS WEB EDUCATIVOS EN DOTLRN**

A continuación se describe el desarrollo de la aplicación en dotLRN que permite integrar los cinco recursos web educativos de la asignatura de inglés, específicamente en la temática de "comparativos y superlativos", se siguen los criterios y lineamientos arquitectónicos propuestos en el framework. Para efectos de esta implementación, fue creado un curso virtual llamado "Inglés", así como el usuario del docente y de los estudiantes en la plataforma.

#### **Verificación de requisitos.**

En la tabla 1 se realiza la verificación de requisitos de los servicios a integrar, puesto que es necesario para cumplir con el marco de referencia.

| Νo           |                                              | <b>Recurso web</b> |    |    |    |    |  |
|--------------|----------------------------------------------|--------------------|----|----|----|----|--|
|              | Posee una URL                                |                    |    | 3  | 4  | 5  |  |
| 1            | Identificación de la URL del recurso         | Si                 | Si | Si | Si | Si |  |
| $\mathbf{2}$ | Verificación del tamaño de visualización     | Si                 | Si | Si | Si | Si |  |
| 3            | Funcionalidades compatibles con HTTP         | Si                 | Si | Si | Si | Si |  |
| 4            | Compatibilidad con la mayoría de navegadores | Si                 | Si | Si | Si | Si |  |
| 5            | El recurso apoya un proceso de aprendizaje   | Si                 | Si | Si | Si | Si |  |
| 6            | Posee una URL                                | Si                 | Si | Si | Si | Si |  |

Tabla 1. Verificación de criterios de integración recursos web.

Es evidente que los recursos web seleccionados por la docente, cumplen con los requisitos mínimos para ser integrados.

#### **Ejecución de los lineamientos arquitectónicos para la integración de recursos web en dotLRN.**

A continuación se describen los lineamientos que se siguieron para la integración del recurso web en dotLRN el cual abarca este trabajo:

- 1. Se crea el paquete por medio del Package Manager (http://localhost:9000/acs-admin/apm). El nombre del paquete en estudio es "recurso-inglés", en donde posteriormente se integran los recursos, dos de tipo explicativo y tres de tipo lúdico sobre la temática de "comparativos y superlativos en inglés".
- 2. Programar el paquete para hacer referencia a los recursos web a integrar, considerando los criterios de integración. Aquí se crean los archivos necesarios para administrar los recursos de comparativos y superlativos, en el directorio del paquete "recurso-inglés".
- 3. Creación de los directorios del portlet y el applet con ayuda del script (código para ejecutar) de Nima Mazloumi. Se siguieron las instrucciones del script considerando la información del paquete creado. Para no copiar los directorios de applet y portlet generados al directorio de paquetes de (/usr/share/packages) se copió el script run.tcl junto con las carpetas de Nima Mazloumi directamente en la carpeta /usr/share/dotlrn/packages, teniendo en cuenta los privilegios de lectura, escritura y propietario como los demás paquetes. Una vez ejecutado el script run.tcl y diligenciado los datos que se solicitan, se obtienen los tres directorios de la aplicación (recurso-ingles, recursoingles-portlet y dotlrn-recurso-ingles).
- 4. Se programa el portlet para describir el recurso web y vincularlo al paquete y desarrollar su administración. En el caso de estudio se crea dentro de la ruta

/usr/share/dotlrn/packages/recurso-ingles/www, el archivo index.adp el cual contiene el código para volver a direccionar el recurso web.

- 5. Como lo sugiere el marco de referencia, se programa el applet sólo si es necesario. Para nuestro caso no eso se hace necesario puesto que el applet generado cumple con los requisitos trabajados en el portlet.
- 6. Se instala el applet y el portlet, por medio de la herramienta de instalación de software de dotLRN en la opción Install from Local - Service - selección del applet de Recurso Inglés.
- 7. Finalmente, se verifica que la aplicación esté disponible para ser agregada en el curso desde la opción Administrar applets en el portal Administrador del curso por el docente encargado. En la figura 1 se muestra el applet "Recursos Inglés" el cual ya puede ser llamado desde cualquier curso virtual que lo requiera.

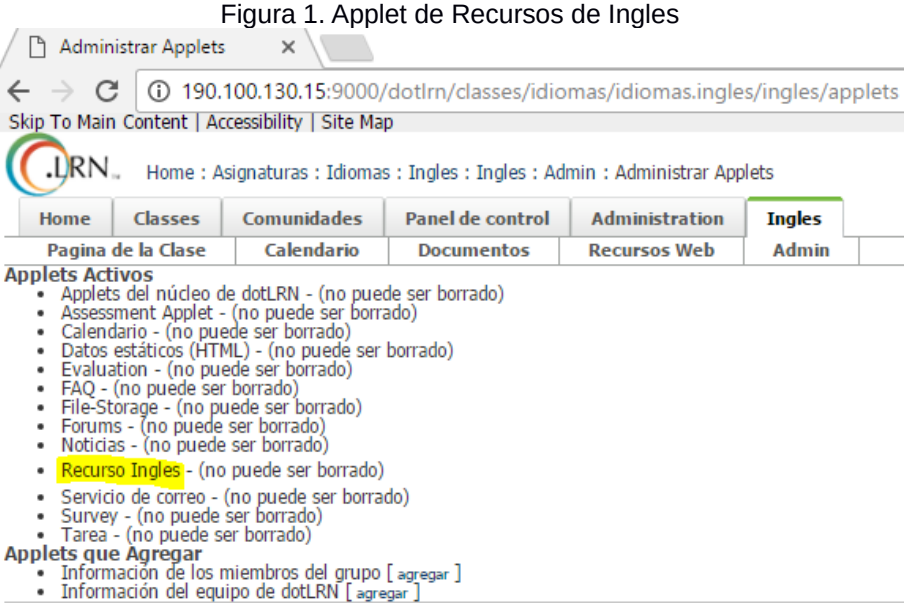

#### **Verificación de la implementación del Marco de Referencia.**

Después de la implementación, se verifica el rendimiento y conectividad de la plataforma en el hardware instalado (servidor) mediante el acceso de clientes (docente y estudiantes).

- 1. Los usuarios (docentes y estudiantes) accedieron por medio de un navegador cliente con la dirección ip del servidor, asignada por Dynamic Host Configuration Protocol (DHCP).
- 2. Se consigue listar el applet entre los applets disponibles en la herramienta de administración de applets del docente.
- 3. Una vez disponible el applet se insertar a la página principal del curso el portlet de Recurso Inglés que maneja el recurso web educativo.
- 4. Automáticamente se inserta el portlet de administración del paquete en la página de administración del curso, en la figura 2 se observa el listado de los cinco recursos ya integrados al LMS.

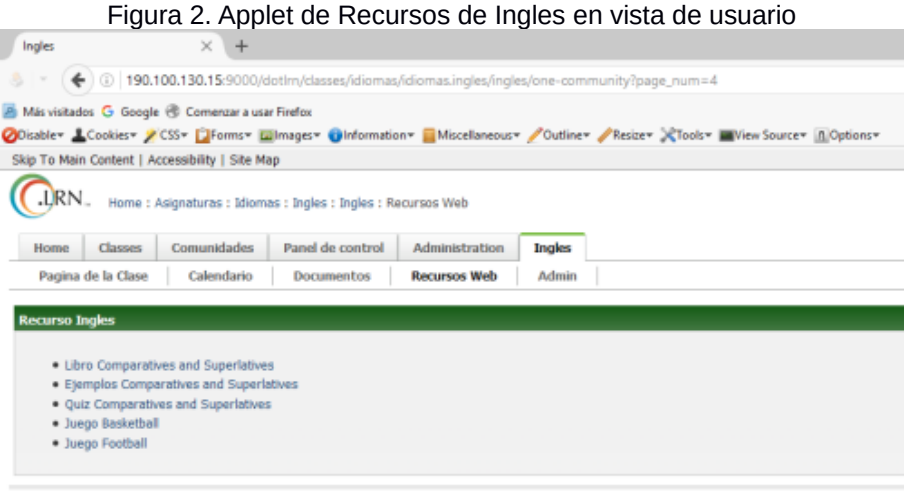

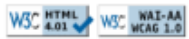

Todos los recursos web integrados a la plataforma se ven como se muestra uno de ellos:

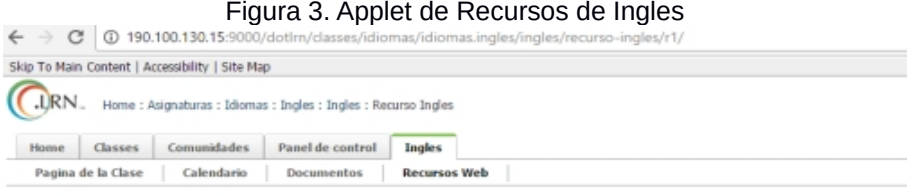

**Libro Comparatives and Superlatives** 

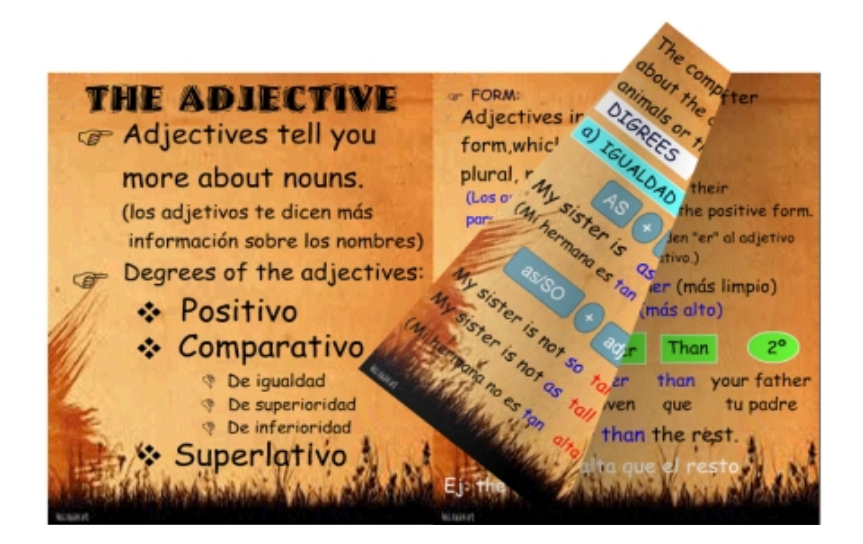

#### **RESULTADOS**

En esta sección se describe el resultado de la implementación del contexto b-learning para apoyar la adquisición de la competencia de aprendizaje en la temática planteada, este se lleva a cabo mediante una serie de reuniones con las personas involucradas. Cada encuentro tiene como fin contextualizar y enseñar a los usuarios el uso de las plataformas y los recursos integrados.

#### **Fases de Desarrollo en Contexto B-Learning.**

A continuación se resumen las actividades que realizadas en el colegio:

- 1. Presentación del LMS: Una vez instalado y configurado el servidor, se presenta el LMS dotLRN en la sala de cómputo del colegio para dar a conocer su funcionamiento y capacitar a la docente y estudiantes sobre las características del curso implementado.
- 2. Con la docente de la asignatura de inglés, que orienta los grados décimo A y B, se capacita a los estudiantes en el manejo de la plataforma y los recursos web.
- 3. Con el grado décimo A se explica la temática en el contexto b-learning, conformado por la plataforma, sus recursos e-learning integrados, computadores, wifi y video beam. El curso décimo B recibe su clase de forma tradicional, Figura 4.

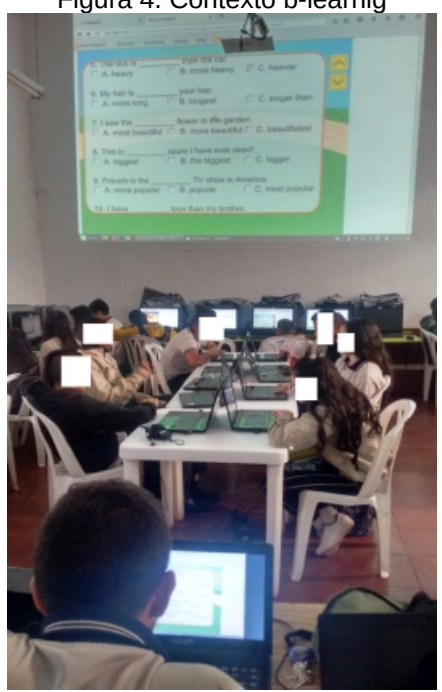

Figura 4. Contexto b-learnig

4. En este encuentro, se hace la evaluación del tema explicado en el grado decimo A con ayuda de la plataforma, y en el grado décimo B sin ninguna ayuda. Se obtuvieron los siguientes resultados tabulados en tabla 2.

Escala de evaluación de 1 a 5: Bajo: 1,0 a 3,0 Medio: 3,1 a 4,4 Alto: 4,5 a 5,0

Tabla 2. Verificación de criterios de integración recursos web.

| Datos de Evaluación    | En evaluación |       |      | Análisis porcentual de<br>rendimiento en porcentaje |       |      |  |
|------------------------|---------------|-------|------|-----------------------------------------------------|-------|------|--|
| Estudiantes            | Baio          | Medio | Alto | Bajo                                                | Medio | Alto |  |
| Usaron la plataforma   |               | 12    | 16   | 7%                                                  | 40%   | 53%  |  |
| No usaro la plataforma | 11            | 10    | 9    | 36%                                                 | 33%   | 31%  |  |

Datos de evaluación realizada a estudiantes de los grados décimo A y B.

#### **Análisis de rendimiento académico respecto a la competencia de aprendizaje.**

En el grupo que usaron el contexto b-learning solo el 7 % presentaron un rendimiento bajo mientras los que no lo usaron el 36 %.

En el grupo que usaron el contexto b-learning el 53 % presentaron un rendimiento alto mientras los que no lo usaron solo el 31%.

En el grupo que usaron la plataforma el 93% que equivale a la suma de rendimiento medio y alto aprobaría la temática explicada dentro de la escala de evaluación mientras que el 64% que no la usaron, aprobaron la temática.

En el grupo que usaron el contexto b-learning sólo el 7 % presentaron un rendimiento bajo mientras los que no lo usaron el 36 %.

Con la aplicación del framework propuesto para apoyar la competencia de aprendizaje de superlativos y comparativos en el idioma inglés, se demuestra que el uso de b-learning junto al LMS con el framework propuesto para integrar los recursos seleccionados por la docente como herramienta de aprendizaje, tiene muy buena acogida en la comunidad educativa por su nivel interactivo.

Se demuestra un mejor rendimiento a los estudiantes que hicieron uso de la plataforma respecto a los que sólo recibieron la clase de modo convencional.

Como trabajo futuro se deja planteada una arquitectura que integre mediante servicios Web, recursos y/o servicios propios de otro LMS, por ejemplo de Moodle. Realizar implementaciones en más instituciones educativas con diferentes tipos de población, tales como indígenas y afro colombiana.

#### **REFERENCIAS**

Álvarez, G.:Secure Socket Layer (SSL).http://www.iec.csic.es/criptonomicon/ssl.html last accessed 2016/12/23.

- Bartolomé, A.:Blended Learning. Conceptos básicos.Píxel-Bit. Revista de Medios y Educación, pp. 7-20, (2004). Disponible en: http://www.lmi.ub.es/personal/bartolome/ articuloshtml/04\_blended\_learning/documentacion/ 1\_bartolome.pdf
- Boneu, J.: Plataformas de e-learning para el soporte de contenidos educativos abiertos. Revista de Universidad y Sociedad del Conocimiento (RUSC),(2007).
- Cabero, J.: Bases pedagógicas del e-learning. Revista de Universidad y Sociedad del Conocimiento (RUSC), vol. 3, no. 1. (2006).

DotLRN.: **About-Openacs.Retrieved.** 

http://dotlrn.org/about/openacs last accessed 2016/12/01.

DotLRN: About DotLRN - Learn, Research, Network. http://dotlrn.org/about, last accessed 2016/12/01.

https://drive.google.com/open?

id=16lJIb15fAGbIv8g4og1VF8txiZvZz7mTMxCmUl5F4Z g

Institución Educativa Rafael Pombo: Manual de convivencia institucional Documento, en construcción (2017).

Jabber: Homepage,

http://www.uv.es/avirtual/manual/ch08s03.html, last accessed 2016/12/21.

- Martin, L., Martinez, D., Revilla, O., Aguilar, M., Santos, J., and Boticario, J.: Usability in e-Learning Platforms: heuristics comparison between Moodle, Sakai and dotLRN. In The 7th Europian Conference on e-Learning, Agia Napa, Cyprus (2008).
- MIT: Kerberos: The Network Authentication Protocol. [online]. Disponible: http://web.mit.edu/kerberos last accessed 2016/12/23.

Moodle: Acerca de Moodle. https://docs.moodle.org/all/es/Acerca\_de\_Moodle, last accessed 2016/12/01.

- Moreno, et ál.: Web services to allow access for all in .LRN. Conferencia OpenACS/.LRN, Universidad de Valencia, España, (2008).
- Project Open: OpenACS XML-RPC Package. http://www.project-open.org/documentation/package\_xm l\_rpc last accessed 2016/12/01.
- San Cristóbal, E.: Metodología, estructura y desarrollo de interfaces intermedias para la conexión de laboratorios remotos y virtuales a plataformas educativas, Tesis Doctoral, Universidad Nacional de Educación a Distancia, España, (2010).
- Sotelo, F., and Solarte, M.: Incorporación de recursos web como servicios de e-learning al sistema de gestión de aprendizaje .LRN: una revisión. Revista Tecnura de la

Univerisdad Distrital José Francisco Jose de Caldas, Vol. 18, No. 39, pp. 165-180, enero - marzo de (2014).

- Sotelo, F., Ordóñez, A., Solarte, M.: Marco de referencia para la integración de recursos Web como servicios de elearning en .LRN. Revista Tecnura, 19(46), 79-91. doi:10.14483/udistrital.jour.tecnura.2015.4.a06. (2015).
- Sotelo, F., Ordóñez, A.: Evaluación del marco de referencia para la integración de recursos Web en DotLRN, 10CCC - 10 Congreso Colombiano de Computación, Bogotá – Colombia, Septiembre 9 (2015).
- Sotelo, F., Solarte, M.: Marco de Referencia para la Integración de Recursos Web como Servicios de E-Learning en .LRN. Universidad del Cauca, Popayán, Tesis de Maestría en Ingeniería Telemática, (2013)
- Tecnología e-learning de la web 2.0, "Informe Especial Numero 11, Plataformas de E-Learning". https://issuu.com/learningreview/docs/info\_especial\_11 final\_1pag. 2016/11/25.
- twsdl, "Tcl WSDL Client/Server". [online]. Available: http://code.google.com/p/twsdl/, 2010.
- Universidad de Valencia: Otros Paquetes en .LRN. http://www.uv.es/avirtual/manual/ch02s02.html, last accessed 2016/11/11.
- Eguiluz, J.: Ajax. Homepage: http://www.librosweb.es/ajax, last accessed 2016/11/21.
- W3C: Web Services Description Language (WSDL). 1.1. www.w3.org/TR/ws-eventing, last accessed 2017/01/02.
- De la fuente, L.: Orchestration of learning activities through the integration of third-party services in IMS Learning Design. (Tesis doctoral, Universidad Carlos III de Madrid). España.(2011).
- W3C.: Guía Breve de Servicios Web, http://www.w3c.es/divulgacion/guiasbreves/ServiciosWe b, last accessed 2017/01/02.
- Nagle., R.: Penalty Shootout. Homepage: http://eslpuzzles.com/Grammar%20Games/Adjective %20Games/Comparatives%20Game%20Football.swf, (2012)
Nagle., R.: Hoop Shoot. Homepage: http://eslpuzzles.com/Grammar%20Games/Adjective %20Games/Comparatives%20Game%20Basketball.swf, (2012)

Old Market Road, Yuen Long, Nuevos territorios: Animal Sports Day. **Day. Contract Contract Contract Contract Contract Contract Contract Contract Contract Contract Contract Contract Contract Contract Contract Contract Contract Contract Contract Contract Contract Contract Contract Co** http://www.chungsing.edu.hk/selfstudy/eng/game/402.sw f, last accessed 2017/02/02.

Posada, E.: Easy English Grammar, http://webs.ono.com/eposado/Comparative.swf, (2012)<br>Pérez. Y.. Comparative & Superlative Y<sub>1</sub>. Comparative & Superlative, http://files.informaticaciudadibague.webnode.es/200000 052-935a594559/Ingles.swf

# **Implementation of a framework to integrate Geogebra to the LMS DotLRN**

MSc. Fabinton Sotelo, Ing. Mario Martinez, Ing. John Arevalo

Fundación Universitaria de Popayán, Programa de Ingeniería de Sistemas, Grupo de Investigación IMS - Popayán Colombia

#### **Resumen**

Basados en el trabajo de investigación para la integración de recursos web como servicios de e-learning en el Sistema de Gestión de Aprendizaje - Learning Management System (LMS) dotLRN (Software Libre) donde se sugiere, con un marco de referencia (framework), una evaluación de los recursos y unos lineamientos arquitectónicos (Sotelo, 2013). El presente trabajo se fundamenta en la implementación del framework para integrar el recurso web educativo Geogebra al LMS, con el objetivo de proporcionar el uso de software libre en la educación de ambientes blearning.

El equipo investigador hace la implementación técnica configurando un servidor local, al cual se accede desde la red y el Wifi de la institución educativa, para permitir que una herramienta TIC se involucre en el proceso educativo con el fin de facilitar la adquisición de competencias de aprendizaje en geometría, en las temáticas Construcción de polígono, cálculo de perímetro y cálculo de área.

*Palabras clave:* TIC; dotLRN; Sistema de Gestión de Aprendizaje; Geogebra; marco de referencia, Recursos web educativos

#### **Abstract**

Based on the research work for the integration of web resources as e-learning services in the Learning Management System (LMS) dotLRN (Free Software) where it concludes with a frame of reference (Framework) that suggests an evaluation of resources and architectural guidelines (Sotelo, 2013). The present work is based on the implementation of the framework to integrate the educational web resource Geogebra to the LMS, in order to provide the use of free software in education in b-learning environments.

The research team makes all the technical implementation by configuring a local server which is accessed from the network and the Wifi of the educational institution, leaving an ICT tool to be involved in the

educational process to facilitate the acquisition of learning skills in geometry in the subject areas Construction of polygon, perimeter calculation, area calculation

*Keywords:* TIC; dotLRN; Learning Management System; Geogebra; frame of reference, Educational web resources.

## **INTRODUCCIÓN**

El Ministerio de Educación Nacional Colombiano define los Estándares Básicos de Competencia como criterio que permite juzgar si un estudiante cumple con la calidad de lo que se espera aprenda (saber y saber hacer).

Geogebra: Software de matemáticas, geometría, álgebra, hoja de cálculo, gráficos, estadística y cálculo, ecuaciones, crear gráficas, trabajar con derivadas e integrales. Disponible en versión Web y local.

Basados en el desarrollo del presente artículo, se platea el uso de las TIC como una herramienta de mediación pedagógica para la obtención de las competencias en el área del conocimiento que se aplica, puesto que reportes estadísticos de muchas instituciones de educación media hacen notar que una de las áreas con más mortandad académica es la de las matemáticas, la cual incluye asignaturas como aritmética, álgebra, geometría trigonométrica y cálculo. Apoyados en este preocupante dato, el presente trabajo evidencia una ardua investigación para brindar una posible alternativa, respaldada en TIC, y dirigidas a docentes y estudiantes con el fin de mejorar los resultados que se obtienen en las competencias de aprendizaje que se evalúan en el sistema educativo.

Hoy en día esto puede ser llevado a las aulas de la clase tradicional gracias a la disposición del docente de geometría y de informática con el fin de involucrar a los estudiantes en el mundo de las herramientas de software diseñadas para apoyar sistemas educativos virtuales . Así se refleja cómo un LMS, un marco de referencia de integración de recursos web al LMS y una gran y avanzada herramienta para el uso del desarrollo de competencias de aprendizaje de

geometría, como lo es Geogebra, contribuyen a dinamizar una clase.

Este artículo da a conocer el primer resultado del desarrollo sobre el trabajo de grado de ingeniería de sistemas donde se aplica, en un caso de estudio real de contextos educativos, el framework de referencia expuesto en Sotelo, Ordóñez y Solarte (2015) y evaluado en Sotelo y Ordóñez (2015) para fortalecer la adquisición de competencias en temáticas especificas, mencionadas en la asignatura de geometría.

La Institución Educativa Rafael Pombo donde se investiga el impacto de uso de TIC en un proceso educativo para la adquisición de competencias de aprendizaje en geometría, tiene como misión "formar niños, niñas y jóvenes en valores, propositivos, críticos, emprendedores, apoyados en la tecnología y procesos investigativos para alcanzar una educación integral que les permita generar su proyecto de vida y contribuyan al cambio social. Tiene como visión ser reconocida por su prestigio y por su impacto en la formación de sus educandos y egresados como gestores de cambio social" Cabero (2006).

La institución se encuentra en el centro histórico de la ciudad de Popayán, la cual cuenta con aproximadamente 570 estudiantes desde el grado cero al undécimo, las edades de estos oscilan entre los 4 a 19 años, y son de estrato socioeconómico cero, uno y dos. Por el sondeo que se ha realizado, el acceso a la tecnología es muy restringido para aproximadamente el 60% de su población. De la misma forma se hace un estudio previo del uso que se hace de las TIC en los procesos educativos, y se detecta que las únicas áreas que recurren a ésta son las de Tecnología, Informática e inglés. Las demás no hacen uso o lo hacen de manera muy detallada pero sin una metodología que involucre la capacitación de docentes y estudiantes.

Bajo la descripción del anterior contexto, notamos que la institución educativa es propicia para llevar a cabo el caso de estudio que aquí se plantea, puesto que se pretende romper una brecha tecnológica con el uso del marco de referencia para la adquisición de la competencia requerida, dando así la

oportunidad a docentes y estudiantes el uso masivo de recursos software con el fin de mejorar el rendimiento individual y académico de los estudiantes.

La gestión del aprendizaje electrónico (e-learning) frecuentemente se soporta por las plataformas de gestión de aprendizaje (LMS) (Cabero, 2006). Un LMS es un software que apoya los procesos de aprendizaje a través de herramientas didácticas y de comunicación entre estudiantes y profesores, estas pueden ser usadas para soportar cursos presenciales, semipresenciales e incluso a distancia (Boneu, 2007); para este caso en particular se aplica el concepto de bleanding learning (b-learning) (Bartolomé,2004) para la cual, las TIC apoyan un proceso educativo convencional donde la presencia del estudiante y docente no se remplazan sino que cuentan con un nuevo elemento tecnológico en el aula de clase.

En cuanto a los sistemas de gestión de aprendizaje, existen diversas plataformas, por ejemplo: Moodle (2016) y dotLRN2 (2016), dos de los LMS *open source* más utilizados. Aunque la elección de una u otra plataforma corresponde exclusivamente a los requerimientos de cada institución o proyecto. DotLRN ofrece un gran conjunto de ventajas por su arquitectura y su enfoque empresarial (Martin et al., 2008).

El uso de contenidos y servicios web educativos en entornos *LMS* es costoso, debido a que su desarrollo implica el conocimiento de profesionales y expertos en el área de la pedagogía e informática, lo cual dificulta la difusión de estas valiosas herramientas. En este contexto la integración de recursos Web existentes dentro de un *LMS* ofrece innumerables ventajas:

- 1. Permite el uso gratuito de una gran cantidad de contenidos y servicios e-learning, disponibles en internet.
- 2. Potencializa la cantidad y calidad de los servicios educativos de un LMS porque brinda la posibilidad de interactuar con videos, imágenes, texto, simuladores, multimedia, sonido, herramientas didácticas, etc.
- 3. Disminuye la distracción de los estudiantes, ya que si los recursos están integrados al LMS, no es necesario

que el estudiante salga de la plataforma para acceder a otros sitios web. Esto último favorece la concentración y el aprovechamiento del tiempo.

Es posible encontrar diversos trabajos sobre la integración de recursos web como servicios educativos en diferentes LMS, pero existen muy pocos que aborden la plataforma dotLRN. Esta integración plantea grandes retos debido a la arquitectura y el lenguaje de programación particulares (DotLRN, 2016). Este problema de investigación ha sido abordado recientemente, y los resultados parciales se documentan en Sotelo y Solarte (2014) donde se presenta una revisión detallada sobre las aproximaciones existentes para integrar recursos Web en dotLRN, así mismo en Sotelo, Ordóñez y Solarte (2015) se describe un marco de referencia para incorporar estos recursos Web en LMS.

El framework de referencia propuesto en Sotelo, Ordóñez y Solarte (2015) ofrece lineamientos arquitectónicos y de integración que definen el proceso a seguir para integrar recursos Web en dotLRN. Estos lineamientos ofrecen una hoja de ruta estándar, hasta ahora inexistentes, que permiten que cualquier docente, administrador o gestor de contenidos pueda utilizar materiales disponibles en internet para soportar sus clases usando dotLRN y de esta manera innove en sus procesos de aprendizaje y enseñanza. Este artículo se enfoca en utilizar el aporte de Maestría en Ingeniería Telemática en un contexto diferente (zona urbana), al que ya se había utilizado (zona rural), y en el fortalecimiento de la adquisición de los estándares básicos de competencias en las temáticas ya mencionadas. También describe los lineamientos del framework de referencia en un colegio de la zona urbana. El resto del artículo se organiza de la siguiente forma:

- Sección 3: Implementación de la integración de geogebra al LMS.
- Sección 4: Conclusiones.

## **FRAMEWORK PARA LA INTEGRACIÓN DE GEOGEBRA AL LMS DOTLRN**

## **Sistema de Gestión de Aprendizaje dotLRN.**

Dotl RN se centra en facilitar la comunicación entre los actores en la experiencia de aprendizaje. Así, desde el registro, el estudiante tiene la oportunidad de compartir documentos, contar con una administración de usuarios y una gestión de comunidades. Dentro de los pocos trabajos que se documentan acordes a esta investigación, se detecta que la plataforma ofrece algunas formas para interactuar con agentes externos a su propio núcleo de módulos, lo que permite la interacción con otros LMS y recursos Web externos a ella (twsdl, 2010; Moreno, 2018 y OpenACS, 2016). El marco de referencia para la integración de recursos web como servicios de e-learning en dotLRN propuesto en Sotelo, Ordóñez y Solarte (2015), define los requisitos y lineamientos arquitectónicos para la integración de recursos web dentro de dotLRN.

DotLRN presenta los siguientes servicios a los usuarios en su entorno virtual de aprendizaje (San Cristóbal, 2010; Jabber, 2016 y Universidad de Valencia, 2016): Calendario, Blog, Documentos, Wiki, Creación y gestión de comunidades, Repositorios de contenido, Cuestionarios y Evaluación, Foros, [13], Lista de miembros, FAQs, Internacionalización i18n, Autenticación (MIT, 2016 y Álvarez, 2016), Tareas, Seguimiento de usuarios, Sistema de repositorio de objetos de aprendizaje – LORS, Álbum de Fotos, WebDAV, E- Commerce, WysiWyg editor Web, WimpyPoint, AJAX (Learning Review, 2016 y Eguiluz, 2016) y Templating.

## **Recursos web.**

Para este contexto se define recurso web como los elementos que estén identificados por una URI (Identificador Uniforme de Recursos) alojada en internet y que accede mediante una versión del protocolo HTTP según el ISBD ER (Estándar International de Descripción Bibliográfica) y la W3C

(consorcio de la red alrededor del mundo) (W3C, 2017). Así mismo se asume un servicio de e-learning, como recursos informáticos bajo una arquitectura de servicios, tomando como definición de servicio propuesto en (De la Fuente, 2011) y (W3Cb, 2017).

Los recursos web, en su gran mayoría son accedidos usando el protocolo HTTP, lo que permite trabajar con recursos hechos en flash, java, javascript, html, html5, Web 2.0, entre otros. Debido a que en la Web se pueden encontrar muchos recursos HTTP de carácter educativo, o al menos que presten un servicio de este tipo es necesario establecer unos requisitos mínimos que garanticen su integración con dotLRN tal como se expone en [5]. Por otra parte, el marco de referencia define los lineamientos arquitectónicos para integrar recursos Web que presten servicios e-learning en el LMS dotLRN teniendo en cuenta su arquitectura.

## **Lineamientos del framework de integración.**

Es de mencionar que en (Sotelo y Ordóñez, 2015) se ha validado el marco de referencia para la integración de recursos web educativos en dotLRN, en síntesis este menciona dos conjuntos de aspectos, estos son:

Requisitos del Recurso Web para ser integrado en DotLRN

A continuación se nombran los requisitos mínimos que garanticen la integración de recursos web con dotLRN:

- 1. Es indispensable que los recursos posean una URL.
- 2. No se debe integrar todo el sitio Web al que pertenece el recurso, se debe identificar solamente la URL.
- 3. Se debe tener en cuenta el tamaño de visualización del recurso ya que, al ser integrado dentro del sitio Web de dotLRN, tendrá menor espacio de lo usual.
- 4. Para las funcionalidades compatibles con HTTP (como flash, java, javascript, html, html5, Web 2.0, etc) deben cumplirse los anteriores requisitos.
- 5. Los navegadores Web deben contar con los plugin necesarios para ejecutar los recursos Web.
- 6. El recurso Web a integrar debe prestar un servicio elearning en la plataforma que apoye un proceso de aprendizaje.
	- Lineamientos arquitectónicos para la integración de recursos Web en Dotl RN

A continuación se sintetizan los lineamientos que se deben seguir para la integración de recursos Web que presten servicios e-learning en DotLRN mediante la creación de una aplicación basada en paquetes, portlets y applets que se integra directamente en la arquitectura del LMS en la capa de la plataforma de servicios:

- 1. Crear el paquete por medio del Package Manager.
- 2. Programar el paquete para hacer referencia al recurso Web a integrar.
- 3. Crear los directorios del portlet y el applet. Esta tarea se hace de forma automática al usar el script de Nima Mazloumi.
- 4. Programar el portlet para describir el recurso Web y vincularlo al paquete.
- 5. Programar el applet sólo si es necesario.
- 6. Instalar el applet y el portlet por medio de la herramienta de instalación de software de DotLRN.
- 7. Finalmente, la aplicación está disponible para ser agregada en un curso desde la opción Administrar applets.

Como instrumento de verificación de los requisitos mínimos de los recursos web educativos a integrar el framework sugiere la tabla 1.

## **IMPLEMENTACIÓN DEL FRAMEWORK PARA INTEGRAR RECURSOS GEOGEBRA**

A continuación, se describe el desarrollo de la aplicación en dotLRN que permite integrar Geogebra, se siguen los criterios y lineamientos arquitectónicos propuestos en el framework. Para efectos de esta implementación se tiene creado un curso virtual nombrado "Geometría", el usuario del docente y los estudiantes en la plataforma.

## **Verificación de requisitos.**

En la tabla 1 se realiza la verificación de requisitos de los servicios a integrar, puesto que es necesario para cumplir con el marco de referencia.

| No             | <b>Criterio</b>                                 | <b>Cumple</b><br>(Si/No) |
|----------------|-------------------------------------------------|--------------------------|
| 1              | Identificación de la URL del recurso            | Si                       |
| $\overline{2}$ | Verificación del tamaño de visualización        | Si                       |
| 3              | Funcionalidades compatibles con HTTP            | Si                       |
| 4              | Compatibilidad con la mayoría de<br>navegadores | Si                       |
| 5              | El recurso apoya un proceso de aprendizaje      | Si                       |
| 6              | Posee una URL                                   | Si                       |

Tabla 1. Verificación de criterios de integración para geogebra

Es evidente que Geogebra cumple con los requisitos mínimos para ser integrado al LMS.

### **Ejecución de los lineamientos arquitectónicos para la integración de recursos web en dotLRN.**

A continuación, se describen los lineamientos que se siguieron para la integración Geogebra en dotLRN.

1. Se crea el paquete por medio del Package Manager (http://localhost:9000/acs-admin/apm). El nombre del paquete en estudio es "Geometría", en donde posteriormente se integra Geogebra.

- 2. Programar el paquete para hacer referencia a los recursos web a integrar teniendo en cuenta los criterios de integración. : Aquí se crean los archivos necesarios para administrar los recursos de Geogebra, en el directorio del paquete "recurso-GeometriaGeometría".
- 3. Creación de los directorios del portlet y el applet con ayuda del script (código para ejecutar) de Nima Mazloumi. i: Se siguieron las instrucciones del script teniendo en cuenta la información del paquete creado. Para no copiar los directorios de applet y portlet generados al directorio de paquetes de (/usr/share/packages) se copió el script run.tcl junto con las carpetas de Nima Mazloumi directamente en la carpeta /usr/share/dotlrn/packages considerando teniendo en cuenta los privilegios de lectura, escritura y propietario como los demás paquetes.Una vez ejecutado el script run.tcl y diligenciado los datos que se solicitan, ya se obtienen los tres directorios de la aplicación (recurso-GeometriaGeometría, recurso-GeomeriaGeometría-portlet y dotlrn-recurso-GeometriaGeometría).
- 4. Se programa el portlet para describir el recurso web Geogebra y vincularlo al paquete y desarrollar su administración. En el caso en estudio se crea dentro de la *ruta* este establecer a la construction de la construction de la construction de la construction de la const

/usr/share/dotlrn/packages/recurso-Geometria/www, el archivo index.adp el cual contiene el código para volver a direccionar al recurso web.

- 5. Como lo sugiere el marco de referencia se programa el applet sólo si es necesario. Para nuestro caso no es necesario porque el applet generado cumple con los requisitos trabajados en el portlet.
- 6. Se instala el applet y el portlet, por medio de la herramienta de instalación de software de dotLRN en la opción Install from Local - Service - selección del applet de Recursos Geometria
- 7. Finalmente, se verifica que la aplicación esté disponible para ser agregada en el curso desde la opción Administrar applets en el portal Administrador del curso

por el docente encargado. En la figura 1 se muestra el applet "Recursos Geometría" el cual ya puede ser llamado desde cualquier curso virtual que lo requiera.

## Observe figura 1.

Figura 1. Applet de Recursos de Geometría

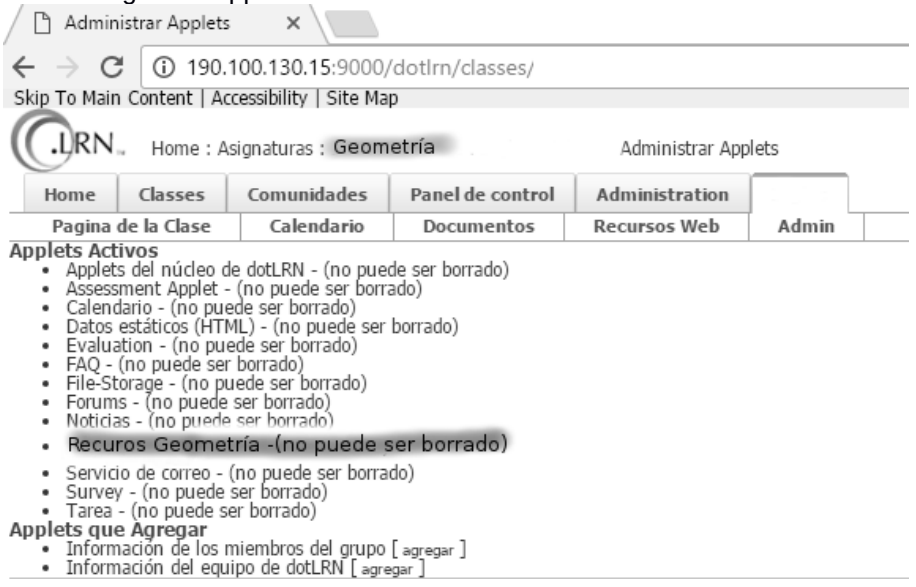

## **Verificación de la implementación del Marco de Referencia.**

1. Después de la implementación se verifica el rendimiento y conectividad de la plataforma en el hardware instalado (servidor) mediante el acceso de clientes (docente y estudiantes).

2. Se consigue listar el applet entre los applets disponibles en la herramienta de administración de applets del docente.

3. Una vez disponible el applet, se insertar a la página principal del curso el portlet de Recurso Geogebra que maneja el recurso web educativo.

4. Automáticamente se inserta el portlet de administración del paquete en la página de administración del curso, donde se lista Geogebra ya integrados al LMS.

Todos los recursos web integrados a la plataforma se ven como se muestra en la figura dos.

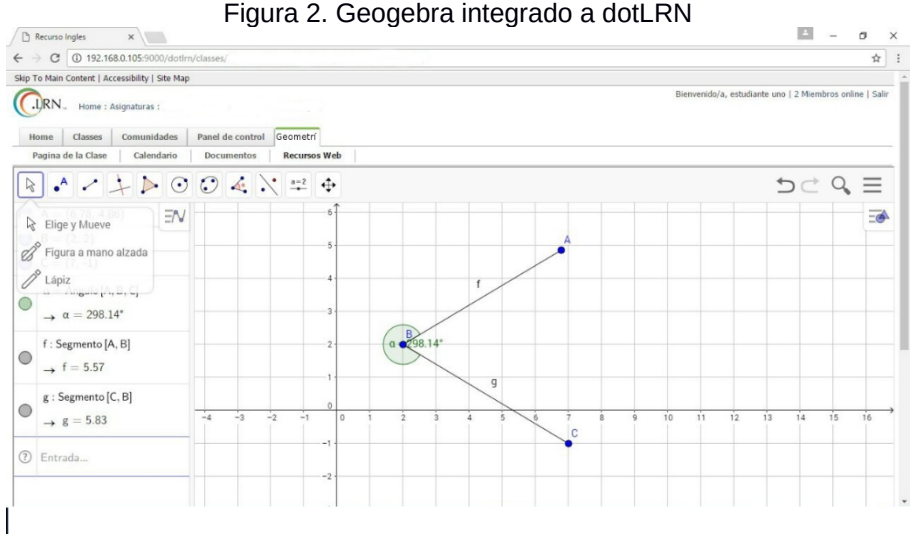

# **CONCLUSIONES**

Con la aplicación del framework, propuesto para dinamizar la adquisición de las competencias de aprendizaje en entornos b-learning de las temáticas planteadas, queda técnicamente listo para integrar Geogebra al LMS mediante el framework propuesto. Con esta integración se deja un curso virtual listo para usar en entornos b-learning con los cursos novenos.

Se demuestra que el uso del software libre en la educación es valioso porque permite su uso gracias a sus propias libertades. Se da una herramienta TIC al docente para que se planteen contextos educativos dinamizadores y diferentes.

Como trabajo futuro se deja planteado analizar los resultados de evaluaciones tanto de grupos que usan esta propuesta y los que no, también para medir el rendimiento académico e individual con temáticas que se abordan sin estas herramientas.

- Álvarez, G.:Secure Socket Layer (SSL).http://www.iec.csic.es/criptonomicon/ssl.html last accessed 2016/12/23.
- Bartolomé, A.:Blended Learning. Conceptos básicos.Píxel-Bit. Revista de Medios y Educación, pp. 7-20, (2004). Disponible en: http://www.lmi.ub.es/personal/bartolome/ articuloshtml/04\_blended\_learning/documentacion/ 1\_bartolome.pdf
- Boneu, J.: Plataformas de e-learning para el soporte de contenidos educativos abiertos. Revista de Universidad y Sociedad del Conocimiento (RUSC),(2007).
- Cabero, J.: Bases pedagógicas del e-learning. Revista de Universidad y Sociedad del Conocimiento (RUSC), vol. 3, no. 1. (2006).
- De la fuente, L.: Orchestration of learning activities through the integration of third-party services in IMS Learning Design. (Tesis doctoral, Universidad Carlos III de Madrid). España.(2011).

DotLRN: About DotLRN - Learn, Research, Network. http://dotlrn.org/about, last accessed 2016/12/01.

DotLRN.: About-Openacs.Retrieved. http://dotlrn.org/about/openacs last accessed

- 2016/12/01. Eguiluz, J.: Ajax. Homepage: http://www.librosweb.es/ajax, last accessed 2016/11/21.
- Institución Educativa Rafael Pombo: Manual de convivencia institucional Documento, en construcción (2017). https:// drive.google.com/open?

id=16lJIb15fAGbIv8g4og1VF8txiZvZz7mTMxCmUl5F4Z g

Jabber: **Homepage, Electronic Structure** 

http://www.uv.es/avirtual/manual/ch08s03.html, last accessed 2016/12/21.

Martin, L., Martinez, D., Revilla, O., Aguilar, M., Santos, J., and Boticario, J.: Usability in e-Learning Platforms: heuristics comparison between Moodle, Sakai and dotLRN. In The

7th Europian Conference on e-Learning, Agia Napa, Cyprus (2008).

- MIT: Kerberos: The Network Authentication Protocol. [online]. Disponible: http://web.mit.edu/kerberos last accessed 2016/12/23.
- Moodle: Acerca de Moodle. https://docs.moodle.org/all/es/Acerca\_de\_Moodle, last accessed 2016/12/01.
- Moreno, et ál.: Web services to allow access for all in .LRN. Conferencia OpenACS/.LRN, Universidad de Valencia, España, (2008).
- Project Open: OpenACS XML-RPC Package. http://www.project-open.org/documentation/package\_xm l\_rpc last accessed 2016/12/01.
- San Cristóbal, E.: Metodología, estructura y desarrollo de interfaces intermedias para la conexión de laboratorios remotos y virtuales a plataformas educativas, Tesis Doctoral, Universidad Nacional de Educación a Distancia, España, (2010).
- Sotelo, F., and Solarte, M.: Incorporación de recursos web como servicios de e-learning al sistema de gestión de aprendizaje .LRN: una revisión. Revista Tecnura de la Univerisdad Distrital José Francisco Jose de Caldas, Vol. 18, No. 39, pp. 165-180, enero - marzo de (2014).
- Sotelo, F., Ordóñez, A., Solarte, M.: Marco de referencia para la integración de recursos Web como servicios de elearning en .LRN. Revista Tecnura, 19(46), 79-91. doi:10.14483/udistrital.jour.tecnura.2015.4.a06. (2015).
- Sotelo, F., Ordóñez, A.: Evaluación del marco de referencia para la integración de recursos Web en DotLRN, 10CCC - 10 Congreso Colombiano de Computación, Bogotá – Colombia, Septiembre 9 (2015).
- Sotelo, F., Solarte, M.: Marco de Referencia para la Integración de Recursos Web como Servicios de E-Learning en .LRN. Universidad del Cauca, Popayán, Tesis de Maestría en Ingeniería Telemática, (2013)
- Tecnología e-learning de la web 2.0, "Informe Especial Numero 11, Plataformas de E-Learning".

https://issuu.com/learningreview/docs/info\_especial\_11 final\_1pag. 2016/11/25.

- twsdl, "Tcl WSDL Client/Server". [online]. Available: http://code.google.com/p/twsdl/, 2010.
- Universidad de Valencia: Otros Paquetes en .LRN. http://www.uv.es/avirtual/manual/ch02s02.html, last accessed 2016/11/11.
- W3C: Web Services Description Language (WSDL). 1.1. www.w3.org/TR/ws-eventing, last accessed 2017/01/02.
- W3Cb: Guía Breve de Servicios Web, http://www.w3c.es/divulgacion/guiasbreves/ServiciosWe b, last accessed 2017/01/02.

# **Aprendizaje ubicuo con herramientas móviles que propicien el acceso abierto**

Marcela A. Tagua

Facultad de Filosofía y Letras, Universidad Nacional de Cuyo

#### **Resumen**

Surge la necesidad de incursionar en el marco de la innovación educativa, específicamente acerca de la integración de tecnologías emergentes en los procesos educativos, por lo cual se pretende indagar y sistematizar la información recabada en un proyecto de investigación que enfatice el planteamiento del aprendizaje ubicuo con herramientas móviles, bajo el sustento de teorías educativas que propicien la interacción, para dar lugar a la idea de compartir información y construir conocimiento en situaciones de colaboración y colectividad en el marco de prácticas educativas abiertas.

Sus objetivos son profundizar la integración de tecnologías emergentes en el aula desde una concepción de prácticas educativas abiertas en un contexto de ubicuidad y movilidad (m-learning).

Este proyecto se enmarca en el paradigma interpretativo que postula que toda labor de cultura es una interpretación. Se enfatiza la importancia de la comprensión de los fenómenos, tanto en su globalidad como en sus contextos particulares. Los significados deben ser comprendidos mediante el análisis de las intenciones del sujeto y en relación con el contexto en el cual se producen. Básicamente la tradición metodológica que subyace es la investigación-acción, que propone mejorar la educación mediante su cambio y aprender a partir de las consecuencias de los cambios. En virtud de la triangulación de métodos, se considera que el relevamiento de datos cualitativos se utilizará en forma conjunta con el manejo de técnicas cuantitativas de recolección de datos.

*Palabras clave:* Innovación educacional; tecnología educacional; educación a distancia; aprendizaje en línea; aprendizaje móvil

## **INTRODUCCIÓN**

El desarrollo tecnológico va más rápido que la capacidad tanto teórica como práctica para su inserción en la educación con nuevos enfoques de enseñanza y aprendizaje. Esto afecta al qué se aprende y al cómo se aprende, ya que la problemática nace cuando nos preguntamos acerca de la eficiencia pedagógica de esas prácticas, la significatividad de los aprendizajes de los alumnos, la comunicación interpersonal, la interactividad, el diálogo, la integración de los alumnos en forma dinámica y activa, la posibilidad que el aprendizaje desde el "aula sin muros" sea igual de efectivo que en un aula tradicional.

Surge la necesidad de incursionar en el marco de la innovación educativa, específicamente acerca de la integración de tecnologías emergentes en los procesos educativos, por lo cual, se pretende indagar y sistematizar la información recabada en un nuevo proyecto de investigación que enfatice el planteamiento del aprendizaje ubicuo con herramientas móviles bajo el sustento de teorías educativas que propicien la interacción, para dar lugar a la idea de compartir información y construir conocimiento en situaciones de colaboración y colectividad en el marco de prácticas educativas abiertas.

La educación mediada por tecnologías permite el acto educativo a través de diferentes métodos, técnicas, estrategias y medios. Desde una perspectiva del proceso instruccional, el trabajo en estos escenarios posibilita transmitir información de carácter cognoscitivo y mensajes formativos mediante medios no tradicionales. No requiere una relación permanente de carácter presencial y circunscrito a un recinto específico. La calidad del diseño instruccional así como la de los recursos empleados, son fundamentales para el logro de la excelencia de los aprendizajes. El adecuado uso de medios en la presentación de la información y el desarrollo de destrezas individuales son conceptos medulares. Los nuevos entornos se fortalecen con la presencia de las tablets y tecnología portátil, la incorporación de actividades lúdicas educativas, el análisis de datos a través de las analíticas de aprendizaje, nuevas metodologías de trabajo en la red y la inversión de la clase.

Estas tendencias impactan en la formación, lo cual implica enseñar y aprender en nuevos entornos donde cobra fuerza la ubicuidad. Existen numerosas experiencias de prácticas educativas que van desde una virtualización meramente instrumental, en la cual las plataformas sólo se utilizan como repositorio de información, hasta ofertas donde la tecnología mediatiza el proceso educativo sin la necesidad de que el profesor y el alumno compartan tiempo y espacio, desde enfoques de b-learning, e-learning, m-learning.

La educación ubicua se centra en cómo sacar provecho de la enorme cantidad de información al alcance de todos y la posibilidad de disponer de la misma en cualquier momento y lugar, lo cual brinda la posibilidad de aprender en cualquier situación o contexto, aprender en, con, de y desde el entorno [...]. A partir del aprendizaje móvil las instituciones de formación tienen que explorar nuevas metodologías de enseñanza. Desde esta nueva realidad es necesario asumir la transformación de la educación, concibiendo a los alumnos como participantes creativos y comunicativos del proceso de aprendizaje". (Vázquez, 2015, p.15).

Tal como sostiene García Aretio, L. (2014, p.270) "la ilusión de poder estar conectados siempre sin importar tiempo y espacio, ya no es una entelequia" y, naturalmente, en el ámbito educativo esto se está convirtiendo en un gran reto. "La ubicuidad de estos formatos de aprendizaje rompe la dependencia y sujeción a un lugar concreto para llevar a cabo una sesión de aprendizaje. Así, el aprendizaje individual y colaborativo se hace realidad a través de estas tecnologías" (p. 271).

La integración tecnológica en los procesos educativos implica una disrupción de espacios, tiempos, métodos, recursos, roles. García Aretio, L. (2014, p.260) plantea "¿podremos calcular cuántos habitantes de nuestro globo aprenderán dentro de cinco años a través de dispositivos móviles? ¿cuántos ciudadanos adquirirán conocimientos, competencias a través de cursos abiertos en línea?".

Esto implica nuevos modelos de formación, Roszack (2005) citado por Aparici (2010, p.8) expresa que en el momento en el que las computadoras invaden las escuelas,

resulta necesario que profesores y estudiantes distingan lo que hacen las máquinas cuando procesan información y lo que hace la mente cuando piensa, pero que, por ese "culto" que rodea a las computadoras, la línea que divide la mente de la máquina se va haciendo borrosa.

Castaño Garrido (2014, p.33) expresa que "el dispositivo móvil es un componente activo dentro del proceso de formación por lo cual no podemos olvidar las características cognitivas del estudiante, las actitudinales respecto a los dispositivos móviles, los conocimientos previos y las percepciones hacia el aprendizaje en grupo". Todo ello va a determinar el tipo de interacción que el sujeto establece con el entorno sociocultural, lo cual redunda en su propio aprendizaje.

De esta manera, se coincide con Aparici, quien sostiene que con nuevas o viejas tecnologías es imprescindible preguntarse sobre nuevas formas de enseñar y aprender. Los cambios metodológicos, la búsqueda de nuevos modelos pedagógicos y las prácticas interactivas basadas en el diálogo son cuestiones que están más allá del uso de una tecnología u otra […] es necesario pensar en otras alfabetizaciones ya que la actual responde al modelo de la sociedad industrial. La sociedad de la información exige la puesta en marcha de otras concepciones sobre una alfabetización que no se limite a la lectoescritura sino que considere todas las formas y lenguajes de comunicación. (2010, p. 16-17).

El presente estudio continua una línea de investigación con los antecedentes de "Educación a distancia: posibilidades y tendencias en la educación superior", "Foros virtuales en la universidad como metodología de aprendizaje colaborativo", "Plataformas virtuales en la universidad: una experiencia con Moodle", "Prácticas educativas mediadas por tecnología en un entorno virtual de aprendizaje", "Incorporación de las TIC en la universidad: Entornos Personales de Aprendizaje (PLE)", "Modelos de calidad en la formación virtual desde la perspectiva de la innovación tecnológica y pedagógica" e "Innovación en los procesos de formación con tecnologías emergentes".

## **MÉTODO**

## **Objetivos.**

General: profundizar la integración de tecnologías emergentes en el aula desde una concepción de prácticas educativas abiertas en un contexto de ubicuidad y movilidad (m-learning).

Específicos: continuar con el proceso de integración de tecnologías emergentes en el aula con énfasis en el m-learning (aprendizaje móvil), diseñar una propuesta de curso masivo en línea (MOOC) destinada a estudiantes, diseñar recursos multimediales bajo un enfoque abierto, promoviendo el uso, reutilización y remezcla de los mismos.

## **Preguntas de investigación.**

A partir de la problemática planteada y el enfoque propuesto, surgen los siguientes interrogantes:

¿Las tecnologías emergentes implican el desarrollo de nuevas competencias?

¿Cómo se integran los estudiantes y docentes en el diálogo educativo en línea bajo la modalidad m-learning (aprendizaje móvil)?

¿Los cursos masivos abiertos en línea permiten la comunicación didáctica y la interactividad desde la mirada de los estudiantes?

¿Es posible el diseño de recursos educativos bajo un enfoque abierto?

## **Enfoque.**

La investigación en su primera etapa sigue un modelo de enfoque dominante, dicho enfoque es cualitativo de tipo descriptivo utilizando un esquema inductivo para su conceptualización. Posteriormente, se agrega un componente cuantitativo. Este proyecto se enmarca en el paradigma interpretativo que postula que toda labor de cultura es una interpretación. Los significados deben ser comprendidos

mediante el análisis de las intenciones del sujeto y en relación con el contexto en el cual se producen.

El enfoque cualitativo permite involucrarse en una participación activa, comprendiendo los patrones de interacción social entre los miembros del grupo, ayuda a que la indagación sea considerada como un proyecto colaborador, es una investigación realizada por determinadas personas acerca de su propio trabajo, con el fin de mejorar aquello que hacen, incluyendo el modo en que trabajan para y con otros.

Básicamente la tradición metodológica que subyace es la investigación-acción, que se propone mejorar la educación mediante su cambio y aprender a partir de las consecuencias de los cambios. Es una forma de búsqueda e indagación realizada por los participantes acerca de sus propias circunstancias, crea comunidades autocríticas de personas que participan y colaboran en todas las fases del proceso de investigación, es un proceso sistemático de aprendizaje, induce a las personas a teorizar acerca de sus prácticas.

Técnicas y estrategias de recolección de datos: análisis documental de websites y archivos en línea, observación y participación de cursos masivos abiertos en línea, encuestas.

#### **RESULTADOS**

Desde el equipo de investigación se participó en propuestas de MOOC en Coursera y MiriadaX. Resulta interesante observar la forma en la que los alumnos se involucran en los cursos, las posibilidades que brindan las plataformas con acceso a los vídeos de cada tema, a los cuestionarios de seguimiento, evaluación entre pares y las posibilidades de interactuar a través de foros y redes sociales lo que permite conformar comunidades de aprendizaje que perduran más allá de la finalización de los mismos.

Un primer paso en relación con el diseño de una propuesta de formación bajo la concepción de los MOOC se llevó a cabo a través de un curso denominado ABC Moodle destinado a docentes. El cual cuenta con instructivos y actividades a desarrollar en aulas virtuales que permite a los docentes diseñar el propio espacio de enseñanza y

aprendizaje. Se ofreció la posibilidad de participar en forma autónoma o con la guía de tutores. Al momento, participaron 148 docentes con apoyo de tutoría y 151 docentes en forma auto-asistida.

Para conocer la opinión de los docentes participantes se<br>6 una encuesta en línea, cuvo enlace es: formuló una encuesta en línea, cuyo enlace es: http://bit.ly/2q7hCvG. La misma fue respondida por el 38% de los docentes inscritos en la modalidad tutorizada.

De los resultados obtenidos, surge que el 56,4% ha participado en cursos en modalidad en línea. El 100% considera que los contenidos del curso han sido útiles para diseñar su propia aula virtual. En relación con los foros, el 73,4% de los participantes pudo interactuar con sus pares. Acerca de las actividades propuestas, el 96,4% sostiene que las actividades propuestas permitieron llevar a la práctica los conceptos brindados y que el grado de dificultad fue normal. Sobre la tutoría, el 69,1% consideró que el nivel de acompañamiento fue muy alto. En relación con los medios de comunicación, la preferencia fue la mensajería interna (80%) y el correo electrónico (69,1%). El 90,9% cumplió con la totalidad de las actividades propuestas. En relación con las expectativas del curso, el 45,5% respondió que fue lo que esperaba, el 36,4% consideró que fue mejor de lo que esperaba y el 16,4% que superó sus expectativas. En relación con esta experiencia en modalidad virtual, el 52,7% sostuvo que fue muy buena y el 36,4% que fue excelente. En lo relativo a la duración promedio del curso, el 41,8% pudo hacerlo en el tiempo previsto. Para finalizar, el 89,1% de los participantes respondió que prefiere formarse en la modalidad virtual.

A partir de esta experiencia con los docentes, se diseñó un curso destinado a estudiantes con el objetivo de desarrollar habilidades en el uso de la Plataforma Moodle. Los instructivos se formularon teniendo en cuenta el uso de dispositivos móviles para su seguimiento (ya que es la tecnología con la cual cuentan la mayoría de los estudiantes que asisten a la institución). Este trayecto de formación se basa en la concepción de los cursos MOOC, se ofrece totalmente en línea, es gratuito, auto-dirigido, con actividades individuales y cuestionarios auto-evaluables. Como forma de aprobación se

les otorga una insignia desde la plataforma Moodle como una forma de incorporar la gamificación en los procesos de enseñanza y aprendizaje.

Como parte del curso se ofrece la posibilidad de utilizar la aplicación Moodle Mobile, lo cual otorga beneficios relacionados con la familiarización de los estudiantes con estos dispositivos.

## **Encuesta para estudiantes.**

Con el objeto de conocer el grado de incidencia en el uso de dispositivos móviles por parte de los estudiantes, se diseñó una encuesta para conocer en qué medida es factible la modalidad m-learning en la universidad. La misma se puede acceder desde el siguiente enlace: http://bit.ly/2qIUC9t .

Al momento, la encuesta está vigente y ha sido respondida por 608 alumnos.

Acerca de la edad de los encuestados, tal como se indica en el gráfico 1, el 45,6% posee entre 20 y 25 años, el 37,5% posee más de 25 y el 16,9% menos de 20.

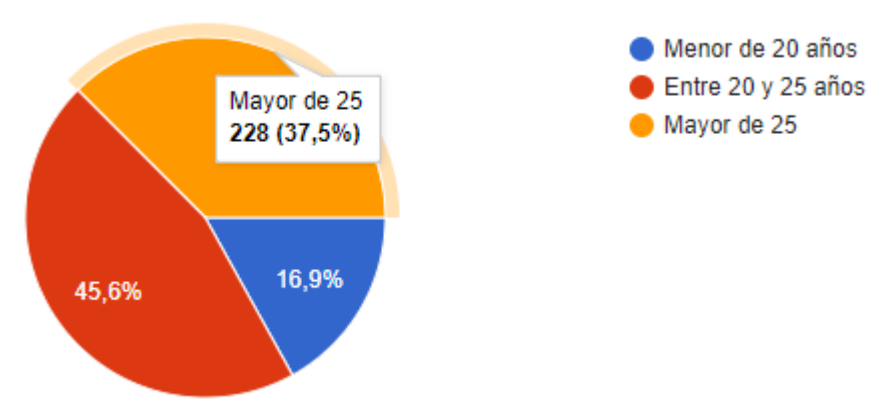

Gráfico 1. Edad

Se consultó sobre el año que cursan, el 32,9% de los encuestados está en 1° año, el 32,9% cursa entre 2° y 3° año, el 13,8% entre 4° y 5° año y el 20,4% ha finalizado el curso.

El 99,2% utiliza habitualmente dispositivos móviles (teléfono celular, Tablet), de los cuales, el 98% usa teléfono celular y el 22,2% Tablet.

El 96,2% posee conexión a Internet en su dispositivo móvil. El 90,8% utiliza wi-fi y el 70,4% datos móviles.

Ante la consulta acerca de la cantidad de horas diarias en promedio que se conectan a internet a través de un dispositivo móvil, 12,3% respondió que menos de 2 horas, el 34% se conecta entre 2 y 5 horas, el 23% entre 5 y 7 horas, el 29,6% más de 7 horas. Se incorporan estos datos en el gráfico 2.

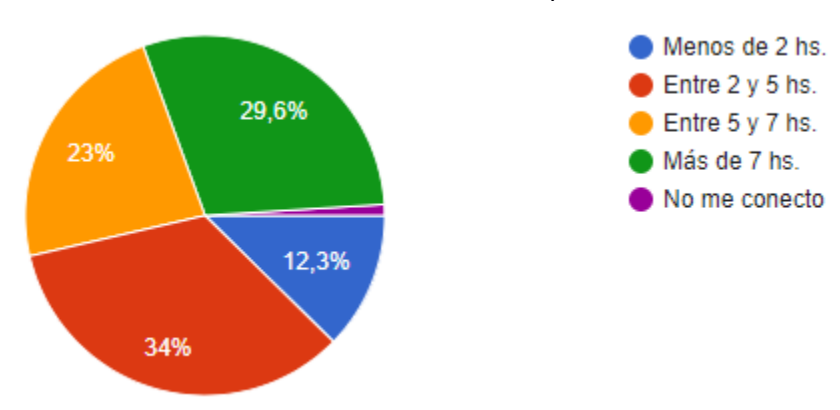

Gráfico 2. Cantidad horas diarias uso dispositivo móvil

Respecto al lugar donde se conectan habitualmente, el 94,2% respondió en su hogar, el 26,9% en su trabajo, el 74,3% en la institución y el 34% en el transporte.

Los servicios utilizados desde un móvil representados en el gráfico 3 son: navegación 73,7%, correo electrónico 78,5%, redes sociales 80,1%, aulas virtuales 68,9%, WhatsApp 90,8%

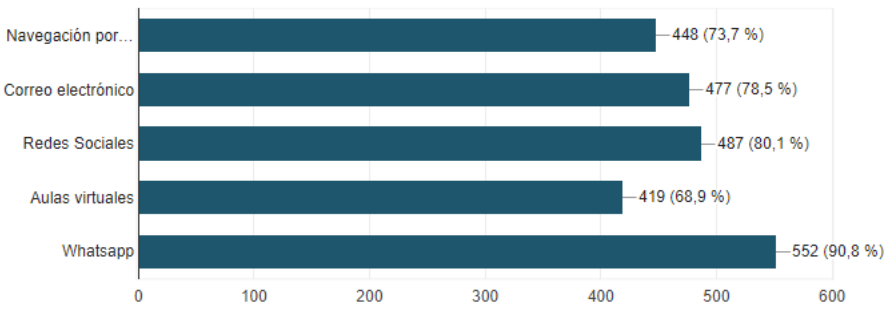

Gráfico 3. Servicios utilizados desde un dispositivo móvil

Las preguntas siguientes tienen que ver con el uso de aulas virtuales a través de dispositivos móviles

El 95,9% las usa en su cursado actual.

En el gráfico 4 se muestra que el 77% de los encuestados accede a las aulas virtuales a través del móvil

Gráfico 4: Uso de aulas virtuales desde un dispositivo móvil

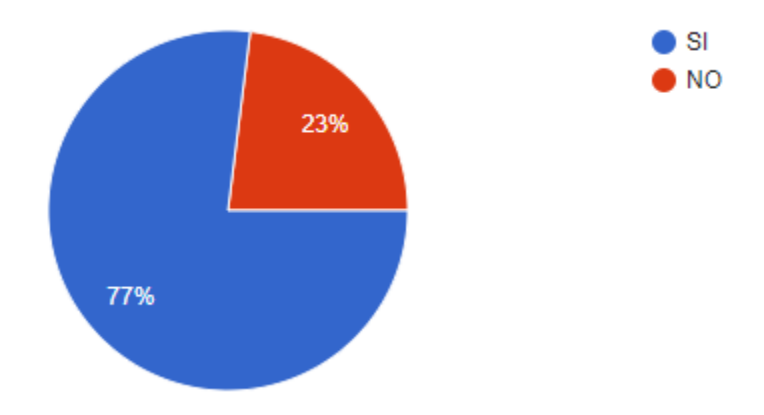

Y, según se expresa en el gráfico 5, se considera que la conectividad en la Facultad es muy buena (31,9%), buena (36,8%), regular (16,7%) y mala (8,3%)

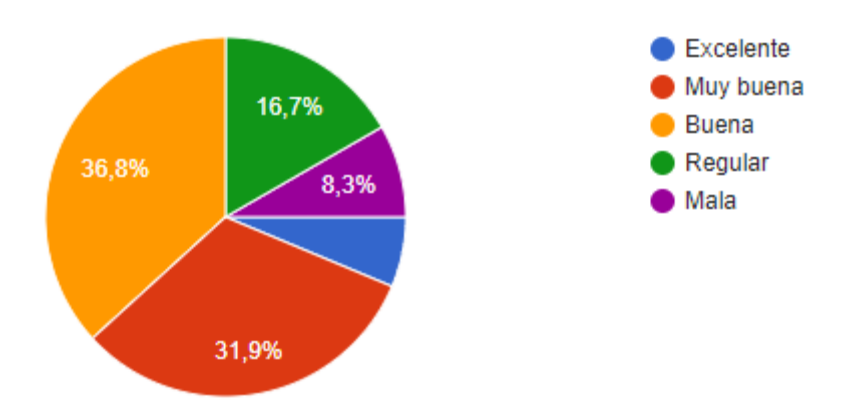

Gráfico 5. Conectividad en la Facultad

Los materiales a los que acceden con sus móviles en las aulas virtuales, son preferentemente de lectura digitalizados (94%), audiovisuales (63,1%), foros (66,9%), espacios para la carga de archivos (66,6%) e instancias de evaluación (64,5%).

En relación con el acceso a los recursos en las aulas virtuales desde un móvil, el 48,1% no ha tenido dificultades y el 44,3 % en ocasiones.

Los estudiantes consideran en un 53,9% que el trabajo en un aula virtual desde un dispositivo móvil demanda mayor esfuerzo que desde una PC y el 34,2% respondió que a veces.

Se consultó sobre la experiencia de trabajar en aulas virtuales desde un móvil. En una escala de 1 a 5 donde 1 es excelente y 5 es mala, tal como indica el gráfico 6, el 6,2% considera que es excelente, el 22,8% muy buena, el 44,9% respondió medianamente, el 18,3% buena y el 7,9% mala.

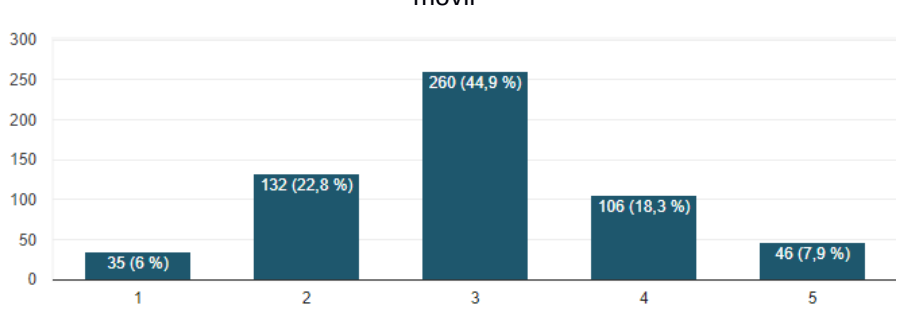

Gráfico 6. Nivel de satisfacción uso de aulas virtuales desde un dispositivo móvil

Las ventajas de utilizar aulas virtuales a través de un dispositivo móvil son: para el 91,9% la posibilidad de acceder en cualquier momento y lugar, el 58,6% destacó la disponibilidad de materiales en línea, el 40,8% la comunicación inmediata con los profesores y el 20,9% la comunicación inmediata con los pares.

Las desventajas señaladas fueron: un 72,7% dificultad para visualizar los materiales el 66,9% inconvenientes de conectividad, el 20,9% no contar con equipamiento adecuado.

## **CONCLUSIÓN**

La cotidianeidad y el proceso de integración exponencial que están teniendo las tecnologías en todos los campos han provocado cambios cada vez más significativos en las formas de enseñanza y aprendizaje. Dentro de estos cambios se encuentra la utilización cada vez más frecuente de entornos virtuales como vía de formación y la presencia de tecnología móvil que propicia enseñar y aprender sin requerimientos de espacio y tiempo.

Los avances en esta línea de investigación han permitido, al momento, avanzar en el diseño de propuestas desde la concepción de cursos MOOC. Y hablar de MOOC e innovación educativa necesariamente implica partir de la base del concepto del movimiento educativo abierto. Las actividades educativas de acceso abierto permiten prácticas formativas que utilizan recursos educativos abiertos (REA) disponibles en internet, producción de materiales con licenciamiento abierto, selección de recursos a través de repositorios, diseminación de prácticas en entornos académicos y la movilización hacia prácticas educativas.

## **REFERENCIAS**

- Aparici, R. (comp.) (2010). Educomunicación: más allá de la web 2.0. Barcelona: Edisa.
- Castaño Garrido, C. & Cabero Almenara, J. (cords.) (2014). Enseñar y aprender en entornos m-learning. Madrid: Síntesis.
- García Aretio, L. (2014). Bases, mediaciones y futuro de la educación a distancia en la sociedad digital. Madrid: Síntesis.
- Vázquez Cano, E. & Sevillano García, M.L. (edits.) (2015). Dispositivos digitales móviles en educación. El aprendizaje ubicuo. Madrid: Narcea.

## **PERFIL ACADÉMICO Y PROFESIONAL DEL AUTOR**

Marcela A. Tagua

Licenciada en Sistemas y Computación. Universidad Católica Argentina.

Especialista en Docencia Universitaria. Universidad Nacional de Cuyo.

Magister en Procesos Educativos Mediados por Tecnologías. Universidad Nacional de Córdoba.

Prof. Titular Efectiva Cátedra Nuevas Tecnologías aplicadas a la Educación. Facultad de Filosofía y Letras. Universidad Nacional de Cuyo.

Investigadora Categoría IV. Ministerio de Educación de la Nación Argentina.

Línea de investigación: tecnología educativa, plataformas virtuales, acceso abierto.

mtagua@ffyl.uncu.edu.ar

Facultad de Filosofía y Letras

Universidad Nacional de Cuyo

Centro Universitario

Ciudad, Mendoza (Argentina)

# **Practica de plataformas educativas nube para las acreditaciones de las carreras universitarias en la actualidad**

Margarita Gutiérrez mgl.1973@gmail.com

### (University of Calicut school of distance education, P.O, Malappuram, Kerala.)

#### **Resumen**

La página web y la aplicación CVU son proyectos que se pueden utilizar en una computadora, los cuales su función es el respaldo de los documentos de los profesores para que ellos puedan consultarlos sin necesidad de realizar el proceso de solicitud en la dirección general. Dichos proyectos sólo se desarrollaron para el área de fitotecnia y, como son proyectos nuevos es necesario realizar un análisis de calidad en su debido uso, ya que no se sabe su aceptación con los profesores, y así mismo, buscar la implementación en otros tipos de áreas.

Palabras clave: Plataformas educativas;

#### **ANTECEDENTES**

En la actualidad existe un número bastante amplio de plataformas, y atendiendo al periodo de tiempo en que éstas han cobrado importancia, es de esperar que su proliferación y perfeccionamiento vayan creciendo a un ritmo considerable y en un corto plazo de tiempo. Esto es válido para las plataformas que han nacido por iniciativa de las diferentes administraciones educativas de uso gratuito y que así, se vayan considerando herramientas de uso TIC haciendo un desarrollo benéfico para implementar proyectos de alto impacto.

Cabe señalar lo anterior como:

**Plataformas de software libre**. El software libre brinda libertad a los usuarios sobre su producto adquirido para ser usado, copiado, estudiado, modificado y redistribuido libremente. Por lo tanto, el termino libre, se refiere a cuatro libertades del usuario: como es la de usar el programa con cualquier propósito; de estudiar el funcionamiento del programa, y adaptarlo a las necesidades; de distribuir copias, con lo que puede ayudar a otros; de mejorar el programa y hacer públicas las mejoras, de modo que toda la comunidad se beneficie (para la segunda y última libertad mencionadas, el acceso al código fuente es un requisito previo).

A diferencia de las plataformas de desarrollo propio que tienen la siguiente particularidad:

Su finalidad no está dirigida a su comercialización. Se diferencian de las plataformas de software libre en que no están pensadas para su distribución masiva a un conjunto de usuarios.

Con lo cual no intentan responder al mayor número de necesidades y situaciones generales de muy diferentes instituciones.

La plataforma de desarrollo propio no persigue objetivos económicos, sino que responden más a factores educativos y pedagógicos. No se suelen dar a conocer al público en general. Por tanto, de este último tipo de plataformas se desconoce su número y los estudios sobre éstas prácticamente no existen.

Es por ello que se adaptó una de uso rudo gratuito para implementarla acorde a las necesidades que se requerían con el fin de resguardar los CVU de los académicos.

## **INTRODUCCIÓN**

Las evaluaciones se han aplicado de la misma manera tanto a la web, donde se resguarda la plataforma educativa, como la aplicación en dos fases. La primera fase se evaluó con la medición de tiempo que les tomaba en realizar las tareas y si se terminaron correctamente. También se verificó la cantidad de errores que tuvo el usuario y la página, al igual que la aplicación. En la segunda fase se evaluó mediante una encuesta que se aplicó a los académicos de las universidades a los cuales, con la fórmula de poblaciones finitas, se delimitó la población necesaria para tener resultados fiables de la encuesta. El resultado de la fórmula dio como resultado un total de 209 participantes para que las pruebas en la encuesta tuvieran veracidad. Dentro de la encuesta también se aplicó un cuestionario tipo SUS para identificar qué nivel de calidad tienen la web plataforma educativa y la aplicación.

**Ciclos del proyecto**. Se comprendió para realizar el proyecto de 5 etapas las cuales se detallan gráficamente:

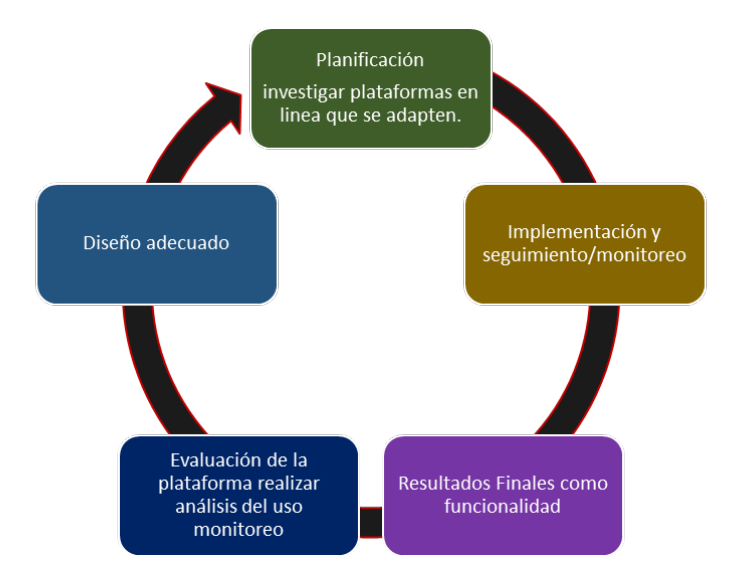

1. Planificación Estratégica. Se evaluó, fijó y existió comunicación prioritaria. Además se identificó el proyecto para su implementación y el uso adecuado para resguardar la información de CVU.

2. Diseño: Analizar el contexto y las alternativas y llevar a cabo un diseño de proyecto detallado, ya con la plataforma implementada.

3. Implementación y Seguimiento/monitoreo: Hacer el trabajo, controlar y comunicar el progreso en vista de los objetivos, y hacer los ajustes necesarios, mediante cronogramas de actividades de manera semestralmente.

4. Evaluación: Revisar y evaluar la experiencia en la implementación de forma analítica y aprovecharla tanto para ampliar su escala, como para futuros planes y proyectos.

5. Resultados Finales: La plataforma brinda y se adapta para analizar y, sacar estadísticamente todo lo que se requiera acorde a las necesidades que se requiera para el servicio actual que se preste.

## **Objetivo de la prueba.**

El objetivo de la evaluación de la página y la aplicación es el identificar las deficiencias que puedan llegar a tener, puesto que es la primera versión de la página y la aplicación que se desarrollan en esa área y se busca obtener la aceptación de los docentes para la implementación de ésta y futuras versiones para esta área, con el objetivo de que, de este modo, se logre implementar en las otras áreas de la universidad. Y mediante el análisis de las tareas típicas para las que fueron desarrollados estos proyectos. Se analizó las características de eficiencia, satisfacción y contexto de uso.

En la encuesta que se realizó a los profesores del área de fitotecnia se les dio un plazo de un mes para responder las encuestas de la página y de la aplicación. Se estima que el valor obtenido del cuestionario SUS, aplicado para ambas partes de los proyectos se considera en 80 puntos, que indica que tiene excelente usabilidad. En el resto de la encuesta, donde se evalúa la satisfacción y contexto de uso, se estima que los proyectos son del agrado de los profesores y quedaran satisfechos en cada aspecto de los productos, y en cuestión del contexto de uso se estima que realmente se cumplen las funciones establecidas para las que fueron realizadas, además de que le hacen falta algunas funciones tanto a la aplicación como a la página.

## **METODOLOGÍA**

Es aquí donde la metodología de la implementación sobre el uso de la plataforma educativa software libre en línea cobra mayor relevancia y favorece llevar al currículo experiencias auténticas de la vida real (Figura 1).

Figura 1. Comunidades de Práctica como plataforma de Proyectos integrador en línea.

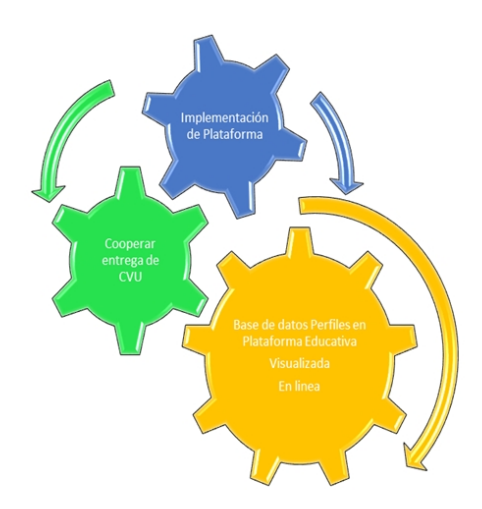

Sobre la plataforma de Comunidades de Práctica se ve complementada con una serie de pautas, herramientas TIC y la conformación de una agrupación en las áreas que conforman cada institución pasando de una simple interacción entre los miembros que conforman a la cooperación en equipos estructurados y compactos que existen en la instituciones de gobierno.

#### **Página web.**

La fase dos constó de una encuesta realizada a los profesores, la cual se conforma de 26 preguntas, las cuales están estructuradas de tal forma de que las primeras 10 preguntas sirven para indicar el nivel de usabilidad que tiene la página mediante el método SUS. Las demás preguntas van

enfocadas a la parte de los atributos a evaluar de las características de satisfacción y cobertura del contexto. En seguida se colocarán los resultados de las encuestas seguido de las explicaciones donde se analiza si contiene calidad según los criterios establecidos.

| #Perso-                 | #11            | #12            | #13            | #14                      | #15                      | #16            | #17            | #18            | #19                     | #20                      |
|-------------------------|----------------|----------------|----------------|--------------------------|--------------------------|----------------|----------------|----------------|-------------------------|--------------------------|
| nas                     |                |                |                |                          |                          |                |                |                |                         |                          |
| 1                       | 5              | 5              | 5              | 5                        | 5                        | 5              | 5              | 5              | 5                       | 5                        |
| 2                       | 4              | 5              | 4              | $\overline{4}$           | 4                        | 4              | 3              | 4              | 3                       | $\overline{4}$           |
| 3                       | $\overline{4}$ | $\overline{4}$ | 5              | $\overline{4}$           | $\overline{4}$           | 4              | $\overline{4}$ | $\overline{4}$ | $\overline{4}$          | 5                        |
| 4                       | 4              | 5              | 5              | 5                        | 4                        | 4              | 5              | $\overline{4}$ | $\overline{4}$          | 4                        |
| 5                       | $\overline{4}$ | $\overline{4}$ | $\overline{4}$ | $\overline{4}$           | $\overline{5}$           | 4              | 4              | $\overline{4}$ | $\overline{4}$          | $\overline{4}$           |
| 6                       | $\overline{4}$ | $\overline{5}$ | $\overline{4}$ | $\overline{\mathcal{A}}$ | $\overline{4}$           | $\overline{4}$ | $\overline{4}$ | $\overline{4}$ | $\overline{4}$          | $\overline{4}$           |
| $\overline{\mathbf{r}}$ | 4              | $\overline{5}$ | 5              | $\overline{5}$           | 5                        | 3              | $\overline{5}$ | 5              | 3                       | $\overline{5}$           |
| 8                       | $\overline{5}$ | $\overline{5}$ | 5              | $\overline{5}$           | $\overline{5}$           | 5              | $\overline{5}$ | $\overline{5}$ | $\overline{5}$          | $\overline{5}$           |
| 9                       | 5              | 5              | 5              | 5                        | 5                        | 5              | 5              | 5              | 5                       | $\overline{5}$           |
| 10                      | 5              | 5              | 5              | $\overline{\mathcal{A}}$ | 5                        | 5              | $\overline{5}$ | $\overline{4}$ | 5                       | $\overline{5}$           |
| 11                      | $\overline{5}$ | $\overline{5}$ | $\overline{5}$ | $\overline{5}$           | $\overline{5}$           | 5              | $\overline{5}$ | $\overline{5}$ | $\overline{5}$          | $\overline{5}$           |
| 12                      | 5              | $\overline{5}$ | 5              | $\overline{5}$           | 5                        | 5              | $\overline{5}$ | 5              | 5                       | $\overline{5}$           |
| 13                      | $\overline{5}$ | $\overline{5}$ | 5              | $\overline{5}$           | $\overline{5}$           | 5              | $\overline{5}$ | $\overline{5}$ | 5                       | $\overline{5}$           |
| 14                      | 5              | 5              | 5              | $\overline{5}$           | 5                        | 5              | 5              | 5              | 5                       | $\overline{5}$           |
| 15                      | $\overline{5}$ | $\overline{5}$ | 5              | $\overline{5}$           | 5                        | 4              | $\overline{5}$ | $\overline{5}$ | 5                       | $\overline{4}$           |
| 16                      | 4              | 4              | $\overline{5}$ | $\overline{\mathcal{L}}$ | $\overline{\mathcal{A}}$ | 5              | $\overline{5}$ | $\overline{4}$ | $\overline{\mathbf{4}}$ | $\overline{4}$           |
| 17                      | 4              | $\overline{5}$ | 4              | $\overline{\mathcal{A}}$ | 4                        | 5              | 4              | $\overline{4}$ | 3                       | $\overline{5}$           |
| 18                      | 5              | $\overline{5}$ | 5              | 5                        | 5                        | 5              | 5              | 5              | 5                       | $\overline{5}$           |
| 19                      | 5              | $\overline{5}$ | 5              | 5                        | 5                        | 5              | $\overline{5}$ | 5              | 5                       | $\overline{5}$           |
| 20                      | 5              | $\overline{5}$ | 5              | $\overline{\mathcal{A}}$ | 5                        | 5              | $\overline{5}$ | $\overline{4}$ | 5                       | $\overline{5}$           |
| 21                      | $\overline{5}$ | $\overline{5}$ | 5              | 5                        | 5                        | 5              | $\overline{5}$ | 5              | 5                       | $\overline{5}$           |
| 22                      | 5              | $\overline{5}$ | 5              | $\overline{5}$           | 5                        | 5              | 5              | $\overline{5}$ | 5                       | $\frac{5}{5}$            |
| 23                      | $\overline{5}$ | $\overline{5}$ | $\overline{5}$ | $\overline{5}$           | $\overline{5}$           | $\overline{5}$ | $\overline{5}$ | $\overline{5}$ | $\overline{5}$          |                          |
| 24                      | 5              | $\overline{5}$ | 5              | 5                        | 5                        | 5              | 5              | $\overline{5}$ | 5                       | $\overline{5}$           |
| 25                      | 5              | $\overline{5}$ | 5              | $\overline{5}$           | 5                        | 4              | 5              | $\overline{5}$ | 5                       | $\overline{\mathcal{L}}$ |
| 26                      | $\overline{5}$ | $\overline{5}$ | 5              | $\overline{5}$           | 5                        | 5              | $\overline{5}$ | $\overline{5}$ | $\overline{5}$          | $\overline{5}$           |
| 27                      | 5              | $\overline{5}$ | 5              | 5                        | 5                        | 5              | 5              | $\overline{5}$ | 5                       | $\overline{5}$           |
| 28                      | 5              | $\overline{5}$ | 5              | $\overline{\mathcal{L}}$ | 5                        | 5              | 5              | $\overline{5}$ | 5                       | $\overline{5}$           |
| 29                      | $\overline{5}$ | $\overline{5}$ | 5              | $\overline{5}$           | 5                        | 5              | $\overline{5}$ | $\overline{5}$ | 5                       | $\overline{5}$           |
| 30                      | 5              | 5              | 5              | $\overline{5}$           | 5                        | 5              | 5              | 5              | 5                       | $\overline{5}$           |
| 31                      | 5              | 5              | 5              | 5                        | 5                        | 5              | 5              | 5              | 5                       | $\overline{5}$           |
| 32                      | 5              | 5              | 5              | 5                        | 5                        | 5              | 5              | 5              | 5                       | 5                        |
| 33                      | 5              | 5              | 5              | 5                        | 5                        | 4              | 5              | 5              | 5                       | 4                        |
| 34                      | 5              | 5              | 5              | 5                        | 5                        | 5              | 5              | 5              | 5                       | 5                        |
| 35                      | $\overline{5}$ | $\overline{5}$ | 5              | $\overline{5}$           | 5                        | 5              | $\overline{5}$ | $\overline{5}$ | 5                       | $\overline{5}$           |

Tabla. Resultado de la encuesta de satisfacción de la página web

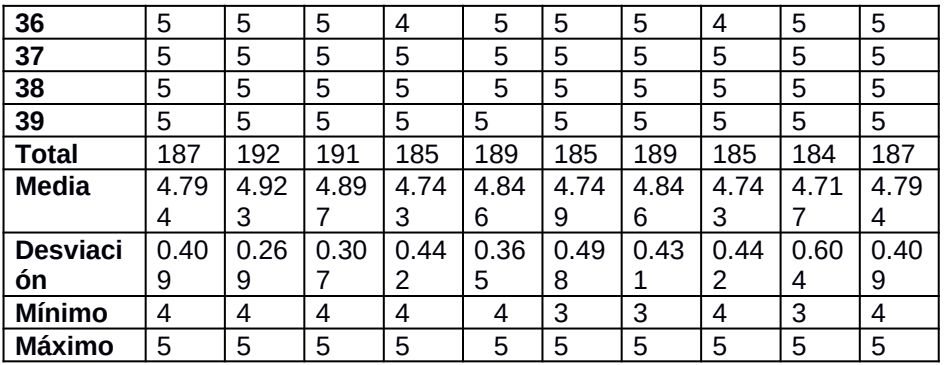

Cada pregunta de la tabla está enfocada en el aspecto de la satisfacción. La manera de evaluarlo es con los criterios de calidad. A continuación, se muestra cada atributo indicando el nivel de calidad.

- Escala de Satisfacción.

La pregunta 11 se enfocó en la escala de satisfacción que tienen los usuarios con la página en general. Los criterios establecidos de evaluación y la determinación de calidad son los siguientes:

SAT=187/200= 0.935

.80<=SAT, el atributo tiene calidad.

El resultado que se obtuvo se demuestra que la página tiene calidad por la aceptación de los usuarios de manera general.

- Cuestionario de satisfacción.

Indica el nivel de satisfacción en cada una de las características específicas de la página, obteniendo como resultado la suma de las preguntas que van de la 12 a la 17, luego dividiéndola entre el número de preguntas, y posteriormente volviéndola a dividir entre el valor máximo que pudo alcanzar la pregunta de todos los usuarios participantes. Teniendo como resultado lo siguiente:

SAT\_FUN= 188.5/200= 0.942

.80<=SAT\_FUN, el atributo tiene calidad.

Con el resultado en comparación a los criterios de calidad, el resultado de la encuesta mostró que efectivamente los usuarios están satisfechos con la calidad de las características específicas de la página.

- Queja de clientes
Entre el total de usuarios, se obtuvo el número total de los mismos quienes se quejaron al responder la encuesta, mediante la pregunta 26 de la misma. Obteniendo la siguiente operación:

NUM\_QUE= 11/39= 0.282

.20< NU\_QUE <=.40 el atributo tiene calidad, pero podría mejorar.

Las quejas más recurrentes que se presentaron fueron las siguientes:

- Inconformidad con los documentos faltantes

- Seguridad excesiva.

- Problemas de navegación

Dichos problemas fueron los que afectaron la calidad de la página dejándola con el nivel mediante los criterios de calidad dando por entendido que tiene calidad, pero que podría mejorar.

- Escala de confianza

Se analizó que tanto confían en la página los profesores que respondieron la encuesta dando como resultado del análisis de la pregunta 18 obteniendo lo siguiente:

CONF=185/200=0.935

.80<=CONFI, el atributo tiene calidad.

Indicando los resultados que los usuarios confían plenamente en la página.

- Escala de placer

El análisis del placer conto en analizar si los usuarios obtuvieron satisfacción personal al momento de usar la página. Nos basamos en la pregunta 19 de la encuesta. A continuación, se muestra el resultado con el criterio de calidad establecido.

PLAC=184/200=0.92

.80<=PLAC, el atributo tiene calidad.

Los usuarios demostraron en la encuesta tener satisfacción personal al usar la página.

- Escala de confort

El confort de los usuarios se analizó mediante la pregunta 20, en la cual los resultados de la encuesta dieron lo siguiente:

CONFORT=187/200=0.935

.80<=CONFORT el atributo tiene calidad.

El resultado de la encuesta indica que los usuarios sienten confort al momento de usar la página.

- Cobertura del contexto

Aquí se analizó si la página cumple con todos los contextos de uso y si existen algunos casos de uso que se podrían agregar a la página. Este análisis se realizó en la encuesta y comprende las preguntas de la 21 a la 25.

- Completitud del contexto.

La completitud del contexto se analizó a partir de las preguntas 21 a la 24, de las cuales obtuvimos los siguientes resultados representados en la tabla siguiente.

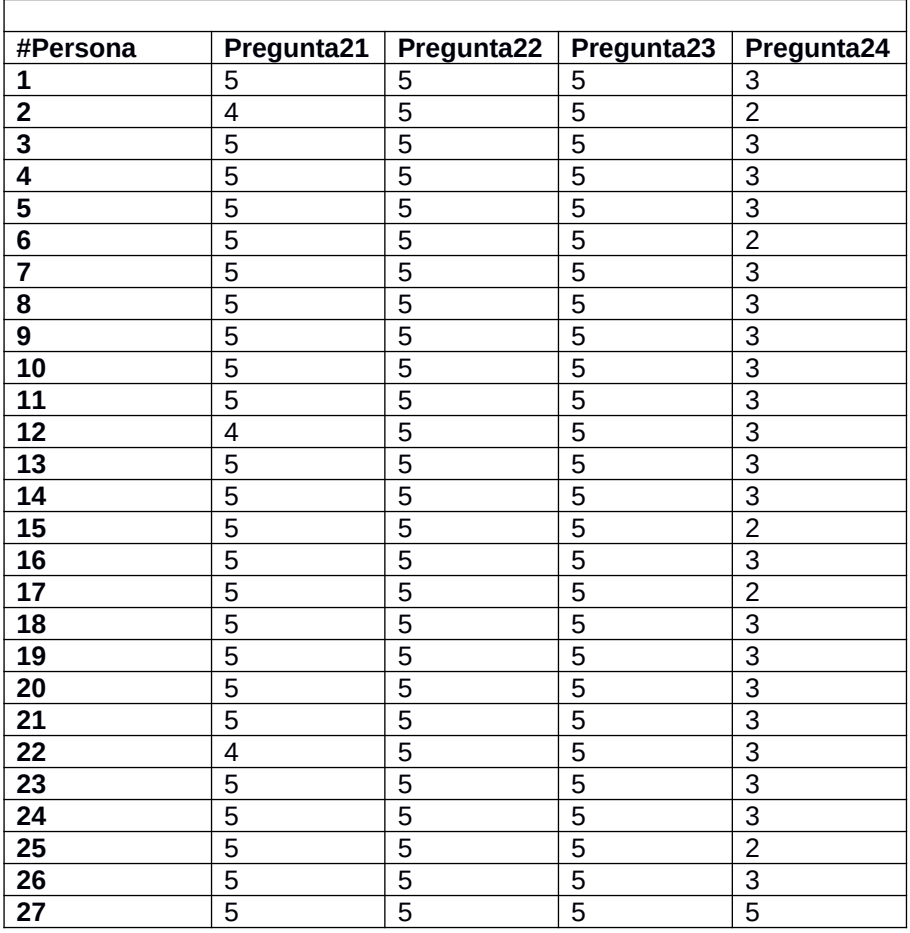

Resultado de cobertura de contexto de la página web

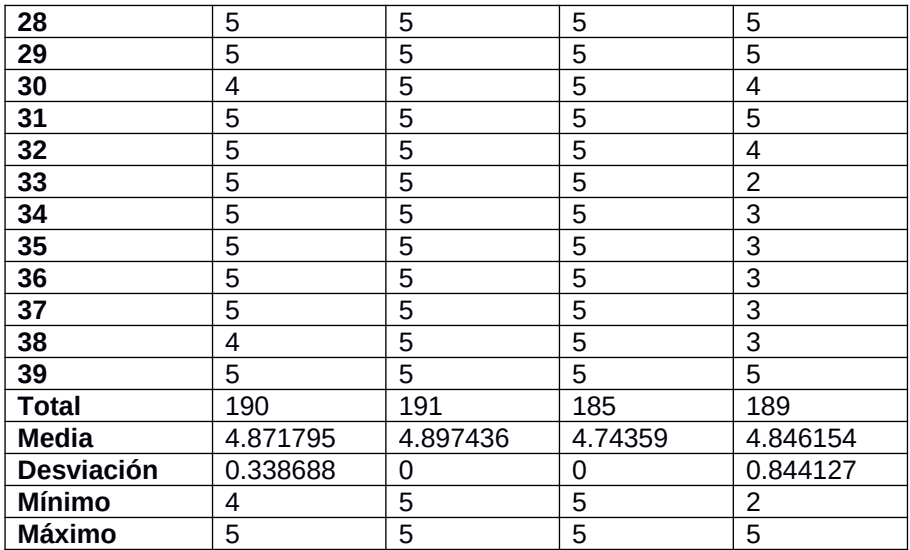

COMP\_CON= ((190+191+185+189) /4) /200= 0.87875 .80<=COMP\_CON, el atributo tiene calidad.

Los resultados indican que efectivamente la página cumple con el atributo de completitud del contexto. Completitud de uso flexible

Este atributo se mide contabilizando el número de contextos nuevos otorgados por los usuarios y posteriormente analizando y dividiéndolo entre los contextos que se pudieron utilizar sin modificar la página.

Obteniendo como resultado los siguientes casos de uso:

- Actualizar datos.
- Agregar archivos.
- Botones de retorno.
- Enviar archivos faltantes.
- Modificar documentos.

Los contextos de uso extras, se analizaron y se probaron de manera directa y se determinó que ningún caso de uso de los que los usuarios otorgaron es posible usar sin modificar la página.

En la completitud de uso flexible obtuvimos el nivel USO\_FLEX=A/B

A= Cantidad de contextos con los que se puede usar sin modificar la página.

B= Numero de contextos flexibles requeridos por los usuarios. USO\_FLEX= 0/5

.60> USO\_FLEX el atributo tiene un problema y tiene que analizarse.

Los resultados indican que ningún caso de uso puede funcionar sin la necesidad de modificar la página web. Posteriormente se hablará con los desarrolladores del área para implementar las recomendaciones para la página.

# **Aplicación CVU.**

Al igual que en la página web, la fase dos se evaluó con una encuesta a los profesores la cual se conforma de veinticuatro preguntas las cuales se estructuraron para que las primeras diez preguntas sirve para indicar el nivel de usabilidad que tiene la aplicación CVU mediante el método SUS. Las demás preguntas van enfocadas a la parte de los atributos a evaluar de las características de satisfacción y cobertura del contexto. En seguida se colocarán los resultados de las encuestas seguido de las explicaciones si contiene calidad según los criterios establecidos.

# **Cuestionario SUS.**

Los resultados de las primeras diez preguntas se utilizaron como base para sacar el análisis. A continuación, se muestran los resultados en la gráfica siguiente.

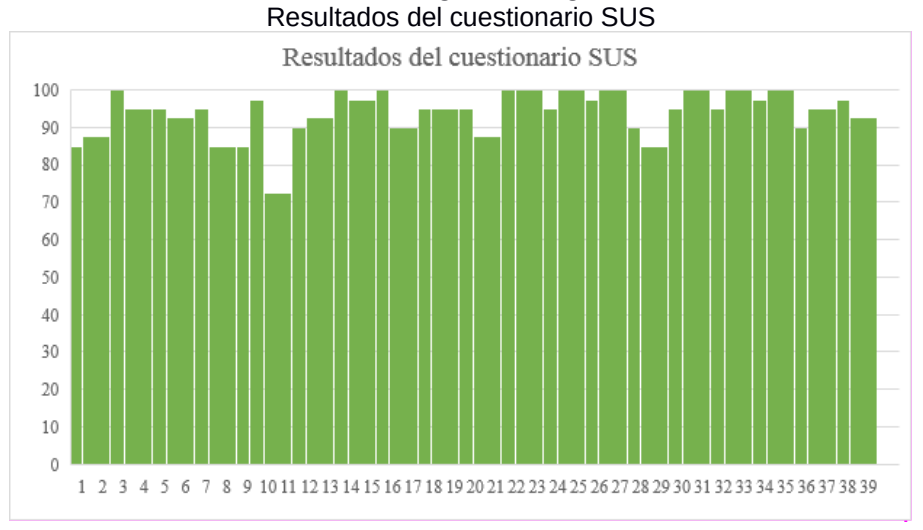

69

La grafica indica un nivel alto de usabilidad en la aplicación CVU. Los resultados obtenidos en la gráfica indican que la mayoría están por encima de los 80 puntos. Para tener una perspectiva más general de los datos obtenidos fue necesario obtener el promedio de los resultados mediante la suma de los mismos y dividiéndolo entre la cantidad de participantes de la encuesta. El resultado obtenido del promedio es de 93.91, de este modo podemos asegurar que se encuentra en el margen de buena calidad ya que el puntaje va de 80.3 hasta 100. Este margen indica que la aplicación tiene éxito y es muy agradable para los usuarios.

Para la característica de la satisfacción se colocó en la tabla siguiente los resultados de las preguntas que conforma esta característica. Indicando los datos procesados con la media de población, y desviación estándar.

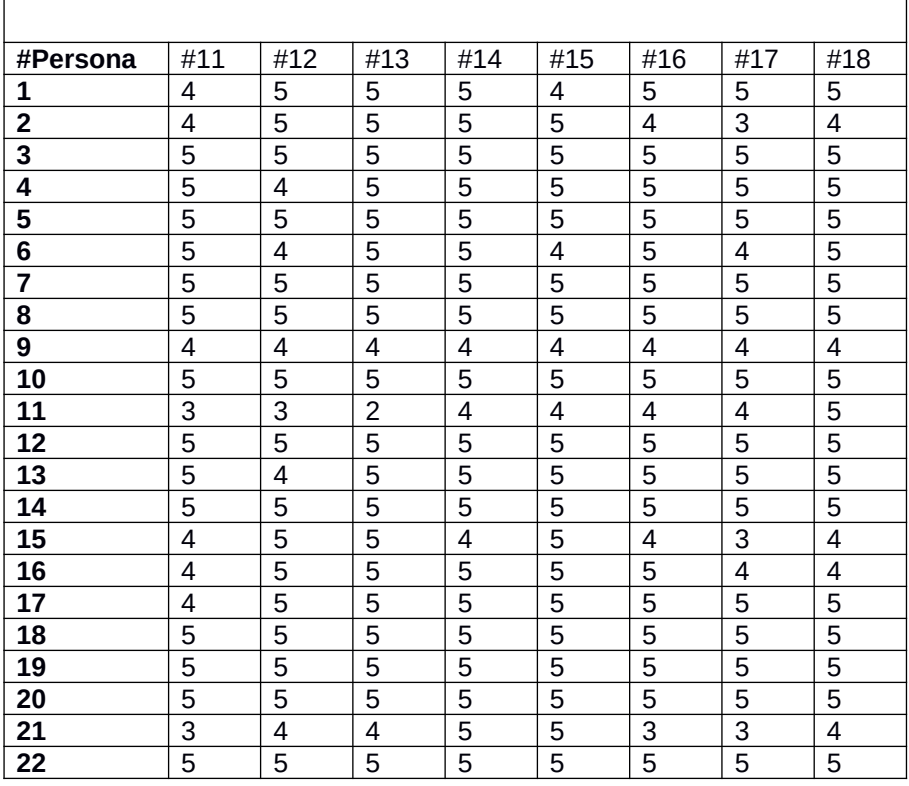

Resultado de preguntas de encuesta de la característica de satisfacción

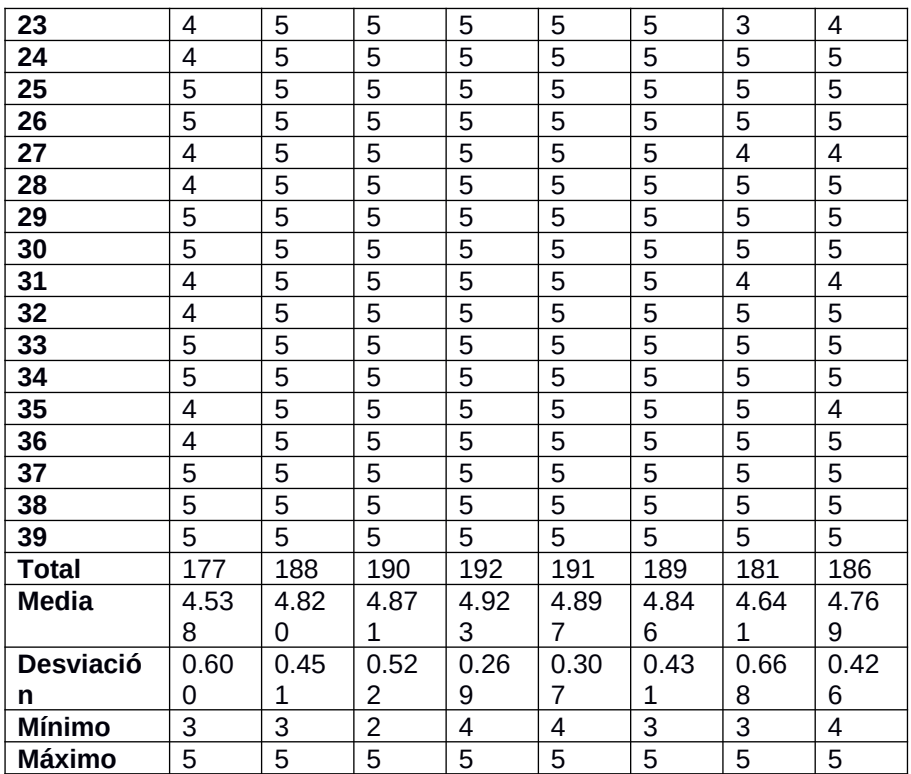

La tabla muestra los valores asignados por los profesores con los cuales se pudo obtener el valor para calificar los atributos de la característica de satisfacción.

# **Escala de Satisfacción.**

La pregunta 11 se enfocó a la escala de satisfacción que tienen los usuarios con la aplicación en general. Según los criterios establecidos de evaluación y la determinación de calidad son los siguientes:

SAT=177/200= 0.885

.80<=SAT, el atributo tiene calidad.

El resultado que se obtuvo se demuestra que la aplicación CVU tiene calidad por la aceptación de los usuarios manera general.

# **Cuestionario de satisfacción.**

Esta parte del cuestionario se conforma por la suma de las preguntas de la 12 a la 15, luego dividiéndola entre el número de preguntas, y posteriormente volviéndola a dividir entre el valor máximo que pudo alcanzar la pregunta de todos los usuarios participantes. Teniendo como resultado lo siguiente:

SAT\_FUN= 190.25/200= 0.951

.80<=SAT\_FUN, el atributo tiene calidad.

Con el resultado en comparación a los criterios de calidad el resultado de la encuesta mostró que efectivamente los usuarios están satisfechos con la calidad de las características específicas de la aplicación.

# **Queja de los clientes.**

Se obtuvo el número total de usuarios que se quejan entre el total de usuarios que respondieron la encuesta, mediante la pregunta 24 de la misma. Obteniendo la siguiente operación:

NUM\_QUE= 12/39= 0.307

.20< NU QUE <=.40 el atributo tiene calidad, pero podría mejorar.

Las quejas más recurrentes que se presentaron fueron sobre la inconformidad con los documentos faltantes al igual que existió una queja que indicaba que la información de algunos de sus documentos no es relevante para el CVU.

Dichos problemas fueron los que afectaron la calidad de la aplicación dejándola con el nivel medio, ya que los criterios establecidos dan por entendido que tiene calidad, pero podría mejorar.

# **Escala de confianza.**

Se analizó que confían demasiado en la aplicación los profesores que respondieron la encuesta, dando como resultado el análisis de la pregunta 16, obteniendo lo siquiente:

CONF=189/200=0.945

.80<=CONFI, el atributo tiene calidad.

Indicando los resultados que los usuarios confían plenamente en la aplicación CVU.

# **Escala de placer**

El análisis del placer conto en analizar si los usuarios obtuvieron satisfacción personal al momento de usar la aplicación. Nos basamos en la pregunta 17 de la encuesta mediante la cual se muestra el resultado con el criterio de calidad establecido a continuación.

PLAC=181/200=0.905

.80<=PLAC, el atributo tiene calidad.

Los usuarios demostraron en la encuesta tener satisfacción personal al usar la aplicación CVU.

# **Escala de confort**

El confort de los usuarios en torno a la aplicación CVU se analizó mediante la pregunta 18, en la cual los resultados de la encuesta dieron lo siguiente:

CONFORT=186/200=0.93

.80<=CONFORT el atributo tiene calidad.

El resultado de la encuesta indica que los usuarios sienten confort al momento de usar la aplicación.

# **Cobertura del contexto**

Aquí se analizó si la página cumple con todos los contextos de uso y si existen algunos casos de uso que se podrían agregar a la página. Este análisis se realizó en la encuesta y comprende de las preguntas 19 a la 23.

Completitud del contexto.

La completitud del contexto se analizó de las preguntas 19 a la 22, de las cuales obtuvimos los siguientes resultados:

| #Persona |  | Pregunta 19   Pregunta 20   Pregunta 21   Pregunta 22 |  |
|----------|--|-------------------------------------------------------|--|
|          |  |                                                       |  |
|          |  |                                                       |  |
|          |  |                                                       |  |
|          |  |                                                       |  |
|          |  |                                                       |  |

Tabla de resultado de la característica Cobertura del Contexto

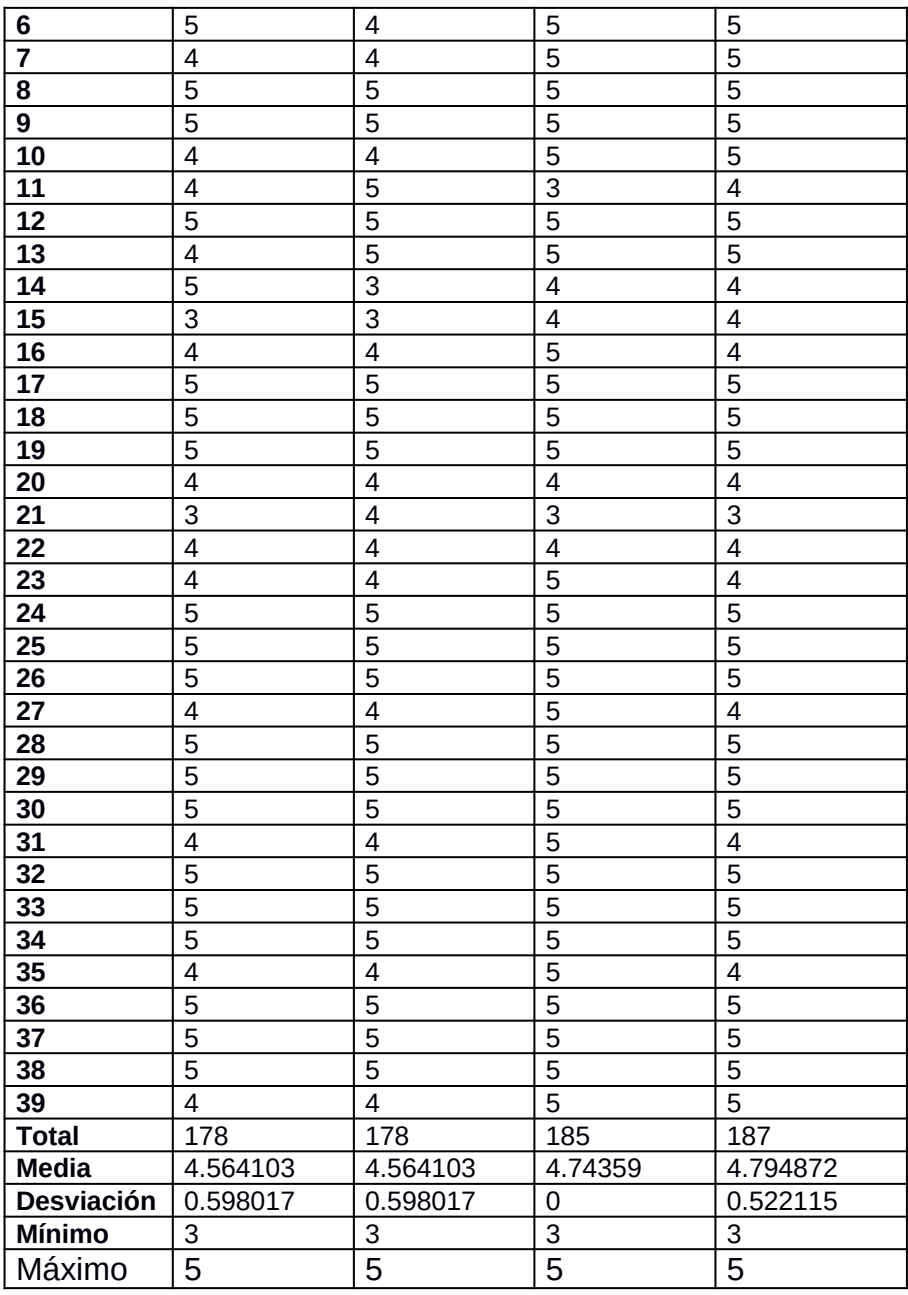

Fuente: Gutiérrez L., M.

COMP\_CON= ((178+178+185+187) /4) /200= 0.9075 .80<=COMP\_CON, el atributo tiene calidad.

Los resultados indican que efectivamente la aplicación cumple con el atributo de completitud del contexto.

Completitud de uso flexible

Este atributo se mide contabilizando el número de contextos nuevos otorgados por los usuarios y posteriormente analizando y dividiéndolo entre otros contextos que se pudieron utilizar sin modificar la aplicación.

Obteniendo como resultado los siguientes casos de uso:

- Actualizar datos.
- Agregar archivos.
- Modificar documentos.

Los contextos de uso extras, se analizaron y se probaron de manera directa y se determinó que ningún caso de uso de los que los usuarios otorgaron es posible usar sin modificar la aplicación.

USO\_FLEX= 0/3=0

En la completitud de uso flexible obtuvimos que en ningún caso fue posible implementar sin modificar la aplicación CVU.

La página web y la aplicación tuvieron el mismo problema respecto a este tema así que se debatirá con los desarrolladores sobre la manera de una posible implementación es estos sistemas a futuro.

El uso de herramienta que se consideró:

El Software que se utilizó para llevar a cabo esta práctica TIC fue una herramienta directa en línea, una plataforma gratuita que comprende de un editor web que está basado en lenguaje de programación HTML5, de hecho, existen varias como Wordpress, Wix, etc. En este caso se utilizó la herramienta que es de uso gratuito y que no tiene caducidad alguna fue Wix.com, y su link es https://es.wix.com. Comentarios adicionales:

Cabe destacar y comentar que las implementaciones en las plataformas educativas, existen dos de las que son de aprendizajes y la de portales de aprendizaje. Se señaló la que mejor se pudiera adaptar considerando los puntos:

Solución LMS con servicio que estuviera disponible de forma gratuita en línea.

Se requirió de un LMS funcionando en poco tiempo, utilizándola como alojamiento en la nube.

Se verificaron varias plataformas de uso rudo continuo, y ninguna de las que se analizó dio como resultado lo que requeríamos sólo la de WIX.

Esta es una plataforma LMS como recurso educativo abierto para alojar toda clase de información correspondiente desde un CVU hasta las diferentes necesidades que se puedan adaptar bajo un lenguaje de programación potente HTML5 que contiene una herramienta de administración: lo cual es esencial para la asignación de permisos dentro de cada uno de los recursos, para poder controlar la documentación anexa y el acceso a las diferentes etapas del proyecto.

#### **Recomendaciones.**

Se darán dos clases de recomendaciones para los proyectos y con respecto a la evaluación para futuras evaluaciones de este tipo. Es claro que la completitud de la página y la aplicación son necesarias para el correcto funcionamiento. Ya que es necesario que se completen todos los archivos faltantes de todos los profesores para que funcionen de manera eficiente. Para solucionar el problema en próximas versiones sería recomendable añadir la función de agregar archivos para que el mismo usuario al final pudiera cargar los documentos faltantes. Al igual que la función de modificar los documentos sería muy buena opción, por si existiere el caso, de que algún archivo contenga documentos que no van dentro de esa categoría.

# **CONCLUSIÓN**

Esta práctica fue una gran y satisactoria experiencia y una nueva modalidad para implementar estos recursos estratégicos mediante el uso de las herramientas TIC, software libre en línea que está en la disposición para aquellos que quieren proyectar o emprender nuevas ideas para las acreditaciones de las carreras universitarias que están en constante crecimiento en los conocimientos. Esto es una forma muy constructiva de dar continuidad a no dejar aislado la documentación comprobatoria de los académicos y es una solución óptima para desarrollar lo que exigen en la actualidad una herramienta de apoyo.

- Alfonzo L., Mariño S. (2013). Los estándares internacionales y su importancia para la industria del software. 2016, de CyTA Sitio Sitio web: http://www.cyta.com.ar/ta1202/v12n2a3.htm
- Bevan N.. (1999). Quality in use: Meeting user needs for quality. The Journal of Systems and Software, 49, 89-96. 2016, De Elsevier Science Inc. Base de datos.
- Herranz D. (2015) Marco de caracterización y cálculo de las métricas de calidad de los componentes web para el desarrollo de aplicaciones de usuario final (Trabajo de fin de grado). Universidad Politécnica de Madrid, Madrid España.
- ISO 9000:2005. (2015). Sistemas de gestión de la calidad Fundamentos y vocabulario. 2016, de ISO Sitio web: https://www.iso.org/obp/ui/#iso:std:iso:9000:ed-3:v1:es.
- ISO/IEC 25000. (2015). La familia de normas de ISO/IEC 25000. Marzo 20, 2016, de ISO, IEC Sitio web: http://iso25000.com/index.php/normas-iso-25000.
- ISO/IEC 25000. (2015). Norma ISO/IEC 25010 Marzo 24, 2016, de ISO, IEC Sitio web: http://iso25000.com/index.php/normas-iso-25000/iso-25010.
- ISO/IEC 25000. (2015). Norma ISO/IEC 25040. Marzo 24, 2016, de ISO, IEC Sitio web: http://iso25000.com/index.php/normas-iso-25000/iso-25040.
- Peñalva M. (2014) Un modelo de evaluación de la calidad de aplicaciones Web en e-government (Tesis para Maestría) Universidad Nacional De La Plata, La Palta Argentina.
- Sauro J.. (2011). Measuring Usability With The System Usability Scale (SUS). 2016

# **Aprendizaje Basado en Proyectos. Nutrir la vida: Siembra para cosechar**

Mary Narváez Edna Velasco Carlos Perafán

#### Institución Educativa Los Comuneros, Secretaría de Educación de Popayán (Cauca - Colombia)

#### **Resumen**

Nuestra Institución Educativa está ubicada en la comuna 6 de la ciudad de Popayán (Cauca), un sector vulnerable social y culturalmente. Las características de este contexto nos retan a replantear nuestra práctica pedagógica en el aula, creando dinámicas que faciliten aprendizajes significativos y el desarrollo de competencias que aporten a un mejor vivir.

Esto lo hacemos acorde al Proyecto Educativo Institucional, que es la carta de navegación de nuestro colegio, donde se plantea el objetivo común de lograr que los estudiantes nutran su vida en todas las dimensiones del ser con principios, valores y hábitos que les ayuden a sacar la mejor versión de ellos mismos a través del proyecto de vida. El eje de este proceso es un decálogo construido con los estudiantes y los acuerdos de aula, donde el compromiso asumido es el de ser mejores cada día, más autónomos, más líderes, más capaces de colaborar, de ayudar y reconocer a los demás, desarrollando la inteligencia emocional como eje principal.

En este contexto, un grupo de docentes de diferentes áreas decidimos en el año 2014 asumir como ruta de acción el método de Aprendizaje Basado en Proyectos, desde las clases de Español, Ciencias Naturales, Matemáticas, Tecnología, Ética, Artística, Sociales y Educación Física, involucrando las TIC (Tecnologías de la Información y las Comunicaciones) en ese proceso desde una perspectiva de educación abierta.

*Palabras clave:* Educación; Educación ciudadana; Aprendizaje activo; Cambio de actitud; Motivación.

# **LA EXPERIENCIA PEDAGÓGICA EN ACCIÓN**

Esta experiencia inició del interés de un grupo de docentes con el objetivo de brindar una formación integral y con sentido a los estudiantes de la institución educativa "Los Comuneros", de la ciudad de Popayán (suroccidente colombiano), quienes pertenecen a sectores de alta complejidad y vulnerabilidad social. Las expectativas de presente y futuro no son muy alentadoras, por lo que trabajar su autoestima, autonomía, empoderamiento, e incluso el emprendimiento, son ejes fundamentales en la planeación y proyección de la vida escolar.

Es así como en el año 2014 se empezó un trabajo con los estudiantes que, en ese momento, estaban en grado tercero de primaria. Durante dos años se impulsó la huerta escolar como un espacio de mediación para propiciar una formación con valores, muy centrada en el trabajo en equipo y en la capacidad de resolver problemas, además de asociar las temáticas de las áreas académicas con los procesos de siembra. Cuando pasaron al grado quinto, en el año 2016, decidimos reorientar el proyecto hacia los hábitos alimenticios. Los mismos estudiantes eligieron trabajar en incentivar el consumo de frutas, al observar que en el contexto local y educativo se suele preferir el "mecato" y la comida "chatarra" (comidas rápidas), afectando su desarrollo.

Se conformaron libremente grupos de estudiantes, quienes eligieron una fruta, formulando preguntas y aprendiendo sobre ella, socializaron sus conocimientos en el marco de dos eventos centrales: "El reinado de las frutas" y "La tienda de las frutas". Este fue un proceso que se potenció con el uso de Tecnologías de la Información y las Comunicaciones, las cuales se fueron convirtiendo en las mejores aliadas para indagar, conocer, y sobre todo, para crear y adaptar contenidos, así como para compartirlos con el fin de inspirar a otros. De hecho, cada grupo tenía su carpeta digital de insumos y trabajos, cuyos resultados se constituyen, a su vez, en recursos educativos que podemos utilizar con otros estudiantes, e incluso, reusar.

Dado que el grupo pasó al bachillerato, se inició en el año 2017 con un nuevo grupo conformado con los estudiantes de los grados 4° y 5°. En este año retomamos los aprendizajes, las ideas y algunas estrategias, aunque ya no nos enfocamos solamente en los conocimientos sobre los beneficios del consumo de frutas, sino que enfatizamos el emprendimiento y el desarrollo de la inteligencia financiera en los estudiantes.

Para ello, el rector desde el Consejo Directivo facilitó el cierre de la tienda tradicional y autorizó la implementación de una tienda saludable, como espacio que permite aplicar en concreto y de manera real los conocimientos desde las diferentes áreas. Para ello cada día un grupo de estudiantes, con la orientación y colaboración del director de grupo, adecua la logística y vende durante el descanso productos saludables a precios módicos. Los padres de familia y acudientes ayudan a sus hijos en la preparación de dichos productos, además de invertir en el proyecto. Los estudiantes de los grados 4to y 5to lideran la producción de alimentos elaborados con frutas como: ensaladas, postres, pasteles y mermeladas, en un proceso que involucra a toda la comunidad, propiciando y motivando la indagación, pero también la recopilación de saberes, el encuentro y la construcción común de conocimientos en torno a temas de la vida cotidiana.

Es así una iniciativa que ha permitido incentivar el cambio de los hábitos alimenticios de los estudiantes y padres de familia, pero sobre todo guiarlos hacia el emprendimiento y el liderazgo. En el fondo lo más relevante es propiciar la participación activa en procesos que implican apropiar y generar conocimientos, donde los estudiantes, e incluso también los padres de familia, tengan la experiencia de hacer la información, pero, sobre todo de hacer circular la información con criterios, una herramienta para tomar decisiones que transformen sus realidades. Es en este sentido que la experiencia tiene puntos de encuentro con la perspectiva social, especialmente con los valores que promueve la cultura libre entre otros aspectos, desde entender que la información debe ser accesible para que cualquier persona, desde sus expectativas y necesidades, pueda decidir

y actuar, en un ejercicio permanente de ciudadanía empoderada.

# **La apuesta pedagógica desde la transformación.**

Los docentes nos esforzamos por dar un nuevo concepto a algunas creencias propias del contexto al que pertenece el colegio, con el fin de que cambien su mentalidad de pobreza, eleven su nivel de merecimiento y comiencen a creer en ellos mismos, haciendo, a través del procesamiento de la información y el aprendizaje, la clave. De esta forma rompemos con la tradición escolar que privilegió la sumisión y la obediencia, potenciando el desarrollo de la autonomía, la formación en valores y competencias para el liderazgo y la mentalidad de abundancia. Nos hemos apropiado de nuestro Proyecto Educativa Institucional cuando dice "Nutrir la vida es hacer que el individuo y la colectividad sean merecedores de una vida mejor".

El reto personal más grande que tenemos como docentes es comprometernos con la formación de los niños, y para ello, debemos vencer nuestros propios miedos, especialmente el temor al cambio. Nadie da lo que no tiene y en este proyecto todos aprendemos de todos si estamos abiertos a ello, en palabras de Freire "Nadie educa a nadie, nadie se educa a sí mismo, los hombres se educan mediatizados por el mundo" (Freire, 1970)

De Freire retomamos las ideas sobre la creencia en la Utopía, ya que somos seres de trasformaciones, no de adaptaciones, la educación debe ayudar a los niños a asumir su vida y ser protagonistas de su propia historia. Por eso alimentamos sus sueños dándoles a conocer historias sobre la vida de personas exitosas, los llenamos de esperanza y les inculcamos que los sueños sí se hacen realidad, porque la esperanza les permite pensar diferente, para actuar de forma distinta y, en consecuencia los resultados serán mejores a los que hoy les muestra su realidad.

El decálogo de valores ha sido nuestra gran herramienta dar un nuevo sentido a las creencias de los estudiantes y continuar la formación en los valores y los principios que

promulga nuestro Proyecto Educativo Institucional, decálogo que se construye con los mismos estudiantes como principios o acuerdos, desde los cuales nos relacionamos en el aula. Estas herramientas también las utilizamos con los padres de familia, cuestionándolos, a manera de autoevaluación, sobre la educación y ejemplo que le dan a sus hijos para que luego, con criterio propio los confronten y además evalúen sus desempeños, desligándose del tradicional reproche a causa del incumplimiento de sus deberes escolares, y así cambien su discurso por un diálogo que permita dejar de lado los reproches, que sólo dejan en los niños sentimientos de culpa y desvalorización. El propósito de confrontar las acciones del niño y el padre con los acuerdos de aula y el decálogo del curso permitirá la auto reflexión, en torno a sus metas y a su plan de acción.

Freire también ha impregnado nuestras prácticas pedagógicas desde la concepción del aprendizaje dialógico y la creencia en el amor. La metodología acción reflexión se ha trabajado con el fin de fortalecer no solamente el quehacer investigativo, sino también de forma paralela para dar a los niños elementos que les permita descubrirse a sí mismos para que tengan diferentes percepciones del mundo que los rodea. Se han tomado situaciones cotidianas para analizarlas colectivamente en las clases, con el fin de mejorar: su autoestima, la resolución de conflictos, la auto reflexión, haciendo hincapié en que las relaciones con los demás dependen de la relación que tengamos con nosotros mismos.

Otro aspecto a resaltar es la organización de comunidades de aprendizaje entre los docentes de la educación básica, en torno al proyecto. Semanalmente se comparten las diversas situaciones de las historias de vida de los estudiantes, para destacar los aspectos positivos de cada uno de ellos, con el fin de estimularlos y reconocerlos, se determinan las actividades de mejoramiento y recuperación académica, basándose en sus fortalezas y no en sus debilidades.

Enfocar el proyecto hacia el emprendimiento responde al hecho de que la era industrial se acabó y en está era de la información y la influencia, no podemos seguir educando para el empleo, la dinámica social nos exige el desarrollo de competencias y habilidades como la creatividad, el trabajo en equipo y el liderazgo. Por esta razón, la dinámica se realiza en grupo. Los niños se enfrentan convivencia que tienen que resolver, lo que les permite replantear y rediseñar estrategias y actividades que los llevaran a ser líderes, entendiendo este tipo de liderazgo como servicio.

Actualmente, las TIC y los medios de comunicación son agentes educativos cuya presencia cada vez es más fuerte en la mentalidad de los niños. El uso adecuado de estos recursos, permite potenciar procesos y competencias que les facilitará el acceso a producción e intercambio de información, desde una postura que apunta a compartir y replicar prácticas que desde el ámbito legal, ayuden a la construcción colectiva de conocimientos.

# **¿Qué hacemos desde las diferentes áreas?**

Cada día vemos el vertiginoso avance de la información y la tecnología, además las implicaciones que estas tienen en nuestras vidas, por lo que es preciso que, las nuevas generaciones reciban una educación que estimule el desarrollo de mentes abiertas y, flexibles, capaces de adaptarse al cambio. Por este motivo surgió en el grupo de docentes de primaria la necesidad de asumir un nuevo reto, el cual implica desligarnos significativamente de la tradicional trasmisión de conocimientos acumulados a través de la historia y enfocarnos en la comunicación inteligente de conocimientos valiosos que permitan aprendizajes significativos a fin de alcanzar el dominio de las competencias necesarias para que el niño pueda aprender a ser, aprender a aprender, aprender a hacer y aprender a convivir. (Delors, 1994)

Los docentes decidimos implementar otras estrategias que estén acordes a los requerimientos que exige la época actual. Por ello se implementó desde el año 2014 la estrategia didáctica: Aprendizaje Basado en Proyectos ya que:

- Busca proporcionar a los estudiantes herramientas que les permitan modificar sus ideas para construir su propio conocimiento.
- Se inicia en la investigación, así los estudiantes planean, implementan y evalúan proyectos que tienen aplicación en su contexto cotidiano y relacionan la teoría impartida en la escuela con la práctica en la realidad.
- Se realizan actividades de enseñanza interdisciplinarias centradas en sus intereses y no en temas aislados de cada área del currículo.
- Permite que los docentes nos apartemos de una enseñanza mecánica y memorística y nos reta a enfocarnos en un trabajo más competitivo y complejo.
- Estimula el trabajo cooperativo para favorecer los ritmos y estilos de aprendizaje tan diversos de los estudiantes.

El Aprendizaje Basado en Proyectos como lo plantea Aristizabal (2012), debe contar con una estructura que permita que el aprendizaje sea un proceso constructivo en donde los factores académicos, sociales y contextuales tienen influencia en su adquisición.

El proyecto "Nutrir la Vida: siembra para cosechar" permite que los anteriores aspectos se trabajen de manera interdisciplinar, utilizando además las herramientas que nos proporcionan las TIC.

El área de Ciencias Naturales trabaja paso a paso las fases del proyecto, se redacta con base en preguntas sin hacer mucho énfasis en vocabulario técnico. De manera individual y colectiva se define el ¿Qué?, ¿Por qué?, ¿Para qué?, ¿Cómo?, ¿Cuándo? y ¿Dónde? del proyecto. Cada grupo formula una serie de preguntas y elige su pregunta clave, luego se socializa en el colectivo y se define la del proyecto. En las clases, los niños hacen consultas en libros o en internet, observan videos, hacen lecturas, con el fin de que cada grupo busque respuestas a sus preguntas. Se confronta la información que traen desde sus hogares a través de la tradición oral, con la encontrada en otras fuentes. Del mismo modo, se trabajan hábitos alimenticios, de higiene y cuidado personal. Se trabaja el proyecto de vida, entendiendo al ser, en

sus dimensiones física, mental, emocional y espiritual. Esta área hace mucho énfasis en el conocimiento y manejo de emociones desde la perspectiva de la bioneuroemoción.

Los temas de Ciencias Naturales se estudian siempre ligados al proyecto y se promueve en los estudiantes el aprovechar las diferentes clases para buscar información a sus preguntas, esto hace que el estudiante indague constantemente en las diferentes secciones, generando más interés por aprender y percibiendo el conocimiento de una manera más holística, rompiendo con la tradición de la parcelación del conocimiento, donde sus profesores planeaban las clases por temas en el orden cronológico de un programa prediseñado en un texto escolar. Nuestra pretensión es poder llevar a la práctica los planteamientos de Howard- Gardner con relación a "la mente disciplinada". En este aspecto como equipo de docentes hemos avanzado significativamente, a pesar de que se han tenido encuentros y desencuentros, ya que entender la diversidad, los diferentes ritmos de trabajo y de aprendizaje, el llegar a acuerdos y romper barreras mentales no es tan sencillo una vez puesto en la práctica. Por fortuna contamos con la experiencia del docente de la materia de sociales que ejerce un rol de mediador. Tanto estudiantes como docentes avanzamos en el desarrollo de una mente creativa, ética, sintética y respetuosa, acorde a los planteamientos de H. Gardner en su ensayo "las cinco mentes del futuro", en el que critica la educación tradicional.

En las clases de ciencias naturales también se elaboran sencillas recetas de cocina con el apoyo de algunos padres de familia y un chef profesional. Tuvimos el apoyo de una universidad, que desde su programa de gastronomía, capacitó a un pequeño grupo de padres de familia en temas como manipulación de alimentos y preparación de recetas con frutas y verduras. Son algunos de esos padres quienes han apoyado a sus hijos en el proyecto. De igual manera nos hemos apoyado en las habilidades culinarias de algunos docentes de la institución.

Los niños además elaboran textos libres sobre sus experiencias con la tienda, los cuales se corrigen en la clase de Ciencias Naturales y en las de lenguaje o español. Después , en la clase de tecnología, los pasan al programa Procesador de Texto y organizan una carpeta digital. Los contenidos de los textos revelan las creencias que tienen sobre el dinero y cómo se relacionan con él, permitiendo que los docentes podamos tener elementos para trabajar con los mismos estudiantes durante las clases, propiciando un cambio de mentalidad.

Desde el área de español se busca permanentemente fortalecer las competencias comunicativas mediante la expresión escrita y oral, incentivando la creatividad. Se trabaja en torno a buenas prácticas de búsqueda y utilización de información, enfatizando el respeto a los derechos de autor y el uso de licencias abiertas, en la creación de historias y personajes, e incluso en la exploración de otras formas narrativas, como lo es el uso de la técnica de Stop Motion.

Se elaboró un periódico en la clase de español y tecnología empleando el software Scribus e Inkscape que nos permitió socializar las actividades en torno al proyecto con los estudiantes del grado cuarto. Para la organización y edición del periódico, se asignaron diferentes roles: de periodistas, fotógrafos, ilustradores y diseñadores gráficos, se realizaron entrevistas, tomaron fotografías de los diferentes eventos, se ilustraron los artículos y redactaron los textos. Este trabajo trata de resaltar los talentos, aptitudes y habilidades de los estudiantes y darles protagonismo, hecho que les permite reconocerse y autovalorarse.

Además, se ilustró a los niños, primero sobre el valor que tiene el uso de un software libre en nuestro contexto colombiano, haciendo énfasis en que la piratería y la utilización de programas sin el pago de una licencia es común, así no sea ético, ni legal, con lo que se busca que sean conscientes sobre la diferencia entre una práctica común y una práctica ética, propiciando una toma de decisiones con criterio. Asimismo, se han realizado conversatorios donde se procura dialogar en torno a la importancia de ser consecuentes con valores como el respeto, compartir, colaborar, etc.

En la clase de tecnología se les enseñó a usar las herramientas básicas para la maquetación de las páginas del periódico como, por ejemplo, la configuración del documento, ajuste del texto, numeración, insertar imágenes, aplicación de

estilo de párrafos y exportación e impresión del documento. Se capacitó a 10 estudiantes para el manejo del programa Scribus, ellos se convertirían en monitores que le enseñarían lo aprendido a sus compañeros.

De igual forma, en la clase de Español se trabajó los conceptos de marca: identidad, imagen, logo, eslogan para el producto elaborado con las frutas, y en tecnología se empleó el software libre Inkscape para digitalizar las imágenes creadas por los niños, para imprimir las etiquetas de los prototipos físicos del producto, con el objetivo de que sea reconocido en la tienda escolar. En esto nos apoyamos con el software libre Inkscape, el cual sirvió para la digitalización de los dibujos hechos por los niños, esto les permitió insertar las imágenes a mayor resolución en el periódico y además tenerlas disponibles para hacer uso de ellas en resoluciones más altas.

La estrategia permite potenciar la creatividad como también el respeto por las publicaciones y creaciones de otros, eliminar la copia e incentivar la producción de elementos propios que les servirá en el futuro para ser emprendedores.

En el mes de octubre se publicará la segunda edición del periódico NotiComuneros y se elaborará una revista informativa sobre las frutas, con la descripción, nombre científico, propiedades, beneficios y recetas para que las docentes de los grados primero y segundo lo trabajen como material didáctico en las diferentes áreas, para ello, se utilizará también los softwares libres Scribus e Inskcape.

También los estudiantes de los grados 4° y 5° utilizan la plataforma educativa Edmodo para compartir saberes, incluso se comunican con estudiantes de España del colegio Litterator en Aranjuez y en el primer semestre intercambiaban ideas sobre los beneficios del consumo de las frutas.

Todas estas tecnologías también contribuyen a la resolución de los problemas de la vida cotidiana, a través del desarrollo del pensamiento creativo y el asumirse no sólo como consumidores sino también como creadores de contenidos para compartir con otros.

En el área artística la profesora logró organizar una pequeña obra de teatro sobre las frutas, logrando que el curso 4B, con 28 estudiantes, participará representando diferentes

papeles, hecho que fortaleció la convivencia y la expresión oral en el grupo. Además, la docente de artes del 5° grado coordina la elaboración del vestuario de las 10 candidatas al reinado de las frutas, utilizando materiales reciclables.

El área de matemáticas ha incluido en su plan de asignatura elementos de matemática financiera, de tal forma que los niños están aprendiendo a elaborar pequeños presupuestos y empiezan a tener claridad en los conceptos de inversión, capital, ahorro, créditos, porcentajes, pérdidas y ganancias. Esta experiencia es enriquecedora porque permite el diálogo permanente con los padres de familia, se aclaran en la creación y organización de una actividad comercial, los errores que se han cometido en las primeras inversiones para la elaboración de los productos destinados a la tienda escolar, donde se develan las falencias del manejo de las cuatro operaciones básicas no solo en los niños, sino también en sus familias. Por fortuna nuestra institución ofrece jornadas para adultos en la noche y los sábados y hemos podido re direccionarlos a ellas para que inicien o continúen sus estudios.

El área de sociales, el docente comparte con los niños información sobre los cultivos y comercialización de las frutas. Sin embargo, su fuerte ha sido el aporte en la solución de conflictos y toma de decisiones, hay un trabajo significativo en competencias ciudadanas y desarrollo de inteligencia social. El docente es una persona del sector que lleva más de 35 años desempeñándose en la institución en diferentes cargos, fue coordinador, rector y profesor, por lo tanto, su experiencia es muy valiosa para ayudar a toda la comunidad educativa a entender la cultura y en especial a entender las consecuencias de ser una institución de mucha movilidad estudiantil, ya que todo el año recibimos estudiantes victimas del desplazamiento forzado en las zonas rurales del sur del departamento. Hemos llegado a decir que somos una Institución de colonias.

El docente del área de educación física, incentiva el consumo de frutas, agua y jugos naturales para hidratarse, y así tener las energías suficientes para realizar las actividades deportivas y recreativas. De igual forma es satisfactorio observar cómo los estudiantes desfilan hacia la cancha con los

elementos necesarios para una sana nutrición. El profesor también con su ejemplo ha influido en los niños para que consuman frutos secos.

El hecho de trabajar en equipo tanto entre docentes, como entre estudiantes, así como el despertar y encontrarnos en intereses comunes y el apoyarnos en diferentes mediaciones, como son las TIC siendo herramienta provocadora de actitudes para el aprendizaje y la creación de conocimientos, han permitido avanzar en la organización de información, la comprensión de lectura, la producción textual, pero sobre todo en el fortalecimiento de valores y habilidades personales para un proyecto de vida distinto.

El trabajo en torno al proyecto ha generado una dinámica diferente en el que hacer pedagógico. Hay entusiasmo, compañerismo y se ha creado una atmósfera que permite que estudiantes y docentes caminemos hacia la construcción de conocimiento que beneficia nuestras vidas, la creación de comunidades de aprendizaje abre nuevas posibilidades pedagógicas. Tal como lo diría Machado "caminante no hay camino se hace camino al andar".

En los eventos realizados por los estudiantes se demuestra su creatividad, entusiasmo y liderazgo, sobre la base de los conocimientos adquiridos en las diferentes asignaturas. Así, invitan ahora al consumo de las frutas hablando naturalmente de los estados de la materia, de las mezclas, oxidación, beneficios de las vitaminas y otros temas, o comparten sus ideas de emprendimiento mencionando conocimientos financieros básicos. Lo más importante los niños y docentes nutren su vida biológica y espiritualmente.

# **REFERENCIAS**

- Bradberry, Travis y Greaves Jean. Inteligencia emocional 2.0: Estrategias para conocer y aumentar su coeficiente. Editorial Taller del Éxito Conecta, 2017.Colombia.
- Ciro Aristizabal, Carolina. (2012).Tesis de maestría: Aprendizaje Basado en Proyectos (A.B.Pr) Como estrategia de Enseñanza y Aprendizaje en la Educación Básica y Media. Universidad Nacional, Bogotá. Tomado de:

http://www.bdigital.unal.edu.co/9212/1/43253404.2013.p df

- Delors, Jacques (1994). "Los cuatro pilares de la educación", en La Educación encierra un tesoro. México: El Correo de la UNESCO, pp. 91-103. Tomado de: https://www.uv.mx/dgdaie/files/2012/11/CPP-DC-Delors-Los-cuatro-pilares.pdf
- Derechos Básicos de Aprendizaje (DBA). Ministerio de Educación Nacional.
- Educación Para Nutrir La Vida. Documento oficial que expresa la filosofía de la Institución Educativa Los Comuneros, Popayán, Cauca.
- Freire, Paulo. Pedagogía del Oprimido. Tomado de: http://www.servicioskoinonia.org/biblioteca/general/Freir ePedagogiadelOprimido.pdf
- Galeana, Luordes. Aprendizaje Basado en Proyectos. Universidad de Colonia. Tomado de: http://ceupromed.ucol.mx/revista/PdfArt/1/27.pdf
- Gardner, Howard. Las cinco mentes brillantes. Tomado de : http://cmapspublic2.ihmc.us/rid=1MZ2H6YNZ-2D6D6N5-1WVR/finandina.pdf

PEI Institución Educativa Los Comuneros. Popayán - Cauca

Sánchez, Darío y Aguirre María Laura. Equilibrio Corporal Saludable: Descubre el secreto y poder curativo de la vitaminoterapiReporte de experiencias en el uso de Git en substitución de un LMSa, 2011: Sonara México, editorial Mora Continua Editores S.A.

# **De Moodle a Git: Experiencia con el uso de un sistema de control de versiones (SCV) para reemplazar a un sistema de administración de la enseñanza (LMS)**

#### Gunnar Wolf

#### Instituto de Investigaciones Económicas, UNAM. Facultad de Ingeniería UNAM

#### **Resumen**

.

Los sistemas de la administración de la enseñanza (LMS) son ya de uso muy difundido tanto entre los profesores como entre los alumnos para asistir a las actividades no presenciales de la clase; si bien el esfuerzo necesario para conformar las actividades relacionadas a un curso no es trivial, al brindar no únicamente la capacidad de recoger la interacción, sino que de generar automáticamente calificaciones, resultan muy atractivos para los docentes.

Mi experiencia, particularmente a partir de experiencias personales con Moodle y Claroline, apunta a que a los alumnos les resulta incómodo y pesada la mediación de esta plataforma. Muchas veces, además, la información "naufraga" ante la atención del alumno al requerir de una jerarquización pre-establecida, a pesar de las ayudas que brindan estas plataformas.

En mi participación quiero relatar acerca de la experiencia de reemplazar por completo a Moodle mediante el uso del sistema de control de versiones Git; Git no está orientado de ninguna manera a su uso para la enseñanza, y si bien para el uso que damos empleamos la plataforma GitHub, no empleamos la infraestructura educativa que ésta misma ofrece.

Mi intención con esta ponencia es presentar la justificación para el elegir esta plataforma en particular para la materia Sistemas Operativos de la carrera de Ingeniería en Computación de la FI-UNAM, y relatar la experiencia a lo largo de tres semestres empleándola.

*Palabras clave:* Aprendizaje en línea; Tecnología de la información (programas); Software de código abierto; Aprendizaje actvo; Plan de estudios.

# **ANTECEDENTES**

#### **Marco de enseñanza.**

La experiencia aquí descrita se ubica dentro de la enseñanza de la materia Sistemas Operativos de la carrera de Ingeniería en Computación, impartida por la Facultad de Ingeniería de la Universidad Nacional Autónoma de México. La Facultad de Ingeniería ofrece a sus profesores diversas herramientas de gestión de la enseñanza (LMS); ofrece principalmente sistemas Moodle, aunque cuenta también con instalaciones de Claroline.

El plan de estudios 20[1](#page-99-0)0 de la carrera<sup>1</sup> indica como objetivos del curso: El alumno obtendrá las bases para administrar un sistema operativo, así como para diseñar y desarrollar software operativo; a juicio de quien presenta este reporte de experiencia, dichos objetivos son formalistas y mínimos, por lo cual dentro de la presentación del curso<sup>[2](#page-99-1)</sup> se incluyen los siguientes objetivos adicionales:

- El alumno conocerá el desarrollo histórico de los sistemas operativos, lo que le llevará a comprender la razón de ser y el funcionamiento general de los diversos componentes de los sistemas operativos actuales.
- Aplicando el conocimiento obtenido sobre el funcionamiento general de los sistemas operativos, el alumno podrá sacar mejor provecho de la computadora.
	- Al emplearla como usuario final.
	- Al administrarla.
	- Al programar.
- El alumno conocerá las principales herramientas que ofrecen los sistemas operativos libres para el desarrollo, monitoreo y administración.

La experiencia que se aborda a continuación, pues, se enmarca en la intersección de varios de estos objetivos: De los formales, el diseño y desarrollo de software operativo; de los adicionales, el conocer las herramientas que ofrecen los

<span id="page-99-0"></span><sup>1</sup> http://www.ingenieria.unam.mx/programas\_academicos/licenciatura/ Computacion/05/sistemas\_operativos.pdf

<span id="page-99-1"></span><sup>2</sup> http s://gwolf.sistop.org/generalidades.html

sistemas operativos libres para desarrollo, monitoreo y administración.

Cabe mencionar que, por razones que claramente exceden el ámbito del presente trabajo, el autor es un firme impulsor del software libre en lo personal y en lo profesional; esto lleva a que, más allá de únicamente influir las decisiones<br>de software utilizado, y posiblemente contraviniendo de software utilizado, y posiblemente contraviniendo tradiciones del área ingenieril, considera las dimensiones éticas y sociales de los principios que transmite a los alumnos — incluso en la elección de herramientas y métodos de colaboración.

# **Marco tecnológico.**

El desarrollo de software, a cualquier escala seria, siempre ha requerido de la coordinación de esfuerzos entre desarrolladores, y resultaría natural que herramientas con éste fin hayan sido desarrolladas desde muy temprano en la historia de la computación. El modelo de desarrollo que se seguía hasta la década de 1960 era muy diferente, pero conforme se popularizó el uso interactivo de las computadoras mediante los sistemas de acceso compartido y las terminales interactivas, esta necesidad se hizo patente. El primer documento que conocemos que cubre sistemas de control de versiones (SCVs) menciona (traducción propia):

*Dado que sccs representa un cambio tan radical de los métodos convencionales de control de código fuente, resultó claro cuando comenzamos a desarrollarlo (a fines de 1972) que presentar un artículo con la especificación no sería suficiente para "vender" el sistema a los proyectos de software para los que estaba pensado; debíamos tener un prototipo funcional. (Rochkind, 1975)*

Tal como lo supusieron los autores, la idea tardó varios años en lograr la tracción necesaria para ser común en el desarrollo de proyectos de software; hacia mediados de la década siguiente, las principales herramientas para este fin eran sccs y RCS (Tichy, 1985); hacia fines de los ochenta, y motivado porque los tres participantes de un proyecto tenían horarios incompatibles entre sí, se desarrolló CVS, inicialmente un conjunto de funciones ayudantes sobre RCS, que facilitó el desarrollo paralelo y sin coordinación explícita (Berliner, 1990). Varios años más tarde, resulta claro: "una forma de predecir si un proyecto de software tendrá éxito es preguntar, ¿utilizan sus desarrolladores un sistema de control de versiones para coordinar su trabajo?" (Reid, 2005)

Los grandes proyectos de software libre iniciados a principios de los noventa (particularmente, los sistemas operativos Linux, FreeBSD, NetBSD y OpenBSD, y una gran cantidad de aplicaciones) iniciaron su desarrollo empleando CVS como punto nodal.

La década de los noventa fue testigo de un crecimiento vertigionso tanto en los proyectos de software libre como en la capacidad de los equipos de cómputo y la universalidad del acceso a red (puede argumentarse que el primero se debió a la conjunción de los otros dos). El modelo de uso de CVS comenzó a resultar insuficiente; CVS carecía de capacidad para representar acciones tan comunes como la eliminación o el cambio de nombre de un archivo e imponía un alto costo a trabajar con archivos que no fueran de texto plano.

Entre el 2000 y 2004 se desarrolló Subversion; éste sistema seguía el mismo modelo de interacción de CVS, corrigiendo estas y otras debilidades (Collins-Sussman, 2004). Subversion creció en pocos años y se convirtió en una de las principales herramientas de desarrollo en el ámbito del software libre.

Sin embargo, todos los SCVs mencionados hasta este momento operan de forma centralizada. Con el crecimiento de algunos proyectos a escalas de desarrollo inimaginables hasta ese momento (8,000 desarrolladores en 20 años, 15 millones de líneas de código y más de 37,000 archivos (Brockmeier, 2012)), en 2002 Linus Torvalds tomó la controvertida decisión de dejar CVS por un SCV distribuido y gratuito, pero no libre — Un sistema en que no existiera una copia maestra o servidor central, sino que cada copia del proyecto guardara toda la historia y estado, permitiendo sincronización entre ramas relacionadas. Dado que no había ningún SCV libre que implementara el modelo distribuido, Torvalds adoptó BitKeeper.

Si bien políticamente la adopción de BitKeeper fue difícil y un punto recurrente de fricción con los puristas de la libertad de software, es indudable que ayudó tremendamente a recuperar la velocidad en el desarrollo de Linux, que venía sufriendo por varios años (Henson, 2002). BitKeeper ofrecía una licencia gratuita (no libre) para los desarrolladores de software libre, siempre y cuando no se utilizara para competir con BitKeeper mismo.

Para 2005, se sucitó una discusión acerca de si la funcionalidad que Andrew Tridgell estaba agregando a Linux consistía una violación de la licencia (Barr, 2005), lo cual eventualmente llevó a que Torvalds mismo iniciara el desarrollo de un SCV distribuido, al que llamó Git<sup>[3](#page-102-0)</sup>.

En el mismo periodo de tiempo se desarrollaron varios otros SCVs distribuidos libres, como Monotone, Darcs, Mercurial o Bazaar. Existen además otras alternativas propietarias, como Team Foundation Server de Microsoft. Sin embargo, Git ha resultado claramente ganador sobre de los demás, y hoy puede verse como lengua franca, ya no únicamente entre los desarrolladores de software libre, sino que en el mundo de la programación en general; ha aglutinado no únicamente a una clara mayoría de proyectos entre los SCVs distribuidos, sino que ha logrado atraer a una gran cantidad de proyectos que tenían incluso más de veinte años de historia sobre SCVs centralizados (de Alwys, 2009).

De forma paralela a lo ya presentado, desde fines de los noventa comenzaron a aparecer las forjas, sitios Web dedicados al hospedaje de proyectos de software libre, a los cuales brindan recursos administrados como un espacio Web, seguidor de fallos, listas de correo - y un SCV. Según la información disponible en el mismo sitio primera de estas forjas, SourceForge, hospeda al día de hoy más de 500,000 proyectos y tiene "varios millones" de usuarios registrados. Sin embargo, el flujo de interacción en que está basado es poco

<span id="page-102-0"></span><sup>3</sup> En *slang* británico, *Git* se utiliza para denominar a una mala persona; bromeando, Torvalds dice, "soy un bastardo egoísta, por lo que denomino a todos mis proyectos en referencia a mí mismo. Primero Linux, y ahora Git". (McMillan, 2005)

amigable, lo cual lo hace apto únicamente para usuarios que ya son profesionales del desarrollo de software.<sup>[4](#page-103-0)</sup>

En 2008, y ya viendo un rápido crecimiento en la adopción de Git para proyectos de todo tamaño, nació GitHub: Una forja con un flujo de trabajo simplificado, y fuertemente centrado en el modelo de desarrollo de Git. Apenas tres años más tarde era ya la forja con mayor actividad en el mundo del software libre (Finley, 2011). A la fecha de escritura del presente texto, según la información disponible en el sitio Web, hospeda a más de 68 millones de proyectos.

Ahora, si bien GitHub se ha vuelto nodal para el desarrollo de esta impresionante cantidad de proyectos libres, causa una cierta disonancia congnitiva que GitHub mismo no es libre: El software con el cual opera el sitio Web, y que integra las diferentes herramientas que lo componen, es un desarrollo propietario. Hay otros servicios comparables, como GitLab, que incluso ofrece un modelo de colaboración y una semántica perfectamente mapeable contra la de GitHub. Resultaría probablemente más coherente con los principios personales de uso y promoción del software libre que se mencionaron al cierre de la sección anterior el desarrollar la experiencia que se relata a continuación en GitLab o alguna plataforma similar; la decisión de hacerlo en GitHub no fue tomada a la ligera, y se centra en la importancia que dicho sitio tiene para el desarrollo de software en general. Al día de hoy, prácticamente todos los proyectos libres de desarrollo están alojados en GitHub (sea que éste provee su espacio principal de desarrollo o que es elegido como un almacenamiento de respaldo o conveniencia).

# **Trabajos relacionados.**

El uso de un SCV como mecanismo para la entrega de trabajos en clase no es una idea novedosa ni es la primera vez que se documenta. Hay dos trabajos que apuntan en el mismo

<span id="page-103-0"></span><sup>4</sup> Aunque la cantidad de proyectos hospedados en *SourceForge* es muy grande, incluso en sus años de mayor actividad resultaba tan poco atractivo al uso casual que se ganó el mote de *SourceForget*, "fuentes olvidadas", por la gran cantidad de proyectos inactivos hospedados.

sentido que éste; la principal diferencia tanto en el método como en los resultados, estimamos, radica en la década que ha pasado desde su publicación (Reid, 2005; Milentijevic, 2008): Ambos documentan experiencias centradas en el uso de un SCV centralizado.

El trabajo de Reid implementa un repositorio por estudiante, empleando CVS. Para comenzar, esto impone ya un límite que nos resulta determinante: Parte fundamental de los SCV es la colaboración. Si cada alumno tiene un repositorio personal, realizar trabajos en equipo presenta la disyuntiva de si multiplicar los commits (requerir que cada uno de los participantes deposite el mismo trabajo en su depósito personal) o indicar de alguna manera al docente que un sólo proyecto ampara a varios alumnos. Reid incluso menciona como uno de los puntos de tensión para el uso educativo de CVS a la "necesidad de prevenir que un alumno vea el repositorio del otro".

Milentijevic relata una experiencia construida sobre una base tecnológica que puede sustentarse ya sea en Subversion o en CVS, pero necesariamente contando con un módulo que presente al conjunto de repositorios sobre una interfaz Web. La separación en múltiples repositorios se efectúa a nivel proyecto: En el cursado de la materia, cada proyecto se presentará a los estudiantes, quienes tendrán que obtener un nuevo repositorio; el ciclo de vida se separa en actividades de inicialización, realización de la tarea, y evaluación de la tarea; la primera de estas etapas es con mucho la que más actividades demanda, lo cual habla del trabajo burocrático adicional requerido para éste. Esto, sin embargo, permite la flexibilidad de tareas con equipos de diferentes conformaciones, incluso dándole la tarea de supervisor a uno de los alumnos.

La empresa GitHub cuenta con un sitio creado bajo un apelativo comunitario<sup>[5](#page-104-0)</sup> orientado a generar contacto entre docentes y estudiantes para discutir la tecnología en la educación. La oferta que presentan está estructurada alrededor de la creación de organizaciones y la operación dentro de esta de Salones GitHub; el flujo de trabajo que

<span id="page-104-0"></span><sup>5</sup> https://education.github.community/

presenta es específico a esa configuración, y no refleja la colaboración sobre un flujo de trabajo en el espacio profesional. Dado que es necesario entrar mediante credenciales específicas, y por falta de tiempo para mayor profundización, no nos fue posible encontrar suficiente información para hacer un juicio informado acerca de esta modalidad de trabajo. La mera existencia de la comunidad GitHub para la educación es, sin embargo, suficiente para estar seguros de que hay muchas otras experiencias en este sentido.

# **En busca de un entorno apto para la materia.**

La Facultad de Ingeniería ofrece varias instalaciones de sistemas *LMS*, particularmente el *cluster* llamado EDUCAFI, que cuenta con un Moodle para cada una de las divisiones de la Facultad, administrado por la Unidad de Servicios de Cómputo Académico (UNICA)

La experiencia docente que relatamos inicia en enero de 2013 con el semestre 2013-2<sup>[6](#page-105-0)</sup>. Desde el primer curso, se tomó la decisión de emplear EDUCAFI como herramienta parcial para la entrega de tareas y para comunicar a los alumnos de bibliografía relacionada y otras actividades que se fueran cubriendo; el uso que se dio a Moodle como LMS fue relativamente limitado, con únicamente dos ejercicios realizados a partir de cuestionarios desarrollados con calificación asignada, y sin emplear ningún módulo adicional.

En general, la administración realizada por el grupo de becarios que conforma la atención a usuarios en UNICA es buena y ágil, pero circunscripta a sus políticas de operación; particularmente, el docente solicitaba que los cursos ya impartidos se preservaran como memoria y para poder comparar el progreso con siguientes experiencias. Por esto, y por ocasionales problemas de algunos alumnos con problemas en el manejo de sus cuentas, se tomó la decisión de migrar el

<span id="page-105-0"></span><sup>6</sup> Los calendarios lectivos anuales en México son de agosto a junio, como es común en el hemisferio norte. La mayor parte de las facultades de la UNAM trabajan en plan semestral, pero numeran sus semestres siguiendo al año que inicia, por tanto, el semestre 2013-1 fue de agosto a noviembre de 2012, y el 2013-2, de enero a mayo de 2013.

*LMS* a otro Moodle, administrado por quien escribe, del Instituto de Investigaciones Económicas. Se consideró agregar algunos módulos de utilidad para la materia, como *GeSHi[7](#page-106-0)* para la presentación de fragmentos de código o el *Virtual* Programming Lab (VPL)<sup>[8](#page-106-1)</sup> para ofrecer un entorno de desarrollo donde pudieran resolver planteamientos de programación sin depender de un entorno específico; es necesario reconocer que esto quedó en mera intención por el tiempo que requiere conocer y aprovechar el entorno Moodle más allá de un uso casual.

Hacia el final del semestre 2016-2, se tomó la decisión de no buscar ofrecer a los alumnos herramientas como las que encontrarán en un entorno realista de desarrollo de software, sino que llevarlos a emplearlas en realidad — *Git*. Tras evaluar los puntos presentados en el marco tecnológico, en la preparación del semestre 2017-1 se preparó un repositorio *Git* llamado clase-sistop-2017-01, y se alojó en el espacio personal *GitHub* del docente, recibiendo la dirección https://github.com/gwolf/clase-sistop-2017-01/. La estructura interna que se dio al repositorio se presenta en la Figura 1; en un principio, los tres únicos directorios del repositorio eran los relativos a las entregas de los alumnos (tareas, prácticas y proyectos), con cada una de las entregas ubicada en un subdirectorio numerado dentro de éstos. Agregamos a esto, además, un directorio para las exposiciones, que si bien siguen lógicas de entrega distintas, pueden enmarcarse en el flujo general. Al poco tiempo, se hizo obvio que el repositorio *Git* resultaba también un medio ideal para transmitir contenido a los alumnos — Los ejemplos de código realizados en clase, referencias a sitios Web u otros recursos mencionados, etc.

Figura 1. Estructura básica del repositorio Git a dos niveles de profundidad; los nodos ovalados indican directorios, los rectangulares indican archivos.

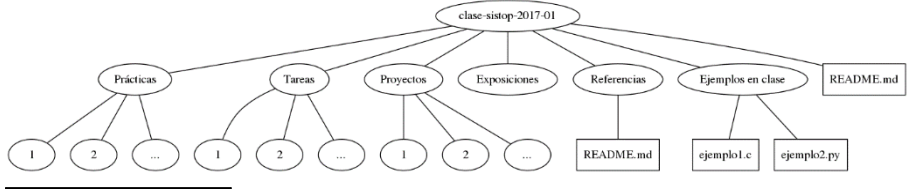

<span id="page-106-0"></span>7 https://moodle.org/plugins/filter\_geshi

<span id="page-106-1"></span>8 https://moodle.org/plugins/mod\_vpl

Al presentar este esquema de trabajo, se explicita a los alumnos bajo qué supuestos se estructuran las entregas de la forma que se hace, mediante el siguiente planteamiento:

El repositorio del curso es un proyecto de desarrollo al que te interesa contribuir. Cuando el docente genera una nueva actividad, naturalmente "aparece" un importante defecto (un *bug*, en términos de desarrollo de software): Tu participación no está registrada para esa actividad. Lo que debes hacer es proveer un parche para ese defecto. Para hacerlo, actualiza tu copia local del proyecto, desarrolla los pasos que corrijan al bug, y envíaselo al docente para que éste lo incorpore al proyecto principal mediante un *pull request*.

El primer semestre que se utilizó *Git* no se pidió a los alumnos seguir un estándar de nombres para sus entregas, por lo que se presentó la complicación de rastrear los archivos de vuelta al alumno que los había generado; esto puede apreciarse en alguno de los directorios de entrega de tareas, como el que presenta la Figura 2<sup>[9](#page-107-0)</sup>. Fuera de este punto, la estructura empleada se ha mantenido durante tres iteraciones del cursado.

Dado que los alumnos no están familiarizados con *Git*, ni con esquema alguno de SCV, fue considerado necesario el presentar su funcionamiento básico mediante tres prácticas; se explicó a los alumnos que, para efectos de calificación, si bien la entrega de tareas es obligatoria (un alumno que no entregue la totalidad de tareas pierde derecho a exención, y un alumno que no entregue el 80% de tareas pierde derecho al examen final en primera vuelta), las prácticas son opcionales, y su efecto únicamente es el de subir la calificación obtenida.

<span id="page-107-0"></span><sup>9</sup> https://github.com/gwolf/clase-sistop-2017-01/tree/master/tareas/01 101
#### Figura 2. Ejemplo de directorio de entrega de tarea en el primer semestre de aplicación.

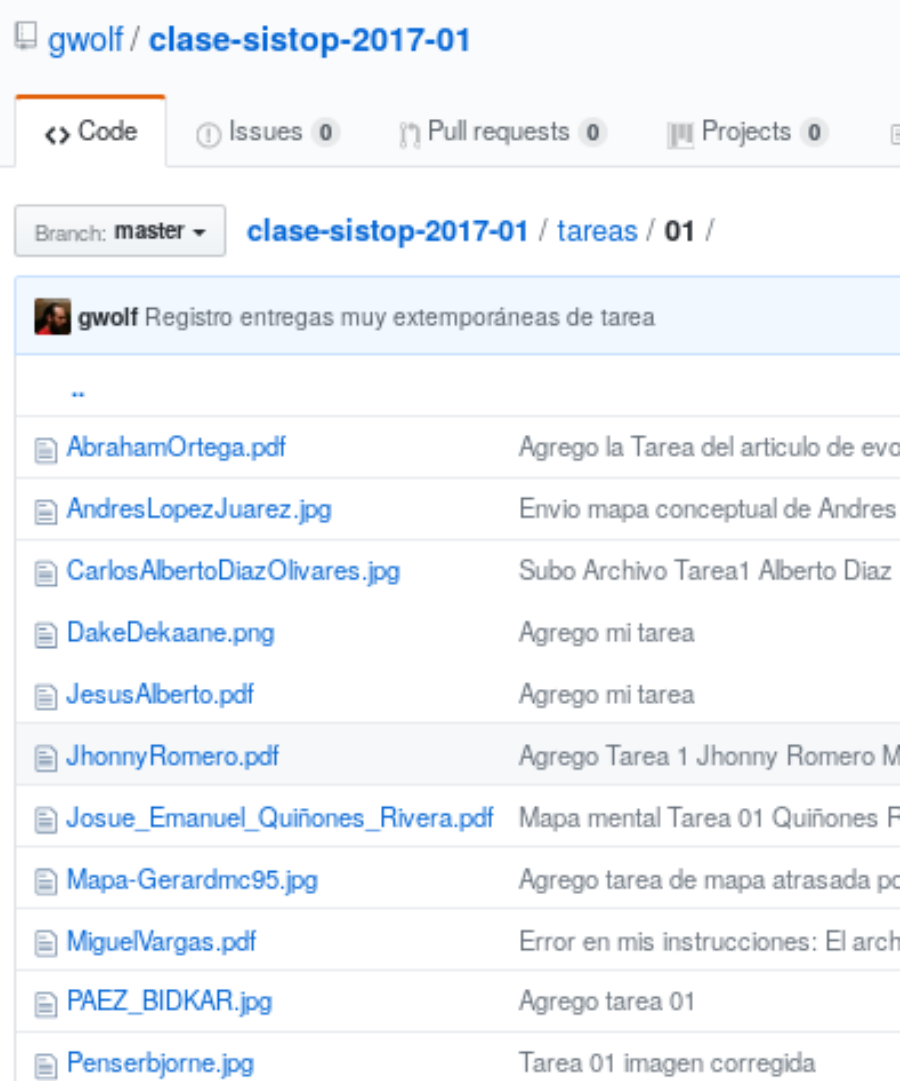

Nótese que muchos de los alumnos denominaron a sus archivos empleando pseudónimos, no nombres reales, dificultando registrar las respectivas calificaciones.

Las prácticas relativas al uso de Git llevan son:

- 1. Uso de *Git* y *Github*.
	- Consta de ocho etapas, con instrucciones completas y detalladas, al estilo tutorial. Pide al alumno que genere una cuenta en *GitHub* en caso de no tenerla, que haga un *fork* del repositorio principal, lo clone a su computadora personal, genere un archivo con su nombre dentro del directorio de entrega de dicha práctica, lo envíe a su *fork* en *GitHub*, y notifique al docente de sus cambios mediante un *pull request*.
- 2. Ramas paralelas de desarrollo. Una característica central del éxito de *Git* es que facilita trabajar en distintos aspectos de forma muy eficiente: Mediante el uso de ramas, un desarrollador puede estar trabajando sobre distintas características de forma independiente. El manejo de ramas permite que los alumnos puedan comenzar desde temprano a desarrollar sus proyectos y exposiciones (actividades que se busca que se repartan a lo largo del tiempo) sin que esto les impida hacer entregas menores, como otras prácticas o tareas.
- 3. Eliminando archivos innecesarios. Una importante provisión de todo SCV es la capacidad de ignorar los archivos autogenerados, generados por la compilación o por la ejecución de un programa. Para evitar que los alumnos se confundan con los cambios en dichos archivos, y para llevarlos hacia buenas prácticas del desarrollo colaborativo, se incluye esta práctica.

En las tres experiencias que se ha tenido con el manejo de Git se ha dedicado también tiempo de clase para explicar el modelo; si bien no se hicieron mediciones precisas, el tiempo total dedicado se estima en menos de dos horas y media – Aproximadamente una sesión de clase en el transcurso del semestre. El modelo de interacción se ilustra en la Figura 3, aunque se invita a consultar la versión pública e interactiva de

dicha gráfica $10$  para explorarla y comprender mejor los diversos eventos que registra.

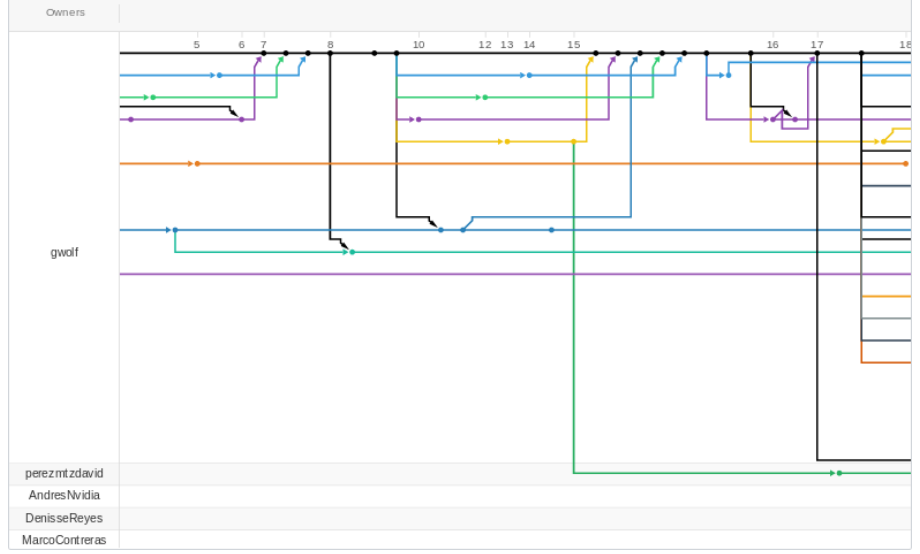

Figura 3. Gráfica de la red de interacciones entre repositorios para el semestre 2017-1.

Cada punto representa un *commit*. Pueden observarse patrones que indican fechas de entrega (entre los días 15 y 16), el anuncio de una nueva tarea a realizar (día 17), manejo de líneas paralelas de desarrollo por parte de los alumnos (bifurcación de la línea azul alrededor del día 10 y de la amarilla el 17). Las líneas inferiores corresponden a alumnos que dejaron algún trabajo pendiente, al no haber enviado un pull request, o no haber cumplido con los cambios requeridos en alguno de ellos.

## **RESULTADOS**

*Git* no es un *LMS*, ni con el presente trabajo se busca presentar su aplicabilidad de forma genérica como si lo fuera. La experiencia que aquí se relata se circunscribe

<span id="page-110-0"></span><sup>10</sup> La gráfica de actividad de la red de un repositorio puede encontrarse agregando /network a la dirección de cualquier repositorio en GitHub, por lo que, para las tres experiencias presentadas: [https://github.com/gwolf/clase](https://github.com/gwolf/clase-sistop-2017-01/network)[sistop-2017-01/network](https://github.com/gwolf/clase-sistop-2017-01/network), https://github.com/gwolf/sistop-2017-2/network y https://github.com/gwolf/sistop-2018-1/network

necesariamente al escenario planteado: Una materia orientada al desarrollo de software, con uno de los objetivos (si bien es un objetivo adicional y personal del docente) enfocado a la familiarización con herramientas de desarrollo colaborativo de software en que se basa el software libre — aunque, cada vez más, estas herramientas se van convirtiendo en base del desarrollo de software en general, sin adjetivos.

La experiencia de utilizar a *Git* como base tecnológica, y a *GitHub* como plataforma de colaboración, ha resultado exitosa. No hay medidas objetivas de esto — Es la apreciación personal del autor del presente artículo. Podrían citarse algunas de las evaluaciones de fin de ciclo por parte de distintos alumnos, algunos agradeciendo el uso de *Git*, otros quejándose del mismo.

De los tres grupos que se han llevado bajo esta forma de trabajo, el primero obtuvo las mejores calificaciones en promedio desde el inicio del trabajo docente del autor, y el segundo las peores; para el segundo de estos grupos, el porcentaje de entregas era tan bajo que se tomó la decisión de modificar el esquema de calificación para no perjudicar a demasiados alumnos. El tercer grupo va, al tiempo de la escritura de este artículo, apenas a la mitad de su cursado, pero se pueden ir observando tendencias favorables.

El primer grupo tuvo 22 participantes (el docente y 21 alumnos; la totalidad de alumnos registrados registraron participación, así fuera mínima) que participaron, por lo menos con un *commit*; de los 868 *commits* registrados, restando los 243 efectuados por el docente (que incluyen a varios *merges*), registró un promedio de 28.4 *commits* con una desviación estándar de 26.4 (claramente muy elevada; esto es en buena medida atribuible a un sólo alumno que hizo 105 *commits* para el desarrollo de sus dos proyectos).

El segundo grupo, con únicamente 13 participantes (el docente y 12 alumnos; desde un principio, 10 de los alumnos no hicieron ni siquiera la primera de las prácticas) registró únicamente 316 *commits*. Esto, si bien se explica parcialmente por la menor cantidad de alumnos, también es en parte por su menor participación, y por último, por el cambio en la modalidad de evaluación, dado que uno de los proyectos entregables se cambió por un examen. Restando los 138 commits del docente, registró un promedio de 9.3 commits y una desviación estándar de 8.22.

La experiencia no ha estado libre de problemas; siempre es necesario dar un poco de guía a los alumnos, pero en nuestra experiencia, esto es así independientemente de la base tecnológica, siempre que se utiliza un sistema donde hay interacción en línea. De hecho, algo positivo que puede atribuirse al fuerte énfasis que sirvió como criterio de diseño de Git por la verificación de proveniencia, así como la verificabilidad que brinda *GitHub* al presentar una vista Web del repositorio de cada participante por separado, es posible que la cantidad de reclamos de un alumno ante trabajos que digan haber entregado y no fueron recibidos ha disminuído.

Pero, como reflexión final, el principal objetivo de este cambio (que se ha cumplido a la cabalidad) es el de presentar a un grupo de estudiantes una de las herramientas de desarrollo colaborativo que más importantes les serán en el futuro, y que posiblemente más cueste trabajo comprender ante una primera exposición.

# **REFERENCIAS**

- de Alwis, B., Sillito, J. (2009, mayo). Why are software projects moving from centralized to decentralized version control systems?. IEn Proceedings of the 2009 ICSE Workshop on cooperative and human aspects on software engineering (pp. 36-39). IEEE Computer Society.
- Barr, J. (2005, abril). Bitkeeper and Linux: The end of the road? Linux.com, News for the Open Source Professional. Recuperado de https://www.linux.com/news/bitkeeperand-linux-end-road
- Berliner, B. (1990, enero). CVS II: Parallelizing software development. En Proceedings of the USENIX Winter 1990 Technical Conference (Vol. 341, p. 352).
- Brockmeier, K. (2012, abril) Counting Contributions: Who Wrote Linux 3.2? Linux.com, News for the Open Source Professional. Recuperado de

https://www.linux.com/learn/counting-contributions-whowrote-linux-32

- Clifton, C., Kaczmarczyk, L. C., & Mrozek, M. (2007, March). Subverting the fundamentals sequence: using version control to enhance course management. In ACM SIGCSE Bulletin (Vol. 39, No. 1, pp. 86-90). ACM
- Collins-Sussman, B., Fitzpatrick, B., & Pilato, M. (2004). Version control with subversion. " O'Reilly Media, Inc.".
- Finley, K. (2011, junio) GitHub has surpassed Sourceforge and Google Code in popularity. ReadWrite.com. Recuperado de http://readwrite.com/2011/06/02/github-has-passedsourceforge/
- Glassy, L. (2006). Using version control to observe student software development processes. Journal of Computing Sciences in Colleges, 21(3), 99-106.
- Haaranen, L., & Lehtinen, T. (2015, June). Teaching git on the side: Version control system as a course platform. In Proceedings of the 2015 ACM Conference on Innovation and Technology in Computer Science Education (pp. 87- 92). ACM.
- Henson, V., & Garzik, J. (2002, June). Bitkeeper for kernel developers. In Ottawa Linux Symposium (p. 197).
- McMillan, R. (2005, abril). After controversy, Torvalds begins work on "git". IDG News Service. Recuperado de https:// www.pcworld.idg.com.au/article/129776/after\_controvers y torvalds begins work git /
- Milentijevic, I., Ciric, V., & Vojinovic, O. (2008). Version control in project-based learning. Computers & Education, 50(4), 1331-1338.
- Reid, K. L., & Wilson, G. V. (2005, February). Learning by doing: introducing version control as a way to manage student assignments. ACM SIGCSE Bulletin (Vol. 37, No. 1, pp. 272-276). ACM.
- Rochkind, M. J. (1975). The source code control system. IEEE Transactions on Software Engineering, (4), 364-370.
- Tichy, W. F. (1985). RCS—a system for version control. Software: Practice and Experience, 15(7), 637-654.

# **PERFIL ACADÉMICO Y PROFESIONAL DEL AUTOR**

Gunnar Wolf es de formación autodidacta, validada por el acuerdo CENEVAL/SEP como equivalente a licenciatura en ingeniería en sistemas; actualmente cursa la Maestría en Ingeniería en Seguridad Informática y Tecnologías de la Información en el IPN, ESIME Culuhacán. Es Desarrollador del proyecto Debian. Labora como Técnico Académico en el Instituto de Investigaciones Económicas y como Profesor de Asignatura de la Facultad de Ingeniería, ambos de la UNAM. Es apasionado, usuario, promotor y desarrollador de software libre desde hace más de veinte años, sus intereses incluyen la seguridad informática, el software y la cultura libres.

gwolf@gwolf.org Instituto de Investigaciones Económicas, UNAM Cto. Mtro. Mario de la Cueva S/N Ciudad Universitaria, Coyoacán 04510 Ciudad de México (México)

# **Uso de eXelearning para el desarrollo de materiales educativos que promueven el aprendizaje autorregulado**

Meza Cano, José Manuel De la Rosa, Gómez Anabel González Santiago, Edith

### Facultad de Estudios Superiores Iztacala, UNAM

#### **Resumen**

Se presenta el proceso de desarrollo de las Unidades de Apoyo Para el Aprendizaje (UAPAS) enfocadas a la promoción del aprendizaje autorregulado y elaboradas con el Software eXeLearning. Para su construcción se tomó en cuenta para el contenido el modelo de autorregulación de Pintrich (2000) que enfatiza dos áreas: autorregulación y Estrategias de Aprendizaje, mientras que para el diseño de cada UAPA se empleó el modelo de diseño instruccional de Merrill (2002). Se elaboraron 7 UAPAs que permiten ser administradas en momentos específicos durante una situación de consejería breve dentro del Centro de Apoyo Psicológico y Educativo (CAPED) adscrito a la Coordinación de Educación a Distancia de la FES Iztacala. Estos objetos permiten ser reutilizados por los consejeros y serán compartidos en la Red Universitaria de Aprendizaje (RUA) de la UNAM para volverlos accesibles por profesionales de la educación o la psicología.

*Palabras clave:* objetos educativos; autorregulación; educación en línea; psicología

## **ANTECEDENTES**

La educación a distancia ha roto barreras, ha eliminado circunstancias hasta ahora existentes, que impedían concluir la educación media superior o acceder al nivel superior. A pesar de las ventajas que la educación a distancia representa para ciertos sectores poblacionales, prevalece aún un alto índice de deserción y reprobación en esta modalidad educativa. A diferencia del alumno presencial, en la modalidad a distancia el estudiante no cuenta con la posibilidad del apoyo constante del profesor ni de los medios didácticos con los que se cuentan en un aula presencial. El estudiante a distancia debe desarrollar ciertas habilidades que le permitan enfrentar y construir poco a poco su propia metodología de estudio con base en la autonomía y la capacidad para autogestionar su propio aprendizaje (González, 2014).

En el año 2014, González realizó el diseño de un taller que permitiera a alumnos del nivel medio superior (Bachillerato a Distancia) conocer e identificar aspectos generales e importantes sobre el aprendizaje autorregulado que la modalidad a distancia demanda. El taller fue aplicado a distancia, a través de un aula virtual dentro del Portafolio del Bachillerato a Distancia del GDF (hoy CDMX) con una duración de una semana.

El taller se desarrolló en 5 sesiones de dos horas cada una, los objetivos específicos fueron aplicar una encuesta inicial para recabar datos sobre los actuales hábitos de estudio y percepciones sobre el aprendizaje a distancia que tenían los estudiantes en ese momento, que el estudiante conociera la necesidad de autonomía en el aprendizaje a distancia, la importancia del trabajo colaborativo en el aprendizaje a distancia, el uso de algunas herramientas útiles para la gestión del tiempo de estudios en el aprendizaje a distancia y aspectos básicos de algunas herramientas de internet que son de utilidad en el aprendizaje a distancia. Los resultados obtenidos a través del pre y postest mostraron diferencias en algunos aspectos relacionados al conocimiento de las demandas que la modalidad a distancia tiene pero no se obtuvieron datos que mostraran el aprendizaje o desarrollo de

alguna habilidad relacionada a este tema, el taller tenía un diseño meramente psicoeducativo y fue aplicado en un tiempo muy breve.

En el 2015 se creó el Centro de Apoyo Psicológico y Educativo a Distancia (CAPED), que se fundamenta en dos líneas principales, por un lado ser escenario de práctica para el desarrollo de competencias clínicas y psico-educativas en estudiantes de psicología SUAyED en las áreas de profundización de clínica y educativa, y por otro lado brindar apoyo psicológico y orientación educativa a estudiantes en modalidad a distancia.

Esto permitió generar un entorno formativo de habilidades para los futuros psicólogos en contacto con usuarios "reales", como una alternativa para el entrenamiento siempre acompañados de supervisión de profesores y expertos. La atención se brinda a través de aplicativos virtuales que permiten tanto la evaluación y la consejería a distancia en donde los alumnos cerca del egreso atienden las necesidades de la comunidad estudiantil desarrollando al mismo tiempo las habilidades propias de su profesión (De la Rosa-Gómez, González-Pérez, Rueda-Trejo & Rivera-Baños, 2017)

Para lograr lo anterior se requería de una propuesta para dar servicio en el área educativa, se decidió fragmentar el Taller sobre Metodología de Estudio y Hábitos recomendables para el Aprendizaje a Distancia dirigido a estudiantes del Bachillerato a Distancia (González, 2014), la fragmentación se realizó por temas como lo vemos en la tabla 1 y se agregó uno más al final: Elaboración de Mapas conceptuales. De esa forma, serían usadas de acuerdo a las necesidades detectadas en los estudiantes que pidieran el servicio de orientación educativa, esta vez de nivel superior.

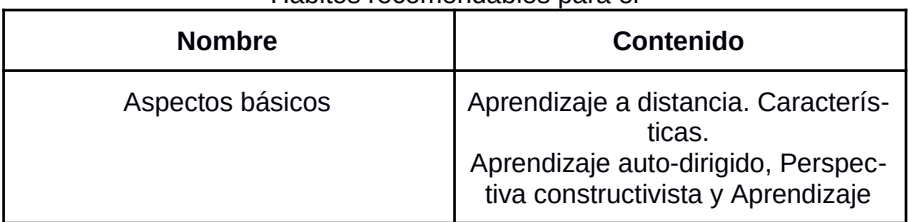

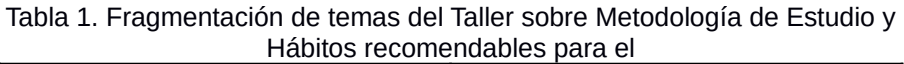

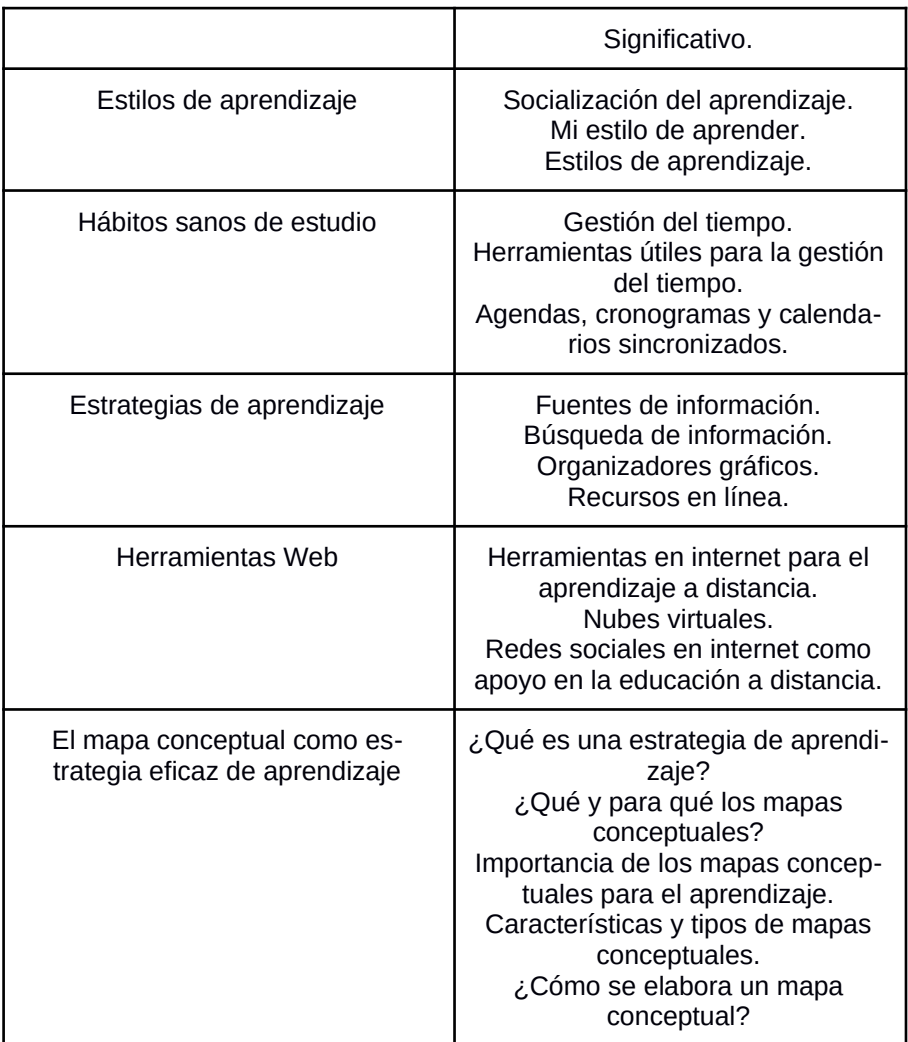

De esta forma, se comenzó a dar servicio en orientación educativa a los estudiantes de la carrera de Psicología del Sistema de Universidad Abierto y a Distancia (SUAyED) de la UNAM.

## **METODOLOGÍA**

## **¿Cómo se hizo?**

Después de fragmentar el taller mencionado, se pusieron en funcionamiento las pequeñas unidades con el software eXeLearning, de esa forma quedaron concentradas en Unidades de Apoyo para el Aprendizaje (UAPA) que podrían ser enviadas al usuario a través de una liga que daba acceso a las UAPA anidadas en Google Drive. Después de conocer los resultados que estas unidades tenían en el servicio de orientación educativa, el equipo de CAPED comenzó con el diseño de nuevas UAPAs enfocadas a la promoción de la autorregulación. Además se enlazó el desarrollo de estas unidades con instrumentos de evaluación empleados en CAPED, de esa forma, cada una de esas nuevas UAPA estarían dirigidas a necesidades específicas y más delimitadas.

Se eligió el software eXeLearning debido a la cercanía y conocimiento básico que se tenía en ese momento, y dadas las circunstancias se decidió su uso para implementar la primera etapa del servicio de orientación educativa en CAPED. Para la segunda etapa se exploraron las características de eXeLearning para decidir si sería el instrumento definitivo para realizar las UAPA, se encontró que es un software que no requiere de un manejo especializado en HTML puro, eXeLearning facilita su uso al contar con manuales muy completos y con un diseño intuitivo, no es necesaria una capacitación larga para un manejo básico lo que se traduce en economía de recursos. La licencia libre permite su uso sin ninguna restricción. Además, las Unidades de Apoyo Para el Aprendizaje creadas con este software son accesibles en formato XHTML y HTML5, pueden guardarse como sitios web navegables completamente, se pueden incluir actividades interactivas que enriquecen la experiencia de aprendizaje y como lo indica el sitio oficial del software, se pueden "exportar los contenidos creados en otros formatos como ePub3 (un estándar abierto para libros electrónicos), IMS o SCORM (estándares educativos que permiten incorporar los contenidos en herramientas como Moodle), XLIFF (un estándar para la

traducción) y catalogar los contenidos con diferentes modelos de metadatos: Dublin Core, LOM, LOM-ES." (http://exelearning.net/caracteristicas/#tab1)

# **¿Con quién lo hizo?**

El CAPED está dividido en dos áreas, una encargada de los aspectos psicoeducativos y otra de los aspectos clínicos. La presente propuesta fue desarrollada por profesores del área educativa, aunque las UAPAs están enfocadas al uso por parte de los consejeros - asesores, tanto educativos como clínicos para el fomento de la autorregulación. Actualmente se encuentra abierto el acceso a los usuarios de CAPED, pero en breve se agregarán a la Red Universitaria de Aprendizaje para que pueda acceder la población en general.

# **¿Cómo lo hizo?**

Se emplearon los principios fundamentales de la Instrucción de Merrill (2002) que enfatizan la solución de un problema relevante, la activación del conocimiento previo para resolver el problema, la demostración de la solución, la aplicación de esta solución por parte del estudiante y la integración del conocimiento en otros escenarios similares. Por otro lado se empleó eXeLearning versión 2.1.2 siguiendo los principios antes mencionados como secciones para cada UAPA. Se integró a su vez vídeo, imágenes y juegos para enriquecer el contenido de cada unidad. Una vez desarrollado se exportó a una carpeta autocontenida que incluía todos las las páginas de la unidad en formato HTML.

## **RESULTADOS**

Se desarrollaron siete UAPAs, tres en Motivación (M) y cuatro en Estrategias de Aprendizaje (EA). Todas se elaboraron empleando eXe Learning y bajo el diseño instruccional mencionado, se muestran en la tabla 2. En el área de motivación se desarrollaron 3 UAPAs: 1M. Tipos de metas. 2M. Creencias académicas y el valor de mi esfuerzo y 3M. Mi autoeficacia como estudiante. En el área de Estrategias de aprendizaje se tienen cuatro UAPAs: 4EA. Estrategias para mi estudio. 5EA. Regulando mi estudio. 6EA y 7EA. Aprendiendo con otros. Todas ellas se exportaron al formato HTML y se subieron a un servidor dentro de la universidad para su acceso.

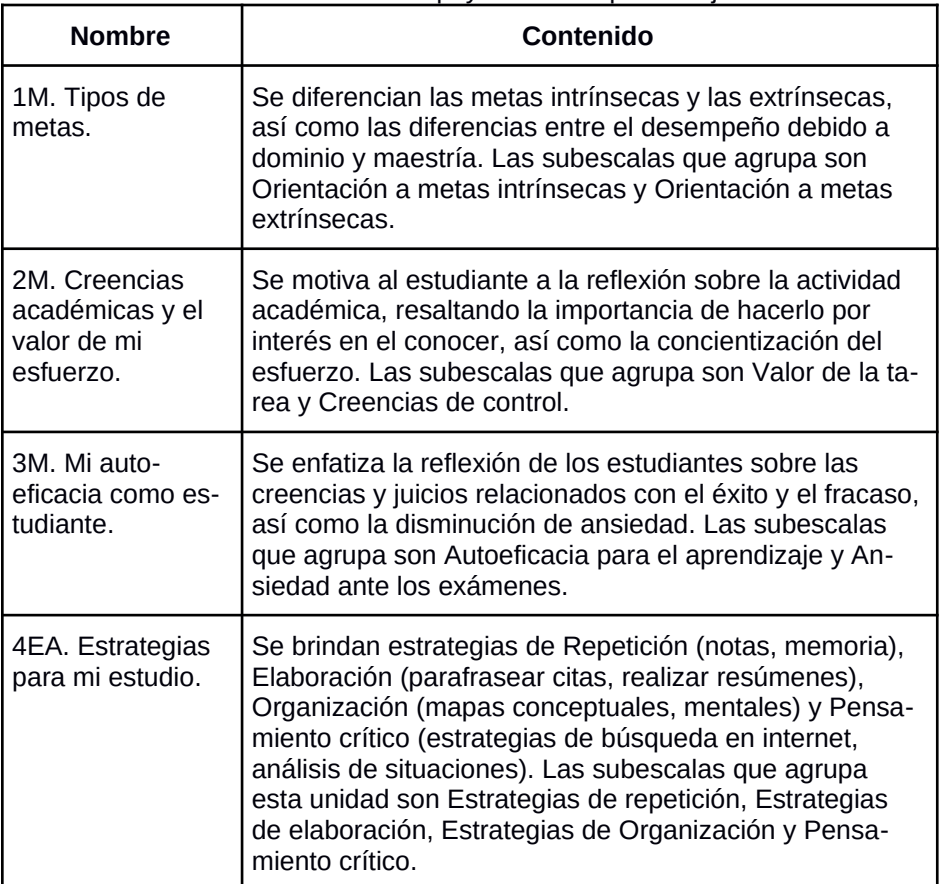

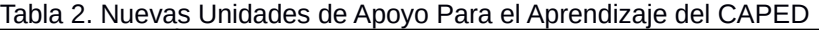

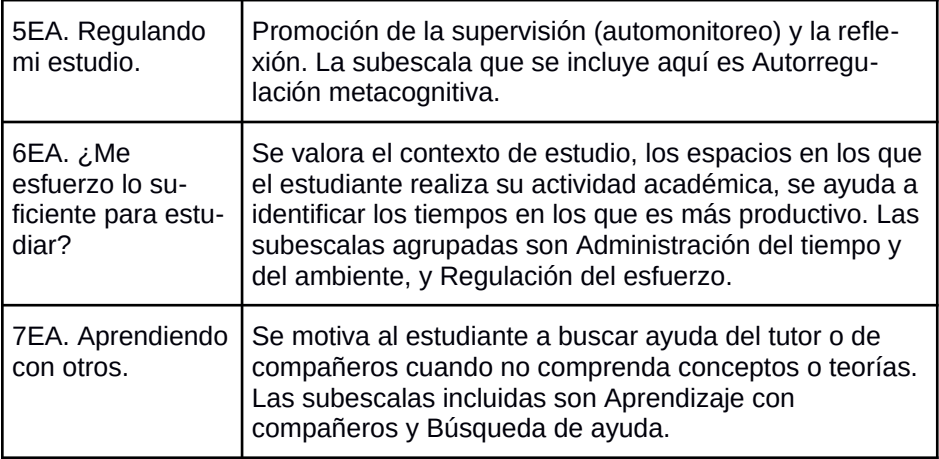

## **CONCLUSIONES**

eXeLearning es un software libre (GPL-2) por lo que puede ser usado con todas las posibilidades que ofrece el programa, es bastante intuitivo y tiene opciones de idioma por lo que no sólo se economizó en tiempo y dinero, sino también en la elaboración de las UAPAs, pues su facilidad de uso permitió que el equipo comprendiera su manejo rápidamente. La versatilidad en cuanto al diseño visual permite usar diversas herramientas para mostrar el contenido, de esa forma se pueden ofrecer recursos multimedia y actividades, enriqueciendo la experiencia de aprendizaje. Finalmente, se obtuvo un objeto de aprendizaje que contenía dentro de sí a otros, permitiendo el desarrollo de recursos educativos breves e interactivos donde la experiencia de aprendizaje puede ser enriquecida por varios códigos semánticos: textual, visual, sonoro y multimedia, ofreciendo además, retroalimentación inmediata a través de actividades de aprendizaje. Además, existe una versión portátil, de esa forma se puede utilizar en equipos ajenos y presentaciones públicas sin tener que anidar los archivos en algún servidor en formato SCORM o página web y sin necesidad de internet.

Se han realizado otros proyectos alrededor del mundo que aprovechan las ventajas de eXeLearning. Por mencionar algunos, en España, Navarro y Climent (2009) indicaron que este software favorece su uso, dada su simplicidad, para ser

empleado por docentes a partir de los idevices (módulos) que incorpora: actividades de verdadero/falso, de elección múltiple, etc., así como la diversidad de formatos que permite integrar en los recursos educativos (vídeos, audio mp3 o imágenes), además, recomiendan el uso del estándar SCORM porque facilita el uso en una plataforma virtual y sobre todo, la posibilidad de crear un recurso abierto para que pueda ser modificado, completado o reducido por otros docentes que lo adaptarían a su estudiantado. En Cuba (Bembibre, García y González, 2017) eXeLearning fue usado para un Diplomado de comunicación científica entre las editoriales médicas, eligieron este software nuevamente por la facilidad en la creación de contenidos educativos sin conocimientos amplios en HTML o XML. En Ecuador también fue el software elegido para un recurso de desarrollo de la gramática del idioma inglés en estudiantes de nivel superior (Maldonado y Sanmartín, 2017). Así encontramos una diversidad de temas y público usuario para quienes se han creado recursos educativos con eXeLearning.

Las ventajas en las que se coincide son:

- Manejo sencillo con muchas utilidades para la educación a distancia o como apoyo a la educación presencial.
- Al ser software libre, favorece la adaptabilidad e intercambio de recursos educativos.
- Posibilidad de exportarlo en tres formatos distintos
- HTML. Carpeta autocontenida con un fichero index.html que permite la ejecución del recurso en el navegador.
- SCORM. Permite cargar el recurso a un LMS como Moodle.
- IMS: Permite la exportación a portales LMS.
- Los iDevices permiten el uso de este software para desarrollar recursos para cualquier nivel y/o modalidad educativa.

Elegir eXeLearning nos permitió el desarrollo de unidades autocontenidas y autónomas. En el caso de las UAPA de CAPED funcionan para articular el proceso de orientación educativa que el usuario solicita, no sólo apoyan al usuario sino al orientador educativo a cargo, pero se están planeando y diseñando nuevas unidades con fines específicamente educativos donde el usuario meta será el estudiante regular.

Importancia de impulsar el uso de UAPAs desarrolladas con sofware libre para la RUA

Un plus que ofrece este software a la comunidad de la Universidad Nacional Autónoma de México, es la posibilidad de elaborar recursos educativos adecuados a los lineamientos de la Red Universitaria de Aprendizaje, un espacio que tienen como objetivo "apoyar el quehacer académico de alumnos y profesores de la UNAM, ofreciendo recursos educativos en línea (...)". La Red Universitaria de Aprendizaje (RUA) busca crear un acervo de recursos educativos en línea que sean públicos, abiertos y gratuitos para garantizar su visibilidad y acceso (RUA, UNAM), es decir, recursos educativos abiertos (REA) que fueron conceptualizados por la UNESCO indicando que mientras haya educación de calidad habrá desarrollo sostenible y así se favorecerá la economía y el intercambio de conocimientos por lo que un recurso educativo abierto deberá ser libre, gratuito, de alta calidad y que esté disponible en cualquier momento a través de internet. (UNESCO, 2011).

## **Comentarios de los asesores de CAPED.**

Entre los comentarios de algunos de los asesores educativos encontramos referencias al uso relacionadas con su aplicación en el ámbito educativo para fortalecer las habilidades de los estudiantes que son a la vez usuarios de CAPED. Se menciona que, a pesar de solicitar el servicio desde el área clínica se emplearon las UAPAs con un énfasis psico-educativo, para fortalecer la toma de decisiones y el establecimiento de rutas sobre modificación de conducta en vías de incrementar la autorregulación para un beneficio integral del usuario. Reportan que a los usuarios les ha parecido atractivo el diseño y el contenido ha parecido útil tanto para el ámbito clínico como educativo.

## **REFERENCIAS**

- Bembibre Mozo, D., García Alvarez, Y., & González Reyes, R. (2017). Implementación del diplomado: la comunicación científica en las editoriales médicas con el uso de la herramienta exe.learning. Revista Publicando, 4(10 (1)), 75-83. Recuperado de http://rmlconsultores.com/revista/index.php/crv/article/vie w/180
- De la Rosa-Gómez, A., González-Pérez, M., Rueda-Trejo, J. & Rivera-Baños, J. (2017). La Práctica Supervisada Mediada por Tecnología como Escenario para la Enseñanza de Competencias Clínicas-The Supervised Practice Technology-Mediated as a Scenario for Clinical Skills Training. Hamut<sup>'</sup> ay, 4(1), 75-84.
- González, S. E. (2014). Taller sobre Metodología de Estudio y Hábitos recomendables para el Aprendizaje a Distancia dirigido a estudiantes del Bachillerato a Distancia. Manuscrito recepcional. Reporte de Estancias de Servicio e Investigación (inédito). FES Iztacala, UNAM. México.
- Maldonado, M. A. y Sanmartín, A. C. (2017). El software exelearning, en el desarrollo de la gramática del idioma Inglés a los estudiantes de los terceros B.G.U en la unidad educativa Cinco de Junio en el año lectivo 2016- 2017. Universidad Central de Ecuador. Repositorio Digital. Disponible en http://www.dspace.uce.edu.ec/handle/25000/11180
- Merrill, D, (2002). First principles of instruction. Educational Technology, Research and Development, 50 (3). Recuperado el 8 de junio de 2017 de: http://mdavidmerrill.com/Papers/firstprinciplesbymerrill.p df
- Red Universitaria de Aprendizaje. UNAM. http://www.rua.unam.mx/portal/
- Navarro García, F J; Climent Piqueras, B; (2009). eXelearning o cómo crear recursos educativos digitales con sencillez. @tic. revista d'innovació educativa, () 133-

136. Recuperado de http://www.redalyc.org/articulo.oa? id=349532299021

UNESCO (2011). Guía básica de Recursos Educativos Abiertos (REA). Disponible en: http://unesdoc.unesco.org/images/0023/002329/232986 s.pdf

# **PERFIL ACADÉMICO Y PROFESIONAL DEL AUTOR/ES**

José Manuel Meza Cano

Profesor de asignatura adscrito al Sistema de Universidad Abierta y Educación a Distancia de la FES Iztacala, UNAM. Licenciado en psicología, estudiante del Doctorado en Psicología por la UNAM.

## manuel.meza@ired.unam.mx

Anabel de la Rosa Gómez

Doctora en Psicología por la Universidad Nacional Autónoma de México (UNAM). Licenciada en Psicología, por la Facultad de Psicología, UNAM. Actualmente es Profesora de Tiempo Completo Asociado "C" en la FES Iztacala. Coordinadora de Educación a distancia y responsable académica del Centro de Apoyo Psicológico y Educativo a distancia (CAPED).

anabel.delarosa@ired.unam.mx

Edith González Santiago

Licenciada en psicología por la UNAM, FES Iztacala. Profesora de asignatura adscrita al Sistema de Universidad Abierta y Educación a Distancia, FES Iztacala. edith.gonzalez@ired.unam.mx

## DIRECCIÓN DE LOS AUTORES

Avenida de los Barrios Número 1, Colonia Los Reyes Iztacala. Tlalnepantla, Estado de México, C.P. 54090.

# **Recursos educacionais abertos para aprendizagem de línguas no ensino superior**

Daniervelin Pereira (1) Elaine Teixeira (2) Joyce Fettermann (3) Danilo César (4)

- (1) Faculdade de Letras, Universidade Federal de Minas Gerais.
- (2) Laboratório de Idiomas, Centro Universitário São José de Itaperuna.
- (3) Centro de Ciências do Homem, Universidade Estadual do Norte Fluminense Darcy Ribeiro.
	- (4) Departamento de Educação em Ciências, Matemática e Tecnologias, Universidade Federal do Triângulo Mineiro.

#### **Resumen**

Esta apresentação busca divulgar o trabalho do projeto de pesquisa "Recursos Educacionais Abertos para Leitura e Produção de textos nas Licenciaturas" – REALPTL –, que tem como objetivo pesquisar e criar recursos educacionais abertos que possam auxiliar nos letramentos dos alunos que cursam licenciaturas. A proposta tem como justificativa a escassez de materiais abertos para esse contexto. Como fundamentação teórica, baseamo-nos nos conceitos de Recursos Educacionais Abertos (REA), Cultura Livre e de multiletramentos. Alguns dos resultados da primeira etapa do projeto, a pesquisa, foram divulgados em alguns artigos publicados. A segunda etapa traz como resultado a criação de um site para divulgação de REA para aprendizagem de português, espanhol e inglês. Os próximos passos são dados no sentido da divulgação do ambiente e de parcerias para aumentar o número de recursos compartilhados, sua qualidade e diversidade.

*Palabras clave:* recursos educacionales; enseñanza de idiomas; literacy; multilingüismo; Programa informático didáctico.

Antes da perspectiva dos Recursos Educacionais Abertos (REA), cujo termo foi cunhado em 2002, no Fórum sobre o Impacto de Cursos Abertos do Ensino Superior nos Países em Desenvolvimento, da UNESCO (Allen; Seaman, 2014), pouca era a preocupação com a licença dos materiais didáticos divulgados, e a prática de uso deles estava em geral associada a direitos autorais. Dez anos após, em 2012, a Unesco promoveu o I Congresso Mundial de REA que resultou na Declaração REA de Paris, um documento construído a partir de seis fóruns realizados anteriormente em todas as regiões do mundo: Caribe, África, América Latina, Europa, Ásia e Oriente Médio. Tal iniciativa visou ajudar governos e instituições a adotarem políticas de REA. No Brasil, essa ideia foi implantada em 2008, com a criação de uma comunidade de pessoas de distintas áreas do conhecimento e com o Projeto REA.br (http://www.rea.net.br/) - Projeto Brasileiro sobre Recursos Educacionais Abertos.

Com a era digital, o uso de informações encontradas na rede passou a se difundir sem muita preocupação com autoria ou licença do que era apropriado por outros. A Cultura Livre estabeleceu um novo modo de se relacionar com o conhecimento, para possibilitar seu compartilhamento, distribuição, cópia e uso sem que isso afete a propriedade intelectual subjacente aos bens culturais (LESSIG, 2004). A Cultura do Remix, por sua vez, segundo esse mesmo autor, representa uma sociedade acostumada a compartilhar, transformar e editar obras previamente conhecidas e muitas vezes protegidas por direitos autorais. Não são essas culturas uma forma de se abrir mão de direitos autorais. Na verdade, trata-se de impulsionar a inovação e mesmo resgatar a valorização da autoria.

Como lembram Pereira, Fettermann e César (2016, p. 463), "no ambiente universitário, é conhecida a realidade de alunos e professores que dependem de materiais que também custam caro e, por esse motivo, se organizam em torno de cópias dos mesmos para suprirem suas necessidades acadêmicas". Entretanto, não é esse meio financiado justamente por recursos públicos? Não deveria ser ele o primeiro a se abrir às culturas livre e do remix? A universidade não deve também estimular a inovação?

Nesse contexto, os REA, nas mais diferentes formas que pode assumir um conteúdo para uso educacional, surgem como uma solução para não só difundir recursos que podem ser utilizados em diferentes contextos educacionais, como permite que o usuário, tendo feito uso dele, possa aprimorá-lo, recombiná-lo e distribuí-lo, atribuindo a devida autoria. Segundo Wiley (2015), é preciso atender cinco critérios de abertura dos recursos educacionais: Reter (liberdade de fazer, possuir e controlar cópias do conteúdo); Reusar (liberdade de usar o original em distintos contextos, como aula, site etc.); Revisar (liberdade de adaptar, ajustar, modificar ou alterar o conteúdo em si, como em tradução do conteúdo para outro idioma); Recombinar ou remixar (liberdade de combinar o conteúdo original ou revisado com outro conteúdo aberto para criar algo novo, como na incorporação do conteúdo em um mashup; e Redistribuir (liberdade de compartilhar cópias do conteúdo original, suas revisões ou seus remixes com outras pessoas).

O uso de softwares livres permite que a proposta ganhe ainda maior coerência, já que suas quatro liberdades11 influenciaram os valores que guiam a construção dos REA.

Apoiamo-nos, para essa proposta, na filosofia da Cultura Livre, a qual se baseia, segundo a Wikipédia12, em "uma visão da cultura baseada na liberdade de distribuir e modificar trabalhos e obras criativas livremente".

Como antecedentes, orientam-nos trabalhos já realizados previamente, com sucesso, por diversas iniciativas relatadas no site REA, do Brasil: <http://www.rea.net.br/site/>. Um exemplo divulgado nesse site é o ambiente Laboratório de Objetos de Aprendizagem, da Universidade Federal de São Carlos: <http://www.loa.sead.ufscar.br/>, com jogos nas áreas de Português, Matemática, Química, Música e Enfermagem.

Podemos citar ainda projetos já desenvolvidos pelo Grupo Texto Livre, do qual fazemos parte, que também se baseiam na filosofia da Cultura Livre e no desenvolvimento de REA tendo em vista o ensino de língua portuguesa pelas tecnologias. Entre eles, podemos citar o Português Livre e o Gramática Online.

# **METODOLOGÍA**

## **¿Qué hizo?**

Assim, diante da escassez de recursos educacionais abertos para alunos do ensino superior e tendo, na nossa prática docente, necessidade de criar um espaço de compartilhamento desse tipo de recurso, para acesso de professores e alunos, projetamos e estamos desenvolvendo continuamente o ambiente Recursos Educacionais Abertos para Leitura e Produção de Textos nas Licenciaturas – REALPTL –, que abriga já 100 REA em línguas portuguesa, espanhola e inglesa. O projeto é financiado pelo CNPq (Conselho Nacional de Desenvolvimento Científico e Tecnológico) e cadastrado também na Pró-Reitoria de Pesquisa da Universidade Federal do Triângulo Mineiro, ambos do Brasil.

O ambiente REALPTL <http://realptl.portugueslivre.org/realptl/> foi criado após feita pesquisa sobre alguns recursos educacionais já existentes para o contexto do ensino superior, cujos resultados foram divulgados por Pereira e Fettermann (2015, 2016a e 2016b). Nesse ambiente, começou-se a criar REA nas três línguas citadas. Para facilitar a organização do site, os recursos são categorizados como Português, Espanhol, Inglês, Gramática, Jogos, Leitura e Escrita, Leituras, Literatura, Metodologia, Multimodalidades, Recursos Educacionais (tabelas). O ambiente foi criado no Wordpress, por ser software livre e de fácil gestão, e se serve de diferentes plugins livres disponibilizados para essa plataforma.

Todos os REA criados são licenciados em Creative Commons By e têm menção explícita da autoria.

# **¿Con quién lo hizo?**

O projeto REALPTL é desenvolvido por um grupo de pesquisadores de diferentes instituições de ensino superior (Universidade Federal do Triângulo Mineiro, Universidade Federal de Minas Gerais e Universidade Estadual do Norte Fluminense e Centro Universitário São José de Itaperuna) que têm interesse na pesquisa, implementação do ambiente do projeto e criação de recursos educacionais abertos. Além dos colaboradores fixos divulgados nesta página <http://realptl.portugueslivre.org/realptl/sobre>, o ambiente criados pelo projeto é aberto a todo tipo de voluntários que possa contribuir de alguma forma, independente de sua formação. Entre as possibilidades de contribuição, podemos citar: na divulgação; na criação e no compartilhamento de REA; no uso e aperfeiçoamento dos recursos já existentes; na pesquisa de softwares livres (incluindo plugins do Wordpress) que possam viabilizar as propostas didáticas criadas; e na análise crítica dos REA existentes no site e fora dele para sugestões de melhorias.

# **¿Cómo lo hizo?**

A pesquisa qualitativa dos recursos educacionais encontrados foi feita à luz da semiótica francesa, cujo fundador é Greimas. Com base em algumas categorias definidas, com base nos materiais selecionados para análise, chegou-se a alguns pontos positivos: o feedback automático de alguns exercícios, princípios de gamificação, uso de desafios como motivação para resolução de exercícios, por exemplo, e a alguns pontos negativos: ruptura temática em alguns recursos organizados em forma de sequência didática, ausência de espaço de discussão sobre o recurso pelos usuários, restrição de recursos em páginas html, sem atualização e ausência de licenças nos materiais.

A partir dessa percepção, delineamos e criamos o ambiente REALPTL, já citado. Recebemos todos os recursos educacionais abertos que são enviados para compartilhamento do site, desde que o autor permita divulgação em licença

Creative Commons By, adotada no site. A avaliação de cada REA pode ser feito pelo próprio usuário, com base em ferramentas, como "curtir", e por comentários, espaço disponível para cada REA. O público-alvo dos recursos são alunos de cursos de licenciatura e/ou professores de ensino superior, embora modificações possam ser feitas para adequação a outros públicos, como o da educação básica.

Adotamos como prioridade para os REA criado pela equipe do projeto a perspectiva dos multiletramentos, que, segundo o Grupo de Nova Londres, englobam, além da multiplicidade de culturas, a "multiplicidade de linguagens/multissemiose e de mídias" (Rojo, Barbosa, 2015, p. 135). Nessa perspectiva, no ambiente criados, temos disponibilizado áudios (podcasts), imagens e vídeos em sequências didáticas e exercícios voltados a professores ou licenciandos.

Tentamos potencializar os multiletramentos trabalhando:

as questões culturais (como a realidade do campo (rural) brasileiro, gênero e identidade). Exemplo: <http://realptl.portugueslivre.org/realptl/arquivos/816>;

a multimodalidade em alguns recursos. Exemplo: <http://realptl.portugueslivre.org/realptl/arquivos/1378>;

a ludicidade por alguns jogos. Exemplo: <http://realptl.portugueslivre.org/realptl/arquivos/981>;

a interdisciplinaridade, a partir de recursos construídos em parceria com professores de diferentes áreas. Exemplo: <http://realptl.portugueslivre.org/realptl/arquivos/1547>.

Para aumentar o número de REA e também sua diversidade, temos tentado intensificar a divulgação do projeto em eventos, publicações e compartilhamento em redes sociais.

# **¿Dónde lo hizo?**

Para a realização do projeto REALPTL buscou-se um software livre que se relacionasse com o propósito dos recursos educacionais abertos, o Wordpress. A página encontra-se na web através do que chamamos ambiente REALPTL: <http://realptl.portugueslivre.org/realptl/>. O ambiente foi instalado em servidor próprio, adquirido com recursos financeiros do CNPq.

Desde o início de 2016, o site foi criado, aproveitando alguns recursos já construídos em projetos anteriores: Português Livre e Gramática Online, do Grupo Texto Livre13. Alguns softwares livres desse grupo, inseridos nesses dois projetos, também são citados e disponibilizados no ambiente REALPTL: Crases

(http://www.textolivre.org/aplicacoes/crase/crase.php), Vírgulas (http://www.textolivre.org/aplicacoes/virgulas/) e Linha do texto (http://www.textolivre.org/aplicacoes/linhadotexto/modulos/login /index.php), já descritos em trabalho anterior (Pereira, Leal, Matte, 2015).

Além desse ambiente citado, central ao projeto, também podemos citar como importantes espaços de interação e divulgação a página do Facebook (http://realptl.portugueslivre.org/realptl/facebook) e o e-mail do projeto, para diálogo com interessados em colaborar com a proposta (realptl2016@gmail.com).

## **RESULTADOS**

Podemos sintetizar o que obtivemos em três frentes: a pesquisa realizada, os recursos compartilhados e a apropriação das tecnologias necessárias para criação do ambiente REALPTL.

Quanto à pesquisa, já sucintamente explicada no tópico "¿Cómo lo hizo?", podemos ainda ressaltar a seguinte consideração a partir das análises discursivas feitas em recursos educacionais encontrados na internet:

A interface gráfica não se mostrou determinante como dado obtido, já que a simplicidade das páginas não implicou tradição linguística e pedagógica. Entretanto, uma análise da recepção dos recursos poderia observar o nível de adesão quanto à exploração de recursos de automatização e efeitos de gamificação nos ambientes (PEREIRA, FETTERMANN, 2016, p. 7).

Esse trecho sinaliza a ruptura com uma crença de que as tecnologias podem, sozinhas, melhorar a qualidade de um recurso ou mesmo torná-lo mais inovador. Não foi o que verificamos. Alguns recursos encontrados em página simples, do tipo html, destacavam-se em termos de interatividade, criatividade e avanço em termo de tendências linguísticas e pedagógicas - três outras categorias definidas para as análises - em relação a um recurso que fazia uso de feedback automático e princípio de gamificação. A partir dessa observação, percebemos que é preciso acompanhar a recepção pelos usuários dos REA que temos criado. Eles estão sendo úteis? Respondem à necessidade da comunidade universitária? Apresentam vantagens e avanços em relação a recursos já existentes? Essas perguntas ainda precisam ser respondidas a partir de análises não só dos REA que temos criado, mas da sua efetiva utilização pelos usuários, que é nosso próximo passo.

Além dos recursos educacionais compartilhados até o momento, e citados ao longo deste relato, também podemos dizer que obtivemos resultados quanto à pesquisa e testes em plugins livres disponibilizados para o Wordpress. Entre eles, podemos citar:

**Contact Form 7:** para o formulário de contato do site;**Custom Comment Form Title:** para comentários dos usuários em cada post;

**Like Button Rating ♥ LikeBtn:** para avaliação dos usuários das postagens;

**Podlove Podcast Publisher:** para divulgação de podcasts. Exemplo **no** no site:

<http://realptl.portugueslivre.org/realptl/arquivos/1529> ;

**ShareThis:** para compartilhamento das postagens em outros ambientes de redes sociais;

**SlickQuiz:** para criação de quiz sobre leitura e escrita de textos. Exemplo de quiz no site: <http://realptl.portugueslivre.org/realptl/arquivos/758> ;

**TablePress:** para criação de tabelas dinâmicas (com links) para diferentes tipos de recursos educacionais externos sobre os temas do projeto REALPTL. Exemplo de tabela no site: <http://realptl.portugueslivre.org/realptl/arquivos/948> ;

**Wiki Embed:** para incorporar wikis criadas no ambiente do REALPTL. Exemplo de wiki incorporada no site: <http://realptl.portugueslivre.org/realptl/arquivos/846> ;

**WP Statistics:** para estatísticas de acesso e uso dos recursos do site;

**WPtouch Mobile Plugin:** para adaptar o template do site a acesso em smartphones;

**DW Question Answer:** para compartilhamento de dúvidas e soluções para questões deixadas no site, relativas aos temas do projeto. Exemplo no site: <http://realptl.portugueslivre.org/realptl/dwqa-questions>;

**Watu Quiz:** para criar testes e quiz, com questões abertas e fechadas. Exemplo:

<http://realptl.portugueslivre.org/realptl/arquivos/1573>.

A escolha do Wordpress nos favorece pela diversidade de plugins já existentes, facilmente instaláveis na plataforma e, em geral, de uso simples. Outro ponto positivo é que, pela grande quantidade de usuários dos plugins, encontramos vasta documentação disponível para sabermos como utilizá-los e exemplos de seu funcionamento. Eles nos permitem diferentes tipos e níveis de interatividade com os usuários do site, suprindo uma carência observada em nossa pesquisa de recursos: falta de espaço para que os usuários, caso tenham interesse, exponham dúvidas, avaliações dos recursos e também compartilhem adaptações dos REA utilizados em sua prática.

A seguir, pelas Figuras 1 e 2, é possível visualizar o ambiente e um exemplo de recurso educacional aberto compartilhado:

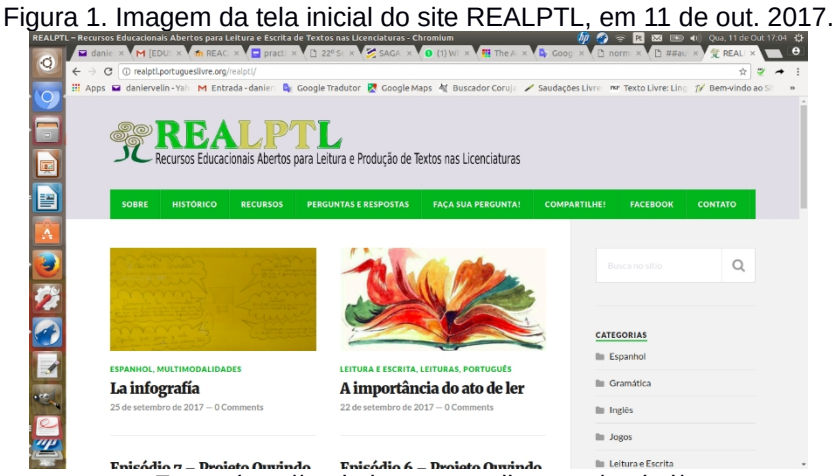

Forte: notato Omándo Fonte: http://realptl.portugueslivre.org/realptl/

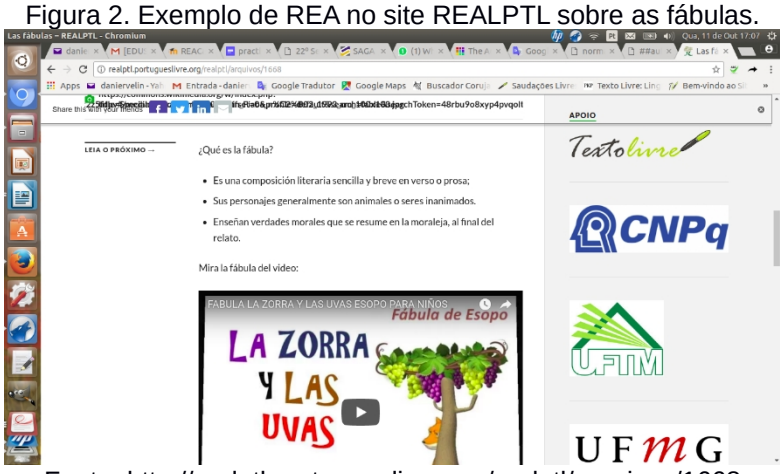

Fonte: http://realptl.portugueslivre.org/realptl/arquivos/1668

O projeto REALPTL foi criado para responder a uma demanda de Recursos Educacionais Abertos: baixa oferta de materiais para multiletramentos no ensino superior online e com licença aberta, de forma a lidar com problemas referentes a direitos autorais. Ademais, vários recursos criados por membros do projeto estavam armazenados no computador e passaram, com a criação do ambiente do projeto, a circular abertamente e em formato digital, potencializando a colaboração com professores, alunos e outros usuários interessados nos tópicos contemplados no recursos criados.

Acreditamos, com esse projeto, baseado na Cultura Livre e do Remix, ter contribuído com a construção de mais um ambiente que, a partir de pesquisa, fornece material aberto e gratuito a diferentes usuários da web, especialmente a nosso público-alvo: alunos dos cursos de licenciatura, que serão futuramente professores e poderão ter desenvolvidas suas habilidades e competências em leitura e escrita de textos. A diversidade de temas dos recursos e formatos pretendem abranger diferentes necessidades desse público no que diz respeito aos multiletramentos.

Sobre os REA criados e compartilhados, ainda temos pouco tempo para medir sua efetiva contribuição com a comunidade. A criação de uma página em rede social online aumentou sua divulgação, mas ainda temos poucos comentários no site e pouca adesão dos professores no compartilhamento de seus recursos no site. Isso se deve, em muito, pelo perfil individualista de muitos docentes universitários, o que pudemos perceber em observações a partir de nossa prática, pelo medo, muitas vezes, de uma avaliação e crítica externas e a pouca adesão à filosofia da Cultura Livre. Entretanto, o ambiente que está criado e em funcionamento abriga, aos poucos, voluntários que rompem com essa perspectiva em prol da colaboração com a comunidade a partir de recursos que criam para suas atividades educacionais.

- Allen, I. E.; Seaman, J. (2014). Opening the Curriculum: Open Educational Resources in U.S. Higher Education. Babson Survey Research Group. Disponível em: <http:// www.onlinelearningsurvey.com/reports/openingthecurric ulum2014.pdf>. Acesso em: 12/02/2016.
- Cultura livre. (2017, agosto 4). Wikipédia, a enciclopédia livre. Retrieved 11:39, agosto 4, 2017 from https://pt.wikipedia.org/w/index.php? title=Cultura\_livre&oldid=49492698.
- LESSIG, L. (2004). Cultura livre. Disponível em: <https://www.ufmg.br/proex/cpinfo/educacao/docs/10d.p df>. Acesso em 11 de out. 2017.
- Pereira, D. R. M.; Fettermann, J. V. (2015). Recursos educacionais abertos para leitura e produção de textos nas licenciaturas. Revista Philologus, v. 21, p. 1853- 1867. Contract Disponível em: <http://www.filologia.org.br/rph/ANO21/63supl/0135.pdf> . Acesso em: 28 mai. 2017.
- Pereira, D. R. M.; Leal, K.; Matte, A. C. F. (2015) Texto livre: práticas de ensino-aprendizagem pelas tecnologias digitais, RBAAD, v. 14, p. 71-86. Disponível em: <http://seer.abed.net.br/edicoes/2015/05\_TEXTO\_LIVR E\_METODOLOGIA.pdf>. Acesso em: 28 jul. 2017.
- Pereira, D. R. M.; Fettermann, J. V.; Cesar, D. R. (2016a). Pesquisa e desenvolvimento de recursos educacionais abertos: projeto REALPTL. In: Neuza Pedro; Ana Pedro; João Filipe Matos; João Piedade; Magda Fonte. (Org.). Digital Technologies & Future School. Atas do IV Congresso Internacional TIC e Educação 2016 (artigos selecionados). 1ed. Lisboa: Instituto de Educação da Universidade de Lisboa, v. 1, p. 425-435. Disponível em: https://cld.pt/dl/download/876b2f28-c5ea-42b8-ace5- 5c94719d9127/Livro\_Atas.pdf. Acesso em: 28 mai. 2017.
- Pereira, D. R. M.; Fettermann, J. V. (2016b). Recursos educacionais abertos para o ensino superior: um panorama a partir da análise semiótica do discurso. In:

IV Simpósio Internacional sobre Análise do Discurso: Discursos e Desigualdades Sociais, 2016, Belo Horizonte. Anais do IV Simpósio Internacional sobre Análise do Discurso: Discursos e Desigualdades Sociais. Belo Horizonte: Núcleo de Análise do Discurso, Programa de Pós-Graduação em Estudos Linguísticos, Faculdade de Letra, 2016, p. 1-9. Disponível em: http://docs.wixstatic.com/ugd/0bea23\_7a0d0c68506247 0b92c3e92b2b0edcf4.pdf. Acesso em: 28 mai. 2017.

- Pereira, D. R. M.; Fettermann, J.; Cesar, R, D. R. (2016c). O que são recursos educacionais abertos? Limites e possibilidades em discursos, Calidoscópio, São Leopoldo, RS, v. 14, n. 3, p. 458-465, set/dez. Disponível em: http://revistas.unisinos.br/index.php/calidoscopio/article/ viewFile/cld.2016.143.09/5811. Acesso em: 28 mai. 2017.
- Rojo, R.; Barbosa, J. P. (2015). Hipermodernidade, multiletramentos e gêneros discursivos. São Paulo: Parábola.
- WILEY, D. (2015). The Access Compromise and the 5th R. Disponível em: <https://opencontent.org/blog/archives/3221>. Acesso em: 11 out. 2017.

# **La instrumentalización de la informática educativa pública en Chile y España: la respuesta del FLOSS**

Edgardo Astete-Martínez

## Doctorando del Equip de Desenvolupament Organitzacional (EDO-UAB), Universitat Autònoma de Barcelona

#### **Resumen**

En los últimos años se observa una tendencia global en la puesta en práctica de diversos programas públicos de informática educativa de gran alcance. El artículo analiza las experiencias en Chile y España, donde se ha realizado una importante inversión estatal para la implementación de políticas TIC, pero que sin embargo no logran dar cuenta en sus resultados del retorno esperado de aquel esfuerzo en términos de impacto educativo, observándose además como el uso de recursos públicos sirve a la promoción de facto del uso de productos de software privativo en la población escolar.

El análisis ofrece una caracterización de los principales planes desarrollados en el área en ambos países, así como una síntesis de los argumentos teóricos que abogan por el uso educativo de tecnología de Software Libre y de Código Abierto (FLOSS), estructurada a partir de cinco aspectos fundamentales para la toma de decisiones tecnológico educativas: éticos, económicos, técnicos, estratégicos y educativos. Los resultados del análisis develan la necesidad de potenciar aquellos argumentos teóricos con un mayor volumen de investigación educativa, como sustento ineludible para fortalecer el valor del FLOSS como un recurso válido para ser considerado de forma más amplia en la toma de decisiones sobre la incorporación de tecnología en educación.

*Palabras clave:* Tecnología educacional; TIC; Software de código abierto; Recursos educativos abiertos.

# **INTRODUCCIÓN**

En un contexto social en que la relevancia de las TIC es muy alta, la educación pública se ha visto desafiada a ofrecer respuestas adecuadas a los cambios y nuevas demandas formativas, razón que ha justificado la formulación de políticas públicas en el área de la informática educativa, orientadas a la mejora de la gestión educativa de los centros en esta área.

En los últimos veinticinco años en Chile y España, contextos que son objeto de análisis del presente artículo, se han desarrollado una serie de iniciativas educativas en el área, que han evolucionado desde los planes centrados en la implementación de tecnología y capacitación instrumental para su uso, hasta aquellos que pretenden la gestión de estas tecnologías como un medio para el aprendizaje y el conocimiento, sin embargo los resultados conseguidos hasta el momento, en general, no dan cuenta de un impacto significativo sobre los objetivos más primordiales planteados inicialmente. Por otra parte, las organizaciones educativas han debido aprender a resolver una serie de situaciones nuevas, como es el diseño de soluciones informáticas y la toma de decisiones para su ejecución y evaluación. Es así como se ha impuesto un estándar de facto entre las organizaciones educativas, representado por el uso casi absoluto de soluciones informáticas basadas mayoritariamente en el uso de software privativo, lo que pudiese parecer normal considerando que dicha situación se reitera en otras esferas de la sociedad, pero cuya racionalización en términos educativos devela una serie de aspectos problemáticos que contribuyen a perpetuar una hegemonía tecnológica y una situación de dependencia social de un determinado proveedor de programas informáticos. Cuando la escuela enseña a los estudiantes a utilizar únicamente software privativo, valida dicha opción tecnológica, de tal forma que se crea dependencia de un producto determinado para resolver cuestiones que son primordiales en la sociedad actual.

A pesar de que la tendencia mayoritaria se posiciona en los términos planteados, en los últimos diez años se ha observado un conjunto minoritario de experiencias en

informática educativa pública basadas en el uso de tecnología de Software Libre y de Código Abierto, conocido por su sigla anglosajona FLOSS, que garantiza la libertad de los usuarios para usar, copiar, modificar y compartir los programas, permitiendo el acceso a una amplia gama de recursos técnicos de gran calidad, con bajo costo y amplias libertades, con lo cual los usuarios en entornos educativos acceden a recursos pedagógicos que pueden utilizar de forma mucho más amplia.

## **JUSTIFICACIÓN**

El presente trabajo de análisis teórico forma parte de la fase inicial de desarrollo de un estudio doctoral en el área educación, que busca ofrecer un aporte que ayude a superar la carencia de investigación educativa sobre el uso educativo de tecnología de Software Libre y de Código Abierto, a partir de la sistematización de un conjunto de experiencias internacionales en España y América Latina, que muestran características comunes relevantes respecto a la captación de inversión pública, que les ha valido la configuración de una base tecnológica y profesional así como la estructura institucional para el uso masivo de esta tecnología. Estas experiencias, a pesar de su relevancia local, no han contado con la investigación suficiente que permita la difusión de sus resultados en términos de los factores que condicionan su uso educativo, insumo imprescindible para su uso referencial en la toma de decisiones para el desarrollo de otras experiencias de inclusión de esta tecnología.

#### **OBJETIVO**

El objetivo del análisis teórico desarrollado es caracterizar los programas públicos de informática educativa en Chile y España, identificando en ellos el rol del software privativo y estructurando los principales argumentos teóricos para el uso educativo de FLOSS.

## **DESARROLLO**

### **1. Contexto social y educativo.**

## **1.1. El valor social de la información y el conocimiento.**

En el transcurso de las últimas décadas se han configurado una serie de importantes cambios que afectan a nuestra sociedad, construyendo un escenario actual en el cual los medios para la producción de información se han masificado en niveles inéditos, impactando sobre la forma y el ritmo de desarrollo con que tradicionalmente se han concebido las actividades sociales. Castells y Gimeno (citados por Martínez y Prendes, 2004) caracterizan este fenómeno como una revolución que va más allá de lo técnico, ya que implica extensas y profundas transformaciones en la vida social, influyendo en ámbitos como el cultural y político, pero también en las personas, modificando sus experiencias y las maneras en que configuran sus identidades sociales y personales. Sancho (2006) destaca que este fenómeno involucra una cadena de cambios que modifica las empresas, la noción del trabajo humano, los papeles sociales básicos, define nuevos marcos de posibilidades y oportunidades vitales, determina nuevas reglas y funciones económicas conduciendo a un nuevo paradigma social. Es tal la magnitud y relevancia de los cambios sociales y culturales que experimentamos, que incluso hay quienes califican este proceso como una gran revolución tecnológica que influye fuertemente en la que sería la tercera gran transformación en la historia de la humanidad, luego de la agrícola en el período neolítico y la revolución industrial durante la edad moderna (Martínez y Prendes, 2004).

## **1.2. El rol de las TIC en educación.**

En un contexto social como el descrito, se valora enormemente la capacidad para seleccionar y gestionar de manera eficiente la gran cantidad y diversidad de información que se produce, apuntando a su uso en provecho de los procesos de construcción de conocimiento. Las Tecnologías de
la Información y la Comunicación (TIC), especialmente el uso de equipos informáticos, cumplen un rol clave para dicha función, como herramientas con valor potencial para ayudar a las personas y organizaciones a desenvolverse con eficacia en una serie de ámbitos, entre los cuales destaca el educativo, razón por la cual las entidades del rubro a nivel mundial desarrollan una serie de iniciativas para la integración de las TIC en los centros educacionales. Área et al. (2014) destacan como una meta importante dentro de las políticas públicas, al menos en los últimos dos decenios, la incorporación de las TIC al sistema escolar. Esta integración apunta a asumir responsabilidad en la entrega de una educación socialmente pertinente, mientras el desarrollo y puesta en práctica de políticas TIC exige a las organizaciones responsables el despliegue de grandes recursos económicos y técnicos, así como la definición de objetivos educativos, éticos y estratégicos, en concordancia con los principios a los que responden.

# **Política pública educativa TIC en Chile: Enlaces.**

En el contexto chileno, un ejemplo que evidencia la relevancia de la informática educativa para las políticas públicas es el funcionamiento desde 1992 del programa Enlaces, del Ministerio de Educación, constituido desde el año 2005 como el "Centro de Educación y Tecnología – Enlaces". Teniendo como misión integrar las TIC en el sistema escolar para lograr el mejoramiento de los aprendizajes y el desarrollo de competencias digitales en los diferentes actores, centrado en cuatro ejes de acción: reducción de brecha digital en profesores, cambio en la percepción del rol de las TIC, desarrollo de competencias esenciales del siglo XXI y acceso a las nuevas tecnologías a través de las escuelas (Enlaces, 2017b), mientras que la infraestructura informática provista a los establecimientos ha estado basada tradicionalmente en computadores de escritorio, implementados con conectividad a internet y software como Microsoft Windows, Microsoft Office y programas educativos de distribución editorial, dispuestos en salas de informática y más recientemente proyectores en aula y, de manera más restringida, equipos portátiles para uso de algunos estudiantes y docentes (Universidad del Pacífico, 2012).

A pesar del trabajo e inversión constante durante 25 años, los resultados de las diversas evaluaciones realizadas al programa Enlaces no son favorables. El último estudio que la Dirección de Presupuestos del Gobierno de Chile encargó a un equipo de investigadores de las Facultades de Educación y de Economía de la Universidad del Pacífico, dio como resultado un informe sobre el desempeño de Enlaces y sus programas específicos, construido a partir de una investigación con una metodología mixta y una muestra representativa de establecimientos educacionales, que arrojó un desempeño general de la estrategia de informática educativa nacional calificado como insuficiente, concluyendo que "tienen un alcance más bien limitado en la consecución de los objetivos bajo los cuales fueron diseñados e implementados" (Universidad del Pacífico, 2012, p.290), especificando que no es posible reconocer una política explicita para la incorporación de TIC en los establecimientos por parte del Ministerio de Educación, una deficiencia en la conectividad de los equipos, la inexistencia de una política de renovación del equipamiento, la falta de mecanismos de control que sostengan la seguridad de los software, hardware y sistemas en general. Por su parte, el último estudio SIMCE TIC (Ministerio de Educación Chile y Enlaces, 2014), evaluación desarrollada directamente por Enlaces con la participación de más de 11.000 estudiantes de segundo año de educación media pertenecientes a 492 establecimientos a nivel nacional, sobre cuatro dimensiones de habilidades para el aprendizaje (información, comunicación, ética e impacto social, uso funcional de las TIC), muestra solo un 1,2% de estudiantes en un nivel de logro avanzado, mientras 46,9% se ubica en el rango inicial y 51,3% en el intermedio, así como una alarmante brecha que afecta los estudiantes ubicados en tramos de caracterización socioeconómica más bajos. Estos antecedentes dan cuenta de la necesidad de mejora en las estrategias definidas por la política chilena de informática educativa.

# **1.4. Políticas públicas educativas TIC en España.**

A nivel nacional, se han desarrollado una serie de iniciativas relacionadas con la incorporación educativa de las TIC y el desarrollo de la sociedad de la información, como una forma del sistema educativo para hacer frente de forma estratégica al desafío social de las TIC. Dentro de las principales políticas destacan, en los años ochenta del siglo pasado, el programa Atenea, posteriormente reconvertido en el Programa Nacional de Tecnologías de la Información y Comunicación: PNTIC (Área et al., 2014). Más adelante destacó el programa Ingenio 2010, iniciado en el año 2005 y que planteó objetivos dirigidos nivelar en materia de desarrollo tecnológico con relación a la realidad de la Unión Europea; el Plan Avanz@, con el objetivo de aumentar el volumen de actividad económica relacionada con las TIC, que permitió el financiamiento de una serie de programas de informática educativa en las comunidades autónomas; el programa Internet en la Escuela, desarrollado entre los años 2002 y 2005 por el Ministerio de Educación y las comunidades autónomas, centrado principalmente en proveer contenidos digitales principalmente en proveer contenidos digitales educativos en línea con gran nivel de cobertura curricular; el programa Internet en el Aula, durante los años 2005 a 2008, centrado en la producción de recursos didácticos digitales y la implementación de una serie de elementos técnicos de apoyo a la incorporación de las TIC en los centros (Segura, 2008). El más reciente de los proyectos fue Escuela 2.0, ejecutado entre los años 2009 y 2012, con financiamiento compartido entre el Estado y los gobiernos de las quince comunidades autónomas participantes, ya que se restaron Madrid y la Comunidad Valenciana, cuyo foco es explicado por Meneses, Jacovkis, Fàbregues y Rodríguez (2014) a partir de la "inversión (95% infraestructuras, 5% formación) adoptando el modelo de un ordenador por alumno (1x1), en los últimos cursos de primaria y primeros de secundaria obligatoria de centros financiados con fondos públicos" (p.67). La etapa final del programa Escuela 2.0, coincidió con el estudio realizado por la organización European Schoolnet (2012), respecto al estado de las TIC en la educación de la Unión Europea, considerando

426 escuelas españolas. Las cifras muestran que la cobertura de equipos computacionales es superior a la media del continente (3 alumnos por equipo en grado 4 y 8, siendo la media europea de 7 y 5 respectivamente), la cobertura y calidad de la conexión de banda ancha escolar es relativamente rápida en comparación con otros países, gran cantidad de escuelas ofrecen un sitio web o un entorno virtual de aprendizaje, la frecuencia de uso de TIC en clases es similar al promedio europeo, mientras la confianza de los docentes en sus habilidades TIC se sitúa por debajo de la media europea.

Con una postura crítica respecto a la génesis y los fundamentos del programa Escuela 2.0, Murillo (2010) sostiene que se aprobó a puertas cerradas entre la Secretaria de Estado para la Educación y una serie de representantes de empresas multinacionales, grupos financieros y editoriales. El autor critica que el objetivo no guarda relación con planteamientos pedagógicos o educativos, sino que es tecnocéntrico y busca repartir tecnología (hardware, software, contenidos digitales, conexión a internet) por los centros, para abrir el camino a los nuevos productos de ese conjunto empresarial, sin respetar la decisión del profesorado acerca de como aprovechar didácticamente y contextualizar esas herramientas, predefiniendo objetivos y asignación con base en una dotación eficaz estandarizada.

Si bien, luego de finalizado el programa Escuela 2.0 no se registran iniciativas nacionales en esta materia, destaca la apuesta por el desarrollo de la competencia digital, "considerada dentro de las ocho competencias clave que debe desarrollar la educación obligatoria, definidas por el Parlamento Europeo" (Ministerio de Educación, Ciencia y Deporte e Instituto Nacional de Tecnologías Educativas y de Formación del Profesorado [MECD-INTEF], 2013, p.3). Según Saez (2012) la competencia digital involucra "disponer de habilidades para buscar, obtener, procesar y comunicar información, y para transformarla en conocimiento, (...) habilidades como el acceso a la información, su transmisión en distintos soportes una vez tratada, uso de las TIC para informarse, aprender y comunicarse" (p.14). En el año 2013, en

el contexto del Plan de Cultura Digital en la Escuela y el Marco Estratégico de Desarrollo Profesional Docente, se publicó una de las directrices más relevantes para el momento actual de la informática educativa española, que es el Marco Común de Competencia Digital Docente, desarrollado por el Ministerio de Educación y el Instituto Nacional de Tecnologías Educativas y de Formación del Profesorado - INTEF, el cual concreta la conceptualización de competencia digital que se debe desarrollar en la educación escolar española, estableciendo un conjunto de áreas, descriptores y niveles de logro. Las cinco áreas consideradas son: 1) Información: identificar, localizar, recuperar, almacenar, organizar y analizar la información digital, evaluando su finalidad y relevancia; 2) Comunicación: comunicar en entornos digitales, compartir recursos a través de herramientas en línea, conectar y colaborar con otros a través de herramientas digitales, interactuar y participar en comunidades y redes; conciencia intercultural; 3) Creación de contenido: crear y editar contenidos nuevos (textos, imágenes, videos...), integrar y reelaborar conocimientos y contenidos previos, realizar producciones artísticas, contenidos multimedia y programación informática, saber aplicar los derechos de propiedad intelectual y las licencias de uso; 4) Seguridad: protección personal, protección de datos, protección de la identidad digital, uso de seguridad, uso seguro y sostenible; 5) Resolución de problemas: identificar necesidades y recursos digitales, tomar decisiones a la hora de elegir la herramienta digital apropiada, acorde a la finalidad o necesidad, resolver problemas conceptuales a través de medios digitales, resolver problemas técnicos, uso creativo de la tecnología, actualizar la competencia propia y la de otros. (MECD-INTEF, 2013)

Área et al. (2014) realizan un análisis sobre características de la gestión ministerial en materia de tecnología educativa posterior al término del programa Escuela 2.0, destacando la falta de una política educativa de coordinación TIC entre comunidades autónomas, una drástica reducción de subvenciones para la compra de recursos tecnológicos y conectividad, el apoyo a plataformas de contenidos digitales privadas y que se potencia inclusión curricular transversal de competencia digital. Por otra parte, el

panorama de las políticas autonómicas con relación a las TIC muestra que, con una inversión reducida, se inclinan hacia la sustitución de libros impresos por plataformas de contenidos digitales (mochila digital), argumentando menores costos y ventajas pedagógicas; continúa la tendencia a la implementación preferente de los dispositivos consolidados en el mercado (tablets, recursos en la nube, mlearning); dotación de pizarras digitales interactivas e internet en el aula; surge concepto BYOD: Bring Your Own Device (trae tu propio dispositivo), adquirido con o sin apoyo de la administración; se siguen impulsando portales web autonómicos con recursos educativos en línea, ahora también con espacio para la autoría mediante blogs docentes o wikis y la facilitación de espacio para redes sociales educativas, además de la implementación de aulas virtuales basadas en LMS como Moodle.

### **2. El modelo del software privativo: implicancias en educación.**

Como explican Área et al. (2014), "el proceso de uso e integración de los ordenadores en los sistemas escolares es complejo, está sometido a muchas tensiones y presiones procedentes de múltiples instancias, de naturaleza política, empresarial, social y pedagógica" (p.17). Uno de los aspectos sobre los que han debido resolver las organizaciones de educación púbica para el desarrollo de sus planes de informática educativa, es la elección del software que se encargará de dotar de funcionalidad al equipamiento informático que se pone a disposición de los centros educativos, elemento técnico que funciona como una interfaz destinada a facilitar la interacción de las personas con los equipos informáticos, fruto de un proceso de creación intelectual, cuyo resultado es una herramienta fundamental presente hoy en día en las más diversas áreas de nuestra sociedad. De esta forma, las organizaciones educativas se han visto enfrentadas a la toma de decisiones sobre aspectos técnicos como la elección de un sistema operativo, aplicaciones ofimáticas y aplicaciones con finalidad educativa específica. Para comprender la importancia estratégica de este

elemento, se debe considerar la relevancia de las normas que determinan los autores para el uso del programa, cuya clasificación más habitual es en función de los derechos y restricciones que imponen al usuario, establecidos en una licencia de uso. Como ocurre con otros elementos de implementación educativa, normalmente se recurre a la compra de productos que cubran dicha necesidad, en este caso mediante la adquisición de licencias de software que están disponibles en el mercado, dando como resultado la actual presencia hegemónica en los centros educativos de soluciones informáticas basadas en software privativo, que como explica Pilas (2004) se refiere al modelo en el cual los programas son propiedad intelectual de un tercero, entendido como el que otorga la licencia, generalmente constituido por una empresa comercial, que "priva" a cualquier otro de ciertos privilegios relacionados con el software, restringiéndolo a un uso bajo ciertas condiciones y mantiene para sí todos los secretos intrínsecos del producto, de forma equivalente a la propiedad y secretos industriales. Marín (2004) destaca como muchas veces la implementación de los planes de informática educativa se ven limitados por presupuesto, personal capacitado y en el peor de los casos, por cuestiones de costos de licencias de software. Algunos ejemplos de programas privativos de uso frecuente en entornos educativos escolares son el visor de PDF Adobe Reader, antivirus como Avast o McAfee y el conjunto ofimático para uso en línea Google Docs, pero los dos programas privativos con presencia más emblemática en este tipo de entorno son el sistema operativo Microsoft Windows y el conjunto ofimático Microsoft Office (incluye Word, Power Point, Excel y otros), presentes de forma absolutamente mayoritaria en los centros educativos, situación que desde el punto de vista de Adell y Bernabé-Muñoz, (2007) representa el resultado de una estrategia comercial destinada a la captación de futuros clientes, los estudiantes, obteniendo formación en sus productos financiada con los dineros públicos. Desde este punto de vista, los sistemas educativos han ayudado a fomentar una situación que hoy en día representa una tendencia mundial, en la cual el nivel de uso de dichos productos se presenta de manera dominante, como

devela la estadística de usuarios de sistema operativo para equipos de escritorio Net Market Share (Net Applications, 2017), el cual con una metodología basada en el análisis de los datos recolectados por más de 40.000 sitios web de todo el mundo, muestra al mes de septiembre de 2017 que el 89,12% es usuario de las diferentes versiones de sistema operativo Microsoft Windows, el 3,84% de Apple Mac OS X y el 3,04% de GNU Linux.

El modelo de software privativo implica a los usuarios contar con un permiso para el uso de las aplicaciones, el cual se obtiene mediante la suscripción de una licencia de uso, mediante un pago o gratuitamente, que restringe a los clientes y usuarios al uso instrumental del producto bajo ciertas condiciones detalladas en dicho documento. De esta forma, clientes y usuarios de productos de software privativo, en realidad no adquieren el software, sino que acceden a un permiso de uso a través de la licencia o contrato del programa (Oficina de Tecnologías de Información - Ministerio de Ciencia y Tecnología de Venezuela, 2005). Las licencias de uso de software privativo, establecen restricciones para los usuarios que generalmente tienen que ver con la prohibición de copia, préstamo o transferencia, imposibilidad de acceso al código fuente y modificación del programa, instalación y uso restringido a un número limitado de computadores, entre otras (León citado por Oficina de Tecnologías de Información - Ministerio de Ciencia y Tecnología de Venezuela, 2005). Un ejemplo práctico de aquello se extrae del Contrato de Licencia de Usuario Final (CLUF) del sistema operativo privativo "Microsoft Windows" (Microsoft Corporation, 2016), a través del cual se establecen restricciones tales como que el software se cede bajo licencia y no es objeto de venta, el uso en un único dispositivo por una persona a la vez, el uso del software solo con activación de clave original, la denegación de garantía, la prohibición de publicar, copiar, alquilar, arrendar o dar en préstamo el software, de eludir limitaciones técnicas del software, de técnicas de ingeniería inversa para descompilar el software o intentar hacerlo, así como la autorización a Microsoft para recopilar, utilizar y revelar información.

Una de las problemáticas que subyace a este modo de entender el acceso al software, es la copia y uso no autorizado de este tipo de programas, actividad ilegal y contraria a la ética que constituye un delito sobre la propiedad intelectual que es perseguido por la legislación a nivel internacional, sobre el cual las organizaciones educativas deben tomar medidas preventivas. Un estudio internacional llevado a cabo en el año 2015 en 116 países exhibe una tasa global de un 39% de uso de software de forma ilegal, con un daño patrimonial para los titulares de sus derechos de autor por más de 52.000 millones de dólares. En el caso de España la cifra alcanza el 44% y en Chile un 57% (The Software Alliance, 2016). Pedreros-Gajardo y Araya-Castillo (2013) realizaron un estudio con estudiantes chilenos de postgrado, concluyendo que entre las principales razones que les motivan a comprar determinadas licencias de software se encuentra la necesidad de uso habitual por requerimiento de la universidad o empresa, antecedente que devela la influencia que puede tener un centro educativo o laboral respecto de las necesidades de consumo de un producto específico, mientras que se menciona como principal factor para su uso ilegal el considerar elevado el precio de las licencias.

Otras implicancias del modelo de software privativo, especialmente sensibles para la educación, están ligadas a la vulneración de principios éticos fundamentales, como son el derecho y el valor de compartir. Stallman (2004) destaca como misión fundamental de la educación el enseñar a ser buenos ciudadanos y vecinos, cooperar con aquellos que necesiten ayuda, lo cual en el ámbito informático se puede traducir en enseñar a compartir el software, algo que debiese ser fomentado por la escuela, especialmente la primaria, además de enseñar con el ejemplo y poner a disposición de los alumnos el software que instalen para que estos lo copien, lo lleven a casa y lo compartan. Esto no es posible bajo la lógica imperante en el modelo de software privativo, pues para cumplir ese ideal solidario se cometería un delito.

Para Rioseco (2009), el software no solo sirve como una herramienta que se puede usar para producir y gestionar información, sino también es un medio para el acceso a una

estructura de poder sobre ciertos principios de la comunicación y la producción intelectual, por lo cual las decisiones tecnológicas no pueden ser neutrales, afectan aspectos como la privacidad, seguridad, libertad, el derecho al conocimiento, e incluso el derecho al trabajo. Es un criterio estratégico que debiesen tener presentes los encargados de la toma de decisiones ante la formulación de una política educativa TIC.

La venta mayoritaria de ordenadores pre-configurados con el sistema operativo Windows de la Corporación Microsoft, le ha permitido una situación de dominio del comercio mundial de software para computadores personales, implicando también a diversos actores del mercado y Estados que se ven sujetos a cumplir con contratos preestablecidos para la compra y uso de sus productos (Correa, 2011). El Tribunal de Justicia de la Unión Europea (2012) multó a dicha empresa con 860 millones de euros por abuso de posición dominante del sistema operativo Windows, impidiendo a sus competidores la información necesaria para hacer posible la interoperabilidad informática. Rioseco (2009) destaca que la gran cantidad de usuarios que producen e intercambian información con estos productos, con o sin poseer las licencias, los dota de valor y contribuye a que la sociedad en su conjunto dependa de ellos, lo que otorga poder para establecer las condiciones de venta y uso a conveniencia, siendo los verdaderos perjudicados los usuarios. Esta afirmación coincide con la visión crítica planteada por Da Costa y Escofet (2013), respecto a las políticas de donaciones y descuentos en licencias para la educación por parte de proveedores de software privativo, que puede ser visto como algo favorable para quienes adquieren las licencias en grandes cantidades, por ejemplo las administraciones de educación pública o universidades, pero que en realidad se trata de un montaje con fines lucrativos.

Desde la visión de Rioseco (2009), las posibilidades de acumulación de poder que implica la propiedad del software son mayores que las ofrecidas por otros tipos de creación intelectual, al constituir hoy una herramienta con una capacidad imprescindible para el desarrollo de la sociedad del conocimiento. Una política pública TIC debe considerar factores estratégicos como el costo de obsolescencia del

software que adquiere, así como lo que las personas y empresas deben invertir para disponer de estos recursos por cuenta propia. Correa (2011) señala que a medida que las tecnologías son democratizadas y utilizadas por algunos en favor de muchos, todo el mundo puede tomar ventaja, pero cuando estas pasan a ser de mantención exclusiva y se utilizan para fines propios, la comunidad tiene poco que ganar, pues lo que podría ser de todos es privilegio de ciertos grupos.

# **3. Software Libre y de Código Abierto: FLOSS. 3.1. Características del modelo.**

En el ámbito de la informática existe una tendencia que difiere de manera importante con las características de desarrollo y distribución que sustentan el modelo del software privativo, que es el modelo del Software Libre y de Código Abierto, conocido por su sigla FLOSS (Free/Libre and Open Source Software), quienes abogan por la producción de los programas informáticos mediante un modelo abierto, en el cual los desarrolladores, además de proveer el software para instalar, ponen a disposición de los usuarios su código fuente, "lo que podríamos entender como el ADN del programa, que nos explica los mecanismos internos de su funcionamiento" (CENATIC, 2008, p.8), se refiere al texto de programación del software, escrito en un lenguaje determinado y que puede ser leído y comprendido por una persona on dominio técnico de dicho lenguaje.

Los creadores de software que participan en el modelo FLOSS suelen organizare en comunidades colaborativas, en las cuales usando herramientas en línea coordinan el trabajo de los programadores (independientes o representantes de empresas, voluntarios o remunerados) y demás personas (traductores, usuarios de prueba, diseñadores, etc) involucradas en el desarrollo del software, muchas veces con alcance global. Desde el punto de vista de UNESCO, el compromiso de la comunidad de desarrolladores es vital para la calidad del FLOSS, además "en el software privativo, es común encontrar que lo único que existe detrás del producto es el departamento de desarrollo de software de una empresa,

con lo cual el riesgo de pérdida de soporte y desarrollo futuro es grande" (2007, p.40), además solo se otorga acceso al código binario, que puede leer y ejecutar una máquina, no una persona.

El modelo FLOSS garantiza a sus usuarios, mediante la diversidad de modelos de licencia que posee, un conjunto de libertades básicas cuya conceptualización más ampliamente aceptada es la que plantea la Free Software Foundation y que se resumen en cuatro:

- Libertad 0: la libertad para ejecutar el programa, sea cual sea nuestro propósito.

- Libertad 1: la libertad para estudiar el funcionamiento del programa y adaptarlo a tus necesidades. El acceso al código fuente es condición indispensable para esto.

- Libertad 2: la libertad para redistribuir copias y ayudar así a tu vecino.

- Libertad 3: la libertad para mejorar el programa y luego publicarlo para el bien de toda la comunidad. El acceso al código fuente es condición indispensable para esto (Stallman, 2004, p.59).

La liberación del código fuente garantiza entonces a quienes usan este tipo de software la posibilidad de "instalarlo, utilizarlo, copiarlo, estudiarlo, modificarlo, adaptarlo, perfeccionarlo y redistribuirlo, con o sin modificaciones, cobrando o gratuitamente" (Da Costa, 2010, p.32). Su producción se basa en la construcción colaborativa de conocimiento y niveles de adopción que abarcan desde el uso básico hasta la implicación en la colaboración para su modificación o creación. Algunos ejemplos de FLOSS utilizados comúnmente son los sistemas operativos GNU/Linux, el sistema operativo para dispositivos móviles Android, la suite ofimática Libre Office, el navegador web Mozilla Firefox, el reproductor multimedia VLC y el sistema de gestión de aprendizaje Moodle.

El FLOSS está fuertemente consolidada en ambientes empresariales y científicos de alta tecnología, como refleja por ejemplo el ranking de los 500 súper computadores más potentes del mundo (Top 500, 2017), en el cual se observa como actualmente 498 de estos equipos funcionan en base al

sistema operativo Linux, o como muestra la estadística de Net Market Share, con el predominio del sistema operativo Android en el 63,53% de dispositivos móviles a nivel mundial (Net Applications, 2017). Sin embargo, su uso en el ámbito de la informática educativa constituye un fenómeno relativamente nuevo, donde se posiciona desde la perspectiva de los Recursos Educativos Abiertos (REA), entendidos como aquellos "que incorporan una licencia que facilita su reutilización, y potencial adaptación, sin tener que solicitar autorización previa al titular de los derechos de autor" (Mancomunidad del Aprendizaje y UNESCO, 2011, p.5), que abarcan, además del FLOSS, una diversidad de recursos educativos en una amplia gama de formatos. Stagg (2014) destaca que muchos responsables de programas docentes desconocen la disponibilidad de los REA, mientras que, citando un estudio en doce países de la Comunidad Europea, confirma que el grado de conciencia sobre estos recursos sigue siendo uno de los principales retos para su masificación. Esto explica que actualmente el software privativo sea más ampliamente conocido y utilizado en diversas áreas de la informática educativa, lo cual para Da Costa y Escofet (2013) se explica en parte porque el FLOSS ha alcanzado un alto nivel de desarrollo cuando el software privativo ya había sido adoptado como recurso pedagógico en las organizaciones educativas, cuyos proveedores intentan mantener su posición dominante en este sector como inversión de futuro, envueltos por un complejo entramado de intereses.

# **3.2. Argumentos para su incorporación educativa.**

A pesar de no ser la opción masiva en todos los ámbitos de la sociedad, actualmente el FLOSS está "atrayendo la atención en todo el mundo, incluyendo gobiernos de naciones en desarrollo que están trabajando en su promoción" (Kotwani & Kalyani, 2011, p.208). Un informe del Centro Nacional de Referencia de Aplicación de las TIC basadas en fuentes abiertas: CENATIC, organismo dependiente del Ministerio de Energía, Turismo y Agenda Digital de España, destaca un conjunto de ventajas de propósito general de este tipo de

software, que incluye: la estabilidad de su sistema operativo; la mayor seguridad del modelo de código abierto; el menor costo asociado a su licenciamiento, desarrollo e independencia de proveedor; la libertad para modificarlo; su sencillez de instalación; la adopción de estándares abiertos; las ventajas a nivel jurídico de sus modelos de licencia; su capacidad para favorecer la innovación colectiva; los beneficios para la industria local; y las facilidades para su traducción a lenguas minoritarias (CENATIC, 2008), mientras que dos años más tarde publica un decálogo específico que fundamenta el uso de FLOSS en educación, el cual incluye los siguientes fundamentos:

1) Contribuye a formar personas libres, independientes, críticas y autónomas.

2) Permite enseñar con herramientas adaptadas a la realidad del alumnado.

3) Crea una Comunidad de Conocimiento Compartido.

4) Favorece en la persona la libertad de elección tecnológica.

5) Evoluciona rápidamente y permite una eficaz solución de los problemas.

6) Una solución madura, con experiencias de éxito en el entorno educativo español.

7) Permite ahorrar costes en la implantación, el mantenimiento y la gestión de los centros educativos.

8) Facilita que el alumnado disponga en su casa de las mismas herramientas educativas que utilizan en su centro educativo, y de forma 100% legal.

9) Garantiza la seguridad.

10) Potencia la innovación de productos y servicios a través de empresas locales.

En definitiva, el Software de Fuentes Abiertas es un modelo educativo en sí mismo; libre, democrático, sostenible y tecnológicamente competitivo, y la opción ideal para el uso de la tecnología en el aula (CENATIC, 2010, p.1).

Por su parte, con relación al uso de FLOSS en educación, UNESCO (2007) destaca los menores costos para las organizaciones derivados del ahorro en licencias, de su confiabilidad y seguridad, así como el fomento de la investigación y el estímulo a la innovación, por ejemplo,

mediante la facilidad para la adaptación del programa a las necesidades locales que ofrece la disponibilidad del código fuente a quienes poseen el dominio técnico, acercando las TIC a las personas y desmitificando la supuesta complejidad del desarrollo de software reservada solo a escenarios de alto desarrollo, mientras que ayuda a la erradicación de situaciones que expongan a docentes y estudiantes en la comisión de un delito por la copia ilegal de software, destacando finalmente la posibilidad de mostrar a los estudiantes que están invitados y pueden ser actores activos en la cooperación para la construcción del conocimiento.

Se presenta una categorización de los principales argumentos que respaldan el uso educativo de FLOSS, estructurado a partir de cinco aspectos fundamentales: Argumentos éticos:

El uso y desarrollo de FLOSS se basa en el principio de intercambio de conocimientos y la solidaridad de la inteligencia colectiva, la democratización tecnológica, la libertad que implica adaptar el software a necesidades particulares, la libertad para la inversión pública en software que facilite la vida de las personas y la lucha por una globalización contrahegemónica que permita la inclusión digital a los grupos socialmente excluidos del acceso a las TIC (Correa, 2011). Elimina la necesidad de uso ilegal de copias de software privativo, problema que no siempre es visto como ilegal o inmoral en la comunidad educativa, convirtiendo progresivamente esta tolerancia de un ilícito en un aspecto cultural indeseable, como si existiera el derecho a decidir qué leyes se deben cumplir y cuáles no, en función los propios intereses (Da Costa y Escofet, 2013). Este modelo ha impulsado el replanteamiento del sentido de los derechos de autor y la propiedad intelectual, gracias a lo cual se ha trasladado su filosofía al desarrollo de otro tipo contenidos (Ezeiza, 2007, p.92), "se ha extendido a otro tipo de producciones intelectuales como artículos, libros, etc., que se quieren compartir con la comunidad virtual" (Osuna, 2009, p.1), como es el caso de la Wikipedia, las licencias Creative Commons, los REA y los cursos abiertos.

Argumentos económicos:

Para Kotwani & Kalyani (2011), el costo de las licencias de software representa un gran reto para las organizaciones educativas, mientra el FLOSS, por sus características únicas, puede ahorrar dinero, lo cual puede ser de gran ayuda en contextos donde el financiamiento es escaso, sin embargo Osuna (2009) especifica que es un error considerarlo como software gratuito, porque existen situaciones en las que habrá que invertir dinero para implementarlo y usarlo. Al respecto Ezeiza (2007) destaca del modelo de negocio FLOSS, que no depende del cobro por una licencia, sino que empresas, programadores, técnicos, asesores, capacitadores y todos quienes forman parte de la comunidad de desarrollo pueden obtener un pago por su trabajo, su conocimiento aplicado en la prestación de un servicio profesional para el desarrollo, implementación, mantención, personalización o ampliación de una solución informática, potenciando el mercado de empleo local, de tal forma que la inversión realizada se queda dentro de la comunidad y no en la caja de una empresa ajena. Además, como el proveedor no es dueño del software sobre el que presta el servicio, el cliente puede reemplazarlo a voluntad, en función del mérito de su servicio. En este aspecto destaca el caso de empresas que pagan a programadores que desarrollan software libre que es de su interés, tal como ocurre por ejemplo, con muchos de los programadores de Linux. El uso de FLOSS permite el ahorro en pago por licencias para otras finalidades, como puede ser el fortalecimiento de otras políticas de inclusión social y digital (Correa, 2011). Su libertad de copia facilita el acceso a las organizaciones y alumnos, mientras la libertad de modificación simplifica y reduce los costos del desarrollo de herramientas en otros idiomas, o de la realización de distintas adaptaciones del mismo a la idiosincrasia local (Feltrero, 2009), como puede ser en el caso de las lenguas cooficiales en España o de pueblos originarios en Chile.

Argumentos técnicos:

Osuna (2009) destaca la disponibilidad de interfaces similares a las ofrecidas por programas conocidos de software privativo que facilitan su uso, la adopción de formatos digitales que son estándares abiertos y por tanto sus especificaciones están disponibles para cualquiera que desee implementarlos, sistemas rápidos para la corrección de errores y la alta calidad que permite el desarrollo colaborativo masivo, punto que es reforzado por Williams (2007) cuando destaca la alta seguridad y gestión de riesgos que ofrecen muchos ojos examinando el software y corrigiendo vulnerabilidades. Por su parte, Correa (2011) centra su argumento técnico en la disponibilidad del código fuente que permite a la comunidad técnica autonomía para las tareas de desarrollo, mantención y reparación.

Argumentos estratégicos:

Manuel Castells (citado por Correa, 2011) destaca la necesidad de comunicar a la sociedad y explicar, inclusive a aquellos que no gustan de las computadoras, para demostrar que el software libre es un asunto fundamental. Desde la visión de Correa, el FLOSS se contrapone a la hegemonía de las grandes empresas productoras de software, practicando un modelo en que el conocimiento se difunde y se transmite, en el cual todo el mundo tiene acceso a él, apreciación compartida por Rascón y Cabello (2012), que visualizan como una idea estratégica es que el conocimiento debe ser un patrimonio social al que todo el mundo, sin discriminación de ningún tipo, pueda acceder, compartirlo, reconstruirlo, adaptarlo y mejorarlo. Para Rioseco (2009) el modelo del FLOSS apuesta por la participación de individuos y entidades en soluciones tecnológicas a necesidades de desarrollo local, una oportunidad estratégica para que países en desarrollo puedan incorporarse a una sociedad globalizada, no como simples consumidores y proveedores de materia prima, sino como productores de conocimiento. Otros aspectos estratégicos asociados al FLOSS involucran cuestiones de soberanía tecnológica y seguridad; la promoción del crecimiento de la industria local de software; el desarrollo económico apoyado en talentos y recursos humanos locales; la reducción de costos; de la dependencia de tecnología y habilidades importadas; el

acceso a software para uso a nivel personal, empresarial y de gobierno; el acceso a información pública prescindiendo de software y formatos privativos; reducción de las barreras de entrada a actividades productivas y, bajas huellas de carbono al no demandar necesariamente configuraciones de hardware de gama alta (Kotwani & Kalyani, 2011). Por otra parte, la adopción de esta tecnología está en aumento en el sector industrial, por lo que la formación educativa en FLOSS es necesaria para los requerimientos del mercado y el trabajo (Kotwani & Kalyani, 2011).

Argumentos educativos:

La libertad de acceso al código fuente del FLOSS permite, a los estudiantes que lo deseen, aprender como funciona el programa, ayudando al desarrollo de quienes se interesan por la programación (Kotwani & Kalyani, 2011). Da Costa y Escofet (2013) destacan la experiencia en la comunidad autónoma de Extremadura, donde en el desarrollo del sistema operativo Gnu/Linex el acceso al código fuente permitió contextualizar el software, aumentando su valor cultural y de identidad. Según estos autores, las escuelas deben promover el uso de FLOSS al igual que fomentan, por ejemplo, el reciclaje, pues ambos benefician a la sociedad en su conjunto. Principios educativos como la preparación de buenos ciudadanos, la cooperación con otros que necesiten ayuda, el fomento de la participación en la comunidad, la importancia de compartir y el desarrollo colaborativo coinciden con la filosofía FLOSS. Para Osuna (2009), la elaboración de programas para compartirlos con quien los necesite, es un posicionamiento que coincide con los valores que se trabajan desde la educación. En contraste, el uso de software privativo en los centros educativos crea un dilema ético, porque la tecnología mediadora que está acompañando a la adquisición y producción del conocimiento no coincide con los principios de la institución en valores sociales básicos como la igualdad, la justicia o la transparencia. Rascón y Cabello (2007) refuerzan esta idea al señalar que la filosofía que comparten los movimientos por el conocimiento abierto y el software libre, está estrechamente relacionada con las responsabilidades

sociales que se asignan a la escuela en cuanto a la formación de ciudadanos críticos, responsables, libres y solidarios.

Respecto a la distribución de FLOSS, Osuna considera que "la organización educativa ofrece una política clara de compromiso con la defensa de los derechos de acceso público a la cultura. No debe permitirse que el dinero público se invierta en producir sistemas de conocimiento y cultura privativos" (2009, p.20), mientras que en lugar de campañas de educación pública para reducir el uso ilegal de software privativo, probablemente se lograría mayor eficacia informando la disponibilidad de alternativas libres (Da Costa y Escofet, 2013).

Rioseco (2009) marca la diferencia entre una educación que propone formar personas capaces de construir conocimiento, implicándose con las herramientas y procesos que son utilizados para gestionar información, respecto de un modelo que prefiere capacitarlas como consumidores pasivos de tecnología, en el que se masifica un modelo informático aun cuando implica una dependencia de ideas que son propiedad de otros. Para Osuna (2009) esta decisión se relaciona con la soberanía tecnológica de la comunidad, ya que si la escuela educa en el uso de programas privativos al alumnado, se formarán una dependencia a dicho software porque estarán acostumbrados a él, motivo por el cual la sociedad entera se ve afectada por los hábitos de uso de los programas informáticos que se utilicen en los entornos escolares (Osuna, 2009). Existe responsabilidad educativa en la formación de ciudadanos libres y con capacidad de tomar decisiones responsables (Rascón y Cabello, 2012), sin embargo no es suficiente con el uso de software libre, es necesario comprender la filosofía subyacente, es decir, no se trata de usar FLOSS porque es gratis, aunque esto también sea importante, sino porque se enmarca en un movimiento de referencia pedagógica (Ezeiza, 2007).

# **3.3. Principales experiencias FLOSS en educación pública de España y América Latina.**

Independientemente de la extensa cantidad de recomendaciones para el uso educacional del FLOSS, las experiencias de este tipo aún no son muchas, además de que generalmente los programas no evalúan sus resultados, o al menos no lo informan de forma pública, constatándose a su vez un escaso volumen de investigación al respecto.

En el ámbito de la informática educativa pública española, hay al menos cinco comunidades autónomas con políticas relevantes en el uso educativo de FLOSS: en Cataluña el programa "Linkat", desarrollado por el Departament d'Ensenyament de la Generalitat de Catalunya y la Xarxa Telemàtica Educativa de Catalunya – XTEC; en la Comunidad Valenciana, el programa "Lliurex", desarrollado por la Consellería de Educación, Investigación, Cultura y Deporte de la Generalitat Valenciana; en Andalucía el programa "GuadaLinex", desarrollado por la Consejería de Hacienda y Administración Pública de la Junta de Andalucía; en Madrid el programa "Max", desarrollado por la Consejería de Educación, Juventud y Deporte en conjunto con EducaMadrid; y en Extremadura el finalizado programa "Linex", desarrollado por la Consejería de Economía, Comercio e Innovación de la Comunidad Autónoma de Extremadura, transferido a CENATIC en 2011, organización que lo mantuvo hasta el año 2013. En Latinoamérica destaca la experiencia de Argentina, con el programa Huayra, ejecutado por la Presidencia de la Nación; en Venezuela el programa Canaima, desarrollado por el Ministerio del Poder Popular para Educación, Ciencia y Tecnología del Gobierno Bolivariano; en Uruguay el Plan Ceibal, coordinado por un consejo compuesto por miembros de la Administración Nacional de Educación Pública, el Ministerio de Economía y Finanzas así como el Ministerio de Educación y Cultura; en Chile el Centro de Educación y Tecnología Enlaces implementó entre los años 2005 y 2010 el programa EduLinux.

A pesar de la amplia disponibilidad de tecnología FLOSS, las variadas recomendaciones para su uso planteadas por una serie de organizaciones y expertos, así como la existencia de experiencias consolidadas de uso educacional, aun se trata de un fenómeno desconocido para muchos responsables de organizaciones educativas, profesores, estudiantes y apoderados. Por otra parte, el estado del arte actual muestra una insuficiente actividad de investigación con relación a este tema, lo que dificulta ofrecer respuesta a interrogantes importantes de aquellos que no la conocen, que les permita considerar esta tecnología para la solución de necesidades informáticas escolares, perpetuando la opción primaria por el software privativo por ser conocido, por tanto un supuesto de opción menos riesgosa. A pesar de que al considerar aspectos técnicos, económicos, éticos, estratégicos e incluso netamente educativos, el FLOSS exhiba ventajas teóricas, cobra importancia fundamental contar con un mayor corpus de evidencia empírica derivada del análisis del fenómeno del uso educativo de FLOSS en el contexto educativo.

Un primer análisis de la información disponible acerca de las políticas FLOSS consideradas en el estudio del que deriva este artículo, muestra que los esfuerzos han estado centrados en el aspecto técnico, por ejemplo: desarrollar y mantener su propia versión de sistema operativo Linux, pues se trata de la herramienta funcional que permite la operativa básica de la política, pero en general se observa la falta de antecedentes que clarifiquen la consecución de resultados para los objetivos propuestos por cada programa y sus implicaciones sobre la propuesta pedagógica de los centros educativos, alejándose más de aquella visión tecnocéntrica tan criticada a los programas centrados en la implementación escolar de software privativo. Cuando la evaluación de los resultados de decenas de años de inversión pública en informática educativa no muestran los resultados comprometidos, es ineludible la innovación, siendo la gama de opciones ofrecidas por el FLOSS una de las posibilidades que pueden ayudar a la mejora, pero para que la respuesta

ofrecida pueda ser tomada en consideración es necesario reafirmar la necesidad de resultados de investigación, para conocer los tipos de impacto que ha posibilitado sobre los objetivos de las organizaciones educacionales que han optado por él, develando por tanto las oportunidades que puede representar en beneficio de la educación y, por extensión, de la sociedad en su conjunto.

#### **PROPUESTA**

La propuesta de este artículo teórico, es ofrecer un análisis básico centrado en la caracterización de las políticas públicas de informática educativa en Chile y España, así como el análisis de la argumentación teórica para el uso educacional de FLOSS, estableciendo una base inicial para el trabajo de investigación actualmente en curso por el autor y ofreciendo al lector información elemental para observar el rol preponderante del software privativo en las políticas públicas en estudio, así como las posibilidades, pero también los desafíos que plantea el posicionamiento del FLOSS en la educación.

# **REFERENCIAS**

- Adell, J., Bernabé-Muñoz, I. (2007). Software libre en educación. En J. Cabero-Almenara (coord.), Tecnología educativa (pp. 173–195). Madrid: McGraw-Hill.
- Área, M., Alonso, C., Correa, J., del Moral, M., de Pablos, J., Paredes, J., Peirats, J., Sanabria, A., San Martín, A., Valverde, J. (2014). Las políticas educativas TIC en España después del Programa Escuela 2.0: las tendencias que emergen. Revista Latinoamericana de Tecnología Educativa, 13 (2), 11-33. doi: http://dx.doi.org/10.17398/1695-288X.13.2.11
- CENATIC. (2008). Guía básica del software de fuentes abiertas. Recuperado de http://www.cenatic.es/phocadownload/guiabasica\_sfa.pd f
- CENATIC. (2010). 10 razones para elegir software de fuentes abiertas en educación. Recuperado de

http://www.cenatic.es/publicaciones/category/4? download=14

- Correa, V. (2011) Ação coletiva promovida por inovações tecnológicas: o caso das ONGs brasileira e o Movimento Software Livre. Polis, 28. Recuperado de http://polis.revues.org/pdf/1439
- Da Costa, F. (2010). Software libre y educación. Un estudio de casos en la educación secundaria de Cataluña (Tesis doctoral). Recuperado de http://www.tdx.cat/documents/ 16/62/99/1662993966518894450732438023746275955 96/document.pdf
- Da Costa, F., Escofet, A. (2013). Un estudio de caso sobre el uso del software libre en la enseñanza secundaria en Cataluña. Campo Abierto. 32 (2), 71-95. Recuperado de https://dialnet.unirioja.es/descarga/articulo/4837545.pdf
- Enlaces. (2017a). Historia. Recuperado de http://www.enlaces.cl/sobre-enlaces/historia/
- Enlaces. (2017b). Quiénes somos. Recuperado de http://www.enlaces.cl/sobre-enlaces/quienes-somos/
- European Schoolnet (2012). Survey of schools: ICT in education. Recuperado de http://www.eun.org/c/document\_library/get\_file? uuid=9be81a75-c868-4558-a777- 862ecc8162a4&groupId=43887
- Ezeiza, A. (2007). Filosofía del software libre aplicada a la asignatura de tecnología educativa: experiencia en la titulación de pedagogía. Revista Latinoamericana de Tecnología Educativa, 6 (2), 91-98. Recuperado de https://dialnet.unirioja.es/descarga/articulo/2561420.pdf
- Feltero, R. (2009). Educación y Software Libre: Herramientas y modelos para el aprendizaje colaborativo. Revista Transatlántica de Educación, 7, 31-43. Recuperado de https://sede.educacion.gob.es/publiventa/detalle.action? cod=13584
- Kotwani, G., Kalyani, P. (2011). Open Source Software (OSS): Realistic implementation of OSS in School Education. Trends in Information Management, 7 (2). Recuperado de https://www.inflibnet.ac.in/ojs/index.php/TRIM/article/ view/1255/1136

Mancomunidad del Aprendizaje, UNESCO. (2011). A basic guide to Open Educational Resources (OER). Recuperado de la contrata de la contrata de la contrata de la contrata de la contrata de la contrata de la contra http://oasis.col.org/bitstream/handle/11599/36/2011\_UN ESCO\_COL\_A-Basic-Guide-to-OER.pdf

- Marín, R. (2004). Modelo sistémico para el diseño de soluciones tecnológicas con software libre en la sociedad del conocimiento. Sección de Estudios de Posgrado e Investigación de la ESIME Zacatenco - Instituto Politécnico Nacional. México DF: UPALM.
- Martínez, F., Prendes, M. (Coords.) (2004). Nuevas Tecnologías y Educación. Madrid: Pearson Educación.
- Meneses, J., Fabregues, S., Jacovkis, J., Rodríguez-Gómez, D. (2014). La introducción de las TIC en el sistema educativo español (2000-2010): un análisis comparado de las políticas autonómicas desde una perspectiva multinivel. Estudios Sobre Educación, 27, 63-90. doi:10.15581/004.27.63-90
- Microsoft Corporation. (2016). Términos de licencia del software de Microsoft. Recuperado de https://www.microsoft.com/en-us/Useterms/Retail/Windo ws/10/UseTerms\_Retail\_Windows\_10\_Spanish.htm
- Ministerio de Educación Chile, ENLACES. (2014). Informe de resultados SIMCE TIC 2° Medio 2013. Recuperado de http://www.enlaces.cl/wp-content/uploads/informeresultados-final-16-12-2014.pdf
- Ministerio de Educación, Ciencia y Deporte e Instituto Nacional de Tecnologías Educativas y de Formación del Profesorado [MECD - INTEF]. (2013). Marco Común de Competencia Docente V 2.0. Recuperado de http://educalab.es/documents/10180/12809/MarcoComu nCompeDigiDoceV2.pdf
- Murillo, J. (2010). Programas Escuela 2.0 y Pizarra Digital: un paradigma de mercantilización del sistema educativo a través de las TIC. Revista Electrónica Interuniversitaria de Formación del Profesorado, 13 (2), 65-78. Recuperado de

https://dialnet.unirioja.es/descarga/articulo/3307327.pdf

Net Applications. (2017). Market Share Reports. Recuperado de https://netmarketshare.com/

Osuna, S. (2009) Aproximación al Software Libre. Algunos usos educativos. Revista La Educ@ción, 141. Recuperado de http://www.educoea.org/portal/La\_Educacion\_Digital/lae ducacion\_141/articles/

SoftwareLibreYEducacion\_SaraOsuna.pdf

Oficina de Tecnologías de Información - Ministerio de Ciencia y Tecnología de Venezuela. (2004). Libro amarillo del software libre: uso y desarrollo en la administración pública. Recuperado de http://sagt.cnti.gob.ve/otrs/public.pl?

> Action=PublicFAQZoom;Subaction=DownloadAttachme nt;ItemID=161;FileID=62

- Pedreros-Gajardo, M., Araya-Castillo, L. (2013). Piratería de software: propuesta de modelo. Pilquen, 16 (2). Recuperado de la contrada de la contrada de la contrada de la contrada de la contrada de la contrada de la contrada de la contrada de la contrada de la contrada de la contrada de la contrada de la contrada de la contrada d http://revele.uncoma.edu.ar/htdoc/revele/index.php/Soci ales/article/view/1439/pdf
- Pilas, R. (2004). Libertad, igualdad y software libre. Recuperado de https://pilas.guru/20040512/igualdadfraternidad-y-software-libre/
- Rascón, M., Cabello, F. (2012). El conocimiento libre: una responsabilidad educativa. Teoría de la Educación: Educación y Cultura en la Sociedad de la Información - TESI, 13 (2), 324-342. Recuperado de http://campus.usal.es/~revistas\_trabajo/index.php/revist atesi/article/view/9011/9255
- Rioseco, M. (2009). Software Libre como herramienta de producción de conocimiento en el ámbito educativo: el caso de Chile. Revista Iberoamericana de Educación, 48 (2). Recuperado de https://dialnet.unirioja.es/servlet/articulo? codigo=2783845&orden=179048&info=link
- Saez, J. (2012). Valoración del impacto que tienen las TIC en educación primaria en los procesos de aprendizaje y en los resultados a través de una triangulación de datos. Revista Latinoamericana de Tecnología Educativa, 11

(1), 41-51. Recuperado de

http://relatec.unex.es/article/view/867

- Sancho, J. (2006). Tecnologías para transformar la educación. Madrid: AKAL
- Segura, M. (2008). Documento básico las TIC en educación: panorama internacional y situación española. En Fundación Santillana (Coord.). Las tecnologías de la información y la comunicación (TIC) en la educación: retos y posibilidades (pp. 11-50) Madrid: Santillana.
- Stagg, A. (2014). La adopción de los recursos educativos abiertos: un continuo de práctica abierta. RUSC: Universities and Knowledge Society Journal. 11 (3), 161- 176. Recuperado de https://dialnet.unirioja.es/descarga/ articulo/5583573.pdf
- Stallman, R. (2004). Free software, free society: Selected essays of Richard M. Stallman. Boston, MA:GNU Press.
- The Software Alliance. (2016). Seizing opportunity through license compliance: BSA global software survey. Recuperado de la contrado de la contrado de la contrado de la contrado de la contrado de la contrado de la contrado de la contrado de la contrado de la contrado de la contrado de la contrado de la contrado de la contrado d http://globalstudy.bsa.org/2016/downloads/studies/BSA\_ GSS\_US.pdf
- Top 500. (2017). Sublist generator. Recuperado de https://www.top500.org/statistics/sublist/
- Tribunal de Justicia de la Unión Europea. (2012). Recopilación de la Jurisprudencia: Sentencia del Tribunal General (Sala Segunda) de 27 de junio de 2012. Recuperado de http://eur-lex.europa.eu/legal-content/ES/TXT/PDF/? uri=CELEX:62008TJ0167&from=ES
- UNESCO. (2007). Guía práctica sobre software libre. Su selección y aplicación local en América Latina y el Caribe. Recuperado de http://unesdoc.unesco.org/images/0015/001560/156096 s.pdf
- UNESCO. (2015). Guía básica de Recursos Educacionales Abiertos. Recuperado de http://unesdoc.unesco.org/images/0023/002329/232986 s.pdf
- Universidad del Pacífico. (2012). Evaluación de impacto programas TIC's Ministerio de Educación Informe final.

Recuperado de http://www.dipres.gob.cl/595/articles-141166\_informe\_final.pdf

Williams, S. (2007). Open Source Software in US higher education: Reality or illusion? Education and Information Technologies Journal, 12 (4), 191-209. Recuperado de https://link-springer-com.are.uab.cat/content/pdf/10.1007 %2Fs10639-007-9044-6.pdf

# **PERFIL ACADÉMICO Y PROFESIONAL DEL AUTOR**

(Edgardo Astete Martínez). Licenciado en Educación y Profesor de Educación General Básica por la Universidad Católica de la Santísima Concepción, Máster en Investigación en Educación por la Universitat Autònoma de Barcelona. Experiencia profesional orientada al área de las Tecnologías de la Información en Educación, especialmente al uso de Software Libre y de Código Abierto como base tecnológica para la diversidad de procesos educativos, lo cual ha aplicado en educación básica, media, de adultos, capacitación profesional, perfeccionamiento docente y asesorías técnicas universitarias, además de la participación en organizaciones de la sociedad civil.

[edgardo.astete@e-campus.uab.cat](mailto:edgardo.astete@e-campus.uab.cat)

Carrer de Sigüenza n°34 (piso 1, puerta 1) - 08004 Barcelona (España)

# **El libro interactivo para dispositivos móviles**

Carlos Bravo Reyes Bolivia Salinas Chonono Guisely Endara Guasase Fátima Apaza Zegarra

#### Universidad Autónoma Gabriel René Moreno, Santa Cruz de la Sierra, Bolivia

#### **Resumen**

El curso está dirigido a todos los interesados en realizar un libro digital interactivo que se distribuya mediante una aplicación para dispositivos móviles. Por tal razón los matriculados no solo crearán el libro digital, también emplearan una aplicación para móviles, que no requiere de conocimientos de programación.

El curso se inscribe dentro de la tendencia, de los Mooc (Massive Open Online Course) y Wooc (WhatsApp Open Online Course) que hemos desarrollado en nuestra Universidad. A este tipo de curso le denominamos CAAM, es decir curso abierto a través de una aplicación móvil.

En el mes de junio del presente realizamos el primer CAAM, que contó con una matrícula superior a las 500 personas de más de 15 naciones. El CAAM está dividido en tres etapas: la valoración de la importancia del libro digital móvil, la inscripción en la plataforma, el diseño y creación de la aplicación móvil y por último su publicación y evaluación. Para este tipo de curso no se requiere conocimientos de programación, solo el deseo de participar. Está dirigido a todas las personas interesadas en crear un libro digital para dispositivos móviles.

*Palabras clave:* aplicación móvil; curso abierto; Caam; libro digital.

### **OBJETIVO**

Elaborar un libro de texto, multimedia e interactivo a través de una aplicación móvil. El curso está dirigido a la creación del libro interactivo a través de una aplicación móvil. En las indagaciones previas al CAAM y que realizamos en nuestra Universidad, verificamos que en la mayoría de las asignaturas los estudiantes emplean textos impresos, muchos de ellos recopilaciones digitales de diferentes autores y con baja calidad de impresión, a veces desactualizados y con gran cantidad de información. Muchos de estos libros no contienen índice, objetivos, tareas evaluativas y sus respuestas. Además consumen grandes cantidades de papel y en cada semestre los estudiantes erogan altos recursos económicos. En varias materias estos libros son poco empleados y por lo general no vuelven a ser consultados por los estudiantes, que prefieren emplear Internet que el libro.

Somos conscientes que la elaboración de libros de texto para la educación superior es una tarea de alto costo, debido en gran parte a la heterogeneidad de las asignaturas y la variedad de programas y contenidos de estudio.

A lo anterior se une que en muchas ocasiones estos textos se digitalizan, pero mantienen el lenguaje de un documento impreso. La digitalización en este caso, solamente cambia la forma de acceder al documento y no agrega interactividad.

Es ampliamente conocido que la mayoría, por no decir la totalidad de los estudiantes universitarios manejan un celular con conexión a Internet. Desde este medio se conectan a las redes sociales y lo están transformando en su computadora personal. De tal manera que los estudiantes universitarios están dispuestos a emplear su celular en otras tareas como la de trabajar con un libro de texto, diseñado específicamente para su empleo en dicho dispositivo.

Por esta razón los profesores pueden crear partes de un libro, abordar algunos temas o unidades sin tener la necesidad de imprimir o transferir estos a copias digitales. Para ello se puede crear un libro diseñado para dispositivos móviles. En la encuesta inicial realizada para el primer CAAM, que

mencionamos anteriormente, se demostró que la mayoría de los participantes nunca realizaron una aplicación móvil.

Con todos los argumentos anteriores se procedió a la creación de un curso donde los participantes diseñen y evalúen una aplicación para dispositivos móviles. El CAAM se inscribe dentro de un curso no formal, abierto, masivo, en línea y con el empleo de una aplicación móvil. El fin de este tipo de forma de organización es la de contribuir a la construcción y reconstrucción del sistema personal de aprendizaje de cada individuo.

Cuando el diseño se dirige a cursos no formales, abiertos y en línea, su organización requiere de un andamiaje diferente, que se modifica cuando se incorpora la masividad en el curso. El ideal a alcanzar es una comunidad de aprendizaje, donde el conocimiento radica en las personas, no en los datos manejados. Al respecto (Frida, 2015) citando a Hung y Der-Thanq, señala cuatro dimensiones en el diseño instruccional de este tipo de comunidad: situatividad, comunalidad, interdependencia e infraestructura.

La primera dimensión tiene que ver con las necesidades y demandas reales del grupo, la comunalidad se expresa en los intereses comunes entre los miembros de la comunidad, mientras que la interdependencia ocurre en la medida que los integrantes tienen diferentes grados de conocimiento del tema. Por último la infraestructura además de la existencia de una red o soporte para el intercambio implica la existencia de sistemas que favorezcan la participación, como una comunidad. Todas estas experiencias parten de un diseño instruccional que establece los pasos necesarios para el desarrollo eficaz del proceso de aprendizaje

Por estas razones el CAAM, al igual que cualquier tipo de actividad didáctica requiere un diseño instruccional sólido. Este diseño se organiza en una estructura de varios niveles, dividida en tres áreas:metodológica, operativa y evaluativa.

En la estructura metodológica se toma en cuenta la determinación de los componentes del curso. En este sentido la primera tarea tiene que ver con los paradigmas o enfoques al que nos adscribimos. Partimos de bases vigostkianas, donde comprendemos la naturaleza social del individuo, producto de

la sociedad y sujeto activo. Nos apoyamos además en la "Teoría de la Categorización" o aprendizaje significativo desarrollada por Jerome S. Bruner, en la que coincide con Vigotsky en resaltar el papel de la actividad como elemento esencial de todo proceso de aprendizaje y en la "Teoría del Aprendizaje Verbal Significativo" desarrollada ampliamente por David Ausubel la que establece que los aprendizajes sean significativos.

Los pasos siguientes son la determinación del objetivo, la creación de los contenidos, la selección de métodos y medios y la forma de evaluación. Todos ellos fueron tomados en cuenta en la creación del CAAM.

Este curso tuvo una primera versión entre mayo y junio de este año. Participaron 520 personas de 22 países y se entregaron 60 aplicaciones para ser evaluadas.

Como parte de la estructura metodológica del diseño instruccional se debe estudiar la población a la que se dirige el curso. Inicialmente nuestro equipo de trabajo se trazó como meta llegar a profesores y estudiantes universitarios y fue hacia ellos a los que se dirigió la convocatoria. La masividad del curso unido a su carácter abierto y gratuito involucra una población variada, con diferentes opiniones, experiencias previas y en especial competencias diferentes en el empleo de las aplicaciones móviles.

En la encuesta indagatoria del primer CAAM se aprecia que la mayoría de los inscritos al curso tienen formación universitaria, comprendida entre el nivel de licenciatura, maestría y doctorado, como muestra la figura 1

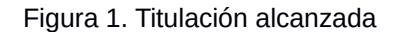

# Titulación alcanzada

514 respuestas

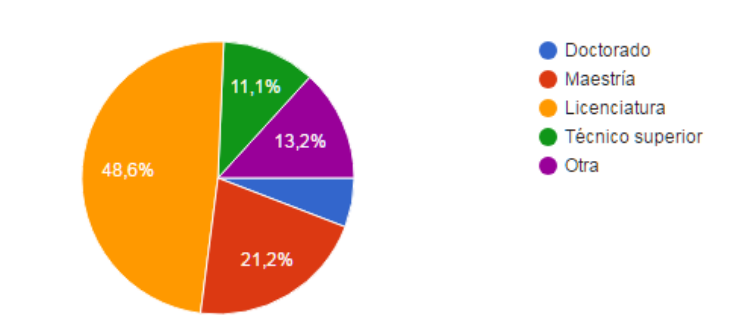

Esta encuesta inicial permitió avalar tanto el objetivo del curso, como su estructura general. Entre estas preguntas se destaca que la mayoría declaró que no realizó una aplicación móvil, como se muestra en la siguiente figura.

Figura 2. ¿Créo alguna aplicación móvil?

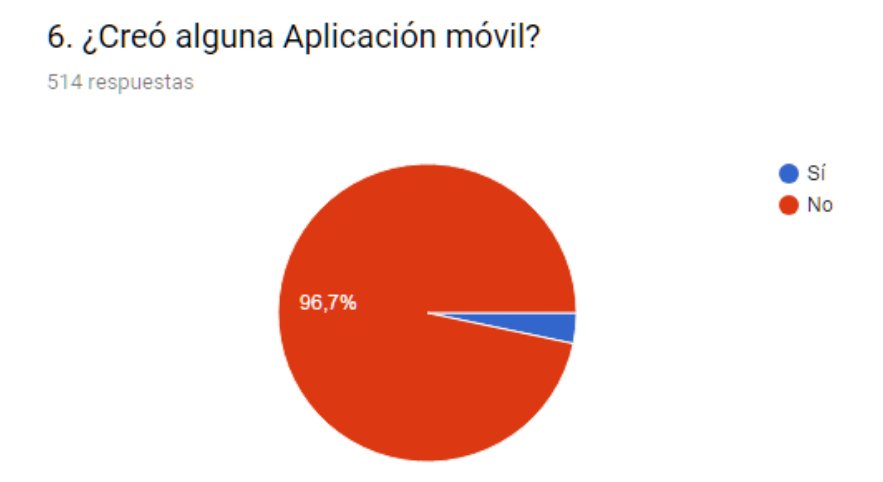

Otra de las preguntas de la encuesta inicial indagó sobre el formato más empleados en los textos. La respuesta revela que 6 de cada 10 encuestados emplea una combinación de formatos, entre el impreso y el digital.

Figura 3. Tipo de formato de los libros de texto que emplea.

2. En el caso de emplear libros de textos, tanto como profesor o como estudiante, indique cuál es su formato:

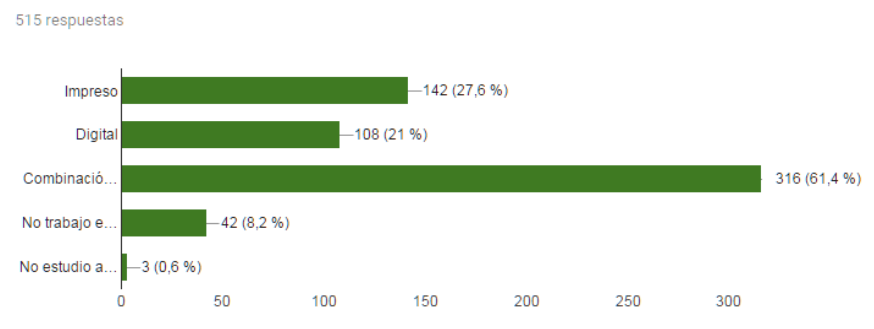

Los resultados de las dos respuestas anteriores ratificaron parte del objetivo propuesto para el CAAM dirigido a la creación de libros digitales. Pero las respuestas a las preguntas 3 y 5 de la encuesta n dejaron dudas sobre la determinación del objetivo del curso.

La pregunta 3 recolectó información acerca de la utilidad del celular en la actividad de aprendizaje. Los valores entre 4 y 5 de la escala se refieren a útil y muy útil. La mayoría de los participantes reconocen las ventajas de este medio, como puede ser apreciado en la figura 4.

Figura 4. Utilidad de emplear el celular en el proceso de aprendizaje. 3. ¿Considera que el celular es útil en el proceso de aprendizaje?

515 respuestas

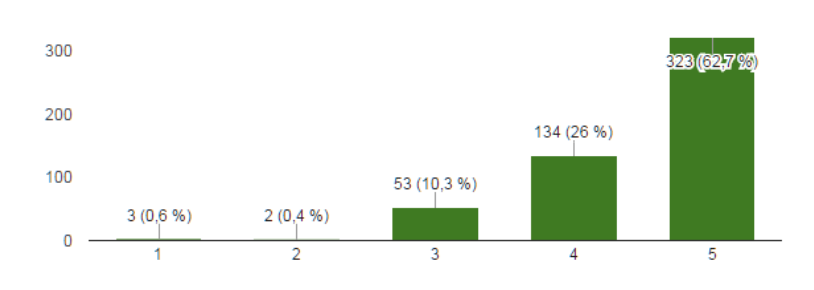

La quinta pregunta se dirigió al centro del CAAM: la utilidad de emplear libros digitales a través de aplicaciones móviles. Al igual que la pregunta anterior se usó una escala lineal donde 1 es poco útil y el 5 muy útil. Como muestra la figura 4 la mayoría de los participantes considera muy útil la creación de aplicaciones móviles dirigidas a los libros de texto.

Figura 5. Utilidad de emplear libros de texto a través de aplicaciones móviles

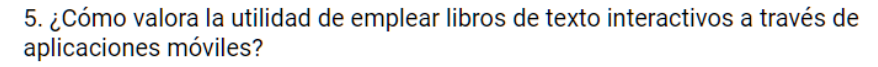

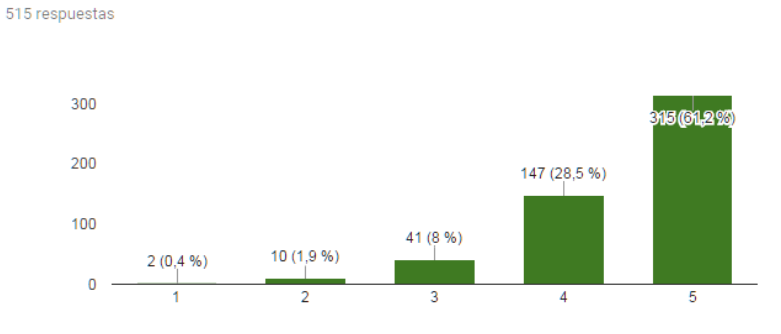

Los resultados de la encuesta indagatoria ratificaron la correcta determinación del objetivo del CAAM en su primera versión. Por tal razón consideramos que en esta segunda versión el objetivo debe mantenerse.

# **Duración**

• Durante el congreso edusol

Es de esperar que los participantes del CAAM no concluyan toda su App en el período de tiempo del Congreso EDUSOL. Conocemos del tiempo que se debe emplear para crear desde cero una aplicación móvil. Pero en este tiempo se puede crear la maqueta de la aplicación y seguir trabajando en su mejoría una vez concluido el curso.

En la primera versión del CAAM, los participantes tuvieron tres semanas de trabajo, en las que crearon sus aplicaciones. A pesar de ese tiempo solo 60 personas aprobaron el curso, tras someter a evaluación su aplicación. Este es un problema latente en cursos abiertos, donde accede una cantidad inicial de personas y concluyen un bajo por ciento.

# **Materiales empleados**

- Aplicación móvil para sistemas android.
- Videos alojados en youtube
- Guías didácticas en formato pdf

Los participantes trabajarán en la plataforma Android Creator construyendo su aplicación móvil. Esta es una aplicación nativa que puede ser modificada tantas veces se desee. Se requiere un celular con sistema Android, en el que descargarán la aplicación que es tanto el libro del curso, como el modelo de la construcción de su aplicación. Esta aplicación tiene la característica de no necesitar de conexión a Internet una vez instalada en el dispositivo. Por esta razón se aconseja que en el caso de emplear videos u otros recursos es preferible que se depositen en otros repositorios. De este modo la aplicación ocupa menos espacio y puede ser empleada por más personas.

La aplicación que se creó para la primera versión de este curso (CAAM) tuvo un antecedente previo. La Carrera de Ciencias de la Educación de nuestra Universidad implementó desde inicios del curso 2016, una nueva malla curricular, que

tiene como característica principal que los estudiantes deben seleccionar una mención para titularse como licenciados. Como el diseño aún no alcanza a todos los semestres de la Carrera fue necesario emplear otras formas de divulgación diferentes a las tradicionales. Para ello creamos una aplicación móvil empleando la misma plataforma donde meses después se realizó en primer CAAM.

En aquel momento inicial detectamos que gran cantidad de los estudiantes beneficiados con el nuevo diseño no lo conocían en su totalidad. Esta problemática se extiende a los profesores, que si bien conocen el programa de su asignatura en la nueva malla, no tienen información completa de las restantes materias. Otro de los problemas detectados es que los estudiantes de semestres superiores que quieren adscribirse al nuevo diseño deben solicitar una copia impresa de las tablas de convalidaciones entre las materias del actual diseño y las del anterior. Como es una aplicación digital, se ahorra gran cantidad de papel, tinta y otros insumos que la Universidad no posee y que no son necesarios gastar.

Otro elemento que tratamos de resolver con la aplicación fue la de mejorar la información a los bachilleres interesados en matricular la Carrera así como a sus padres y profesores. Esta primera aplicación obtuvo el primer premio en la Expo Ciencia 2016 que cada año convoca nuestra Universidad.. Esta App se puede descargar siguiendo este enlace: http://bit.ly/appeducacion

Otro de los medios a emplear son seis videos que explican los pasos para registrarse en la plataforma hasta la publicación de la aplicación. Para estos videos se requiere la conexión a Internet. La razón de los videos es mostrar de manera gráfica los pasos que se siguen en la creación de la App. Los videos tratan los siguientes temas:

- 1. Pasos necesarios para inscribirse en la plataforma.
- 2. Datos generales de la cuenta en la plataforma.
- 3. Elementos para el diseño de la aplicación.
- 4. Secciones, primera parte.
- 5. Secciones, segunda parte.
- 6. Sección HTML.
De igual modo el curso se complementa con tres guías en formato PDF, que aumentan la información contenida en la aplicación del CAAM. Estas guías se elaboran en base a considerar que se puede trabajar desde una PC construyendo la App en la plataforma y además consultar la guía en la misma computadora. En el caso que las guías sean impresas, no se podrá acceder a los enlaces Web que se insertan en las mismas. Esto se consideró y se incluyen códigos QR que permiten la navegación desde cualquier dispositivo que cuente con cámara y un lector de códigos.

Otra ventaja de trabajar en esta plataforma es que no se requieren de conocimiento alguno de programación. Solo se necesita conocer elementos muy general del lenguaje HTML, que se explican tanto en el último video, como en la guía tres.

En la primera versión del CAAM, que como comentamos anteriormente se realizó entre mayo y junio de este año, se realizó una encuesta de valoración del curso. Una de las preguntas indagaba sobre la utilidad de los medios empleados. Como se puede apreciar en la figura 5, fue la aplicación móvil la que tiene la mayor aceptación.

Figura 5. Utilidad de los medios empleados en el CAAM

¿Cuáles de los siguientes medios fueron de utilidad para la creación de la aplicación?

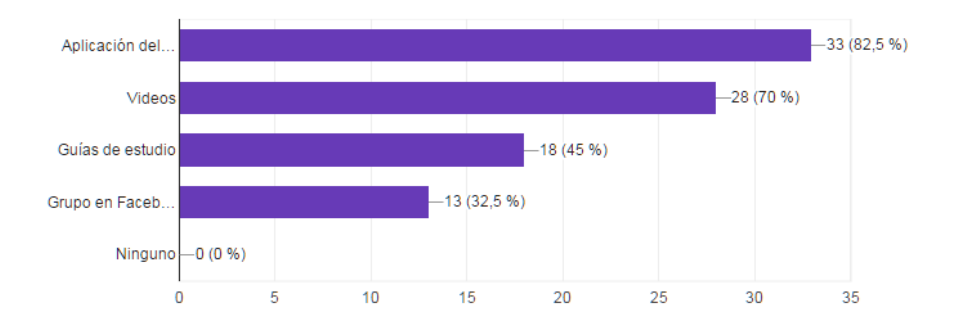

En el anterior CAAM se utilizó Facebook como plataforma para la interacción con los participantes. Esta red nos permitió intercambiar algunos comentarios sobre las Apps

que se estaban construyendo y de ese modo se evitó crear un chat en la aplicación.

En el curso que se desarrolla en el marco de EDUSOL estamos empleando un aula digital, que tiene la misma utilidad de Facebook en la primera versión.

La aplicación una vez descargada muestra un menú que permite desplazarse en toda la aplicación como se muestra en la figura

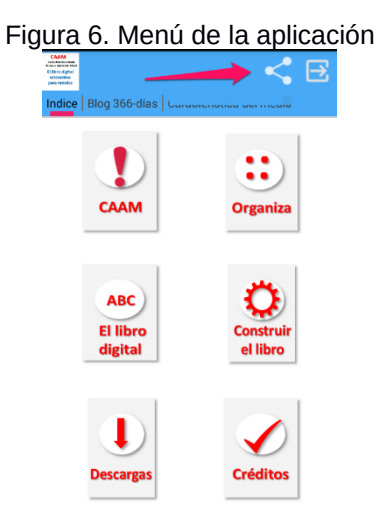

Una de las posibilidades de esta aplicación es que se puede compartir en las redes sociales, lo que facilita su rápida distribución.

# **Descripción de unidades**

**Unidad 1: el libro de texto digital interactivo. Características.**

**Objetivo: valorar la importancia del libro digital interactivo a partir de su realización para dispositivos móviles.**

En esta unidad los participantes valoraran la importancia del libro digital para dispositivos móviles, partiendo del análisis del libro de texto. Consideramos que el libro de texto es aquel material impreso o digital que cumple dos tareas: científica y formativa. La tarea científica se expresa en el rigor en el

tratamiento de la información, su apego a los paradigmas actuales de la ciencia, la actualidad de los contenidos, demostrando la cognoscibilidad del mundo.

La tarea formativa se formula en la aplicación de los principales principios didácticos, así como en la organización y sistematización de los conocimientos, en la orientación de la autoevaluación, en la dirección de la actividad de aprendizaje del estudiante, en la aplicación de métodos de investigación de la ciencia que se estudia, así como en la formación de valores propios de la carrera que el estudiante seleccionó. Por último en esta tarea es necesario destacar la actividad de estudio independiente que el estudiante realiza con el empleo del texto.

El libro de texto, sea impreso o digital es el documento más importante en cualquier institución educacional. Es el medio que sigue el orden del programa de estudio aprobado y se adapta a las características generales de los estudiantes. Por estas razones el libro de texto no es un texto cualquiera es el texto principal de la asignatura. tomando en cuenta las dos tareas más importantes del libro como medio: científica y formativa.

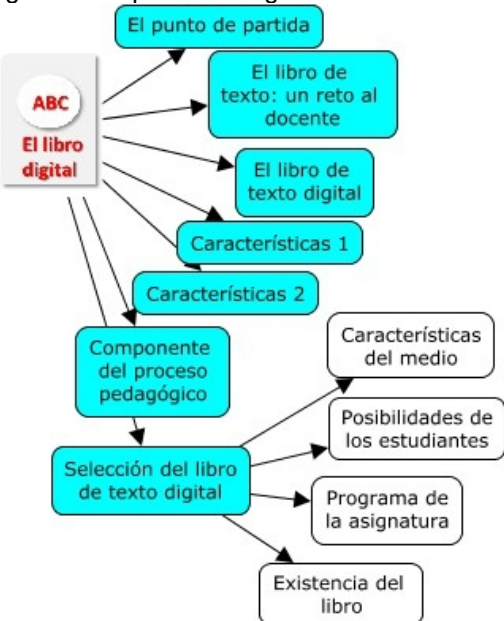

Figura 7. Mapa de navegación de la unidad 1.

En esta primera unidad también se analizan las funciones del texto y se concluye con el proceso de selección de este tipo de medio digital.

# **Unidad 2- inscripción a la plataforma y llenado de datos necesarios para crear la aplicación.**

#### **Objetivo: identificar los pasos necesarios para crear la primera aplicación móvil en el servicio android creator.**

En la unidad los participantes se inscriben a la plataforma donde crearán su aplicación. Para ello deben cumplir una serie de pasos generales. Además se procede a iniciar los primeros pasos en la creación de su aplicación. En este caso se llenan un grupo de datos que se indican tanto en la aplicación creada para el curso, como en las guías y videos.

La primera tarea es la inscripción a la plataforma, tal y como se muestra en la figura. Este es un proceso sencillo, solo se requiere crear una cuenta y se puede acceder a la plataforma para crear la App. En este sitio se pueden realizar todas las Apps que el usuario desee, no se requiere pago y el funcionamiento en general es bastante sencillo.

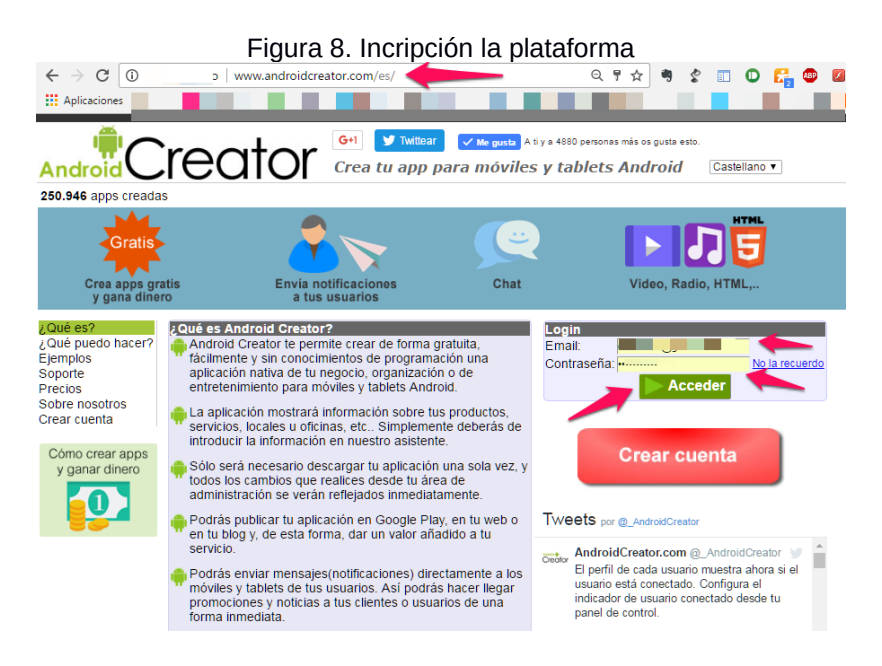

**Unidad 3- secciones y otros elementos en la aplicación.**

**Objetivo: crear las secciones necesarias para el desarrollo de la aplicación.**

La aplicación que los participantes deben crear se compone de secciones, similar a las conocidas páginas Web. Estas secciones son de diferentes tipos y cumplen determinadas funciones. Los asistentes al curso crearán tantas secciones como sea necesario, tomando en cuenta la organización de su aplicación.

El centro de la App son las secciones, estas se elaboran en la plataforma o se puede copiar y pegar el texto desde otro procesador. En el curso se insiste en la necesidad de diseñar y por ende escribir para la pantalla del celular.

## **Formas de evaluación.**

La evaluación consistirá en la elaboración de una aplicación móvil que cumpla con los requisitos de un libro multimedia interactivo. En la aplicación del CAAM como en las guías se comentan los requisitos que la evaluación debe cumplir. En la primera versión del CAAM un poco más de uno de cada diez de los matriculados enviaron la App para su valoración. En este número pudo incidir el tiempo del curso, que fue de tres semanas. Como la mayoría de los participantes señaló que nunca creó una App es de esperar que también fue otra de las causales.

## **RESULTADOS**

El resultado principal es la creación de la aplicación móvil. Los participantes deben crear su aplicación móvil, aunque esta no sea la definitiva.

En la primera versión del CAAM, llama la atención la valoración que los participantes realizaron de su App. Como se aprecia en la figura, en una escala lineal donde 5 es excelente, la mayoría identifica su aplicación como muy buena.

Figura 9: Evaluación de la App por parte de los participantes ¿Cómo evalúa la aplicación que diseñó?

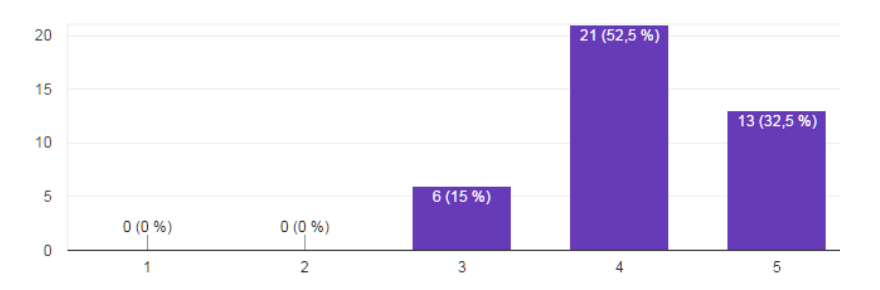

De igual modo se les preguntó sí mejoraría su App y la mayoría respondió afirmativamente, como se aprecia en la figura.

Figura 10. Mejoraría algunas de las secciones<br>Mejoraría algunas de las secciones de la aplicación creada?

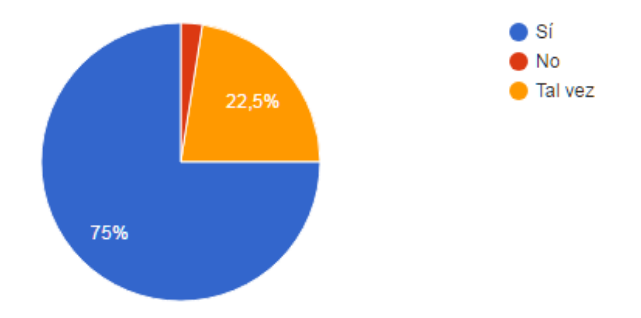

- AGUILAR Tamayo Manuel Francisco: Regreso al futuro o del hipertexto al libro, http://www2.uaem.mx/ice// Consultado el 24 abril de 2017
- AREA Moreira Manuel: La elaboración de Módulos y Materiales para la Educación de Personas Adultas, Proyecto Red Virtual para la Educación de Adultos, 2000
- BARRIGA, Frida (2015). Principios de diseño instruccional de entornos de aprendizaje apoyados con TIC: un marco de referencia sociocultural y situado. Obtenido de ILCEE: http://investigacion.ilce.edu.mx/tyce/41/art1.pdf
- BRAVO Reyes, C. (2016). Un diseño curricular que no se distribuye en papel. Obtenido de Blog 366 días: http://366-dias.blogspot.com/2017/04/un-disenocurricular-que-no-se.html
- FIORENTINI Leda Maria Rengearo: Material escrito nos processos formativos a distancia, Las questiones conceituais e curriculares, Águas de Sao Pedro.SP: UNESP/Brasília: INEP, 1994
- MENA Marta: La Educación a Distancia en el Sector Público, INAP, Buenos Aires 2015
- PANCHÍ Vanegas Virginia: El Libro de Texto, componentes estructurales, Universidad Autónoma del Estado de México, Dirección de Educación a Distancia, Área de materiales didácticos, 1999.